## **BIMM 143**

### Introduction to Bioinformatics Lecture 2

Barry Grant UC San Diego

http://thegrantlab.org/bimm143

#### **Recap From Last Time:**

- Bioinformatics is computer aided biology.
  - Deals with the collection, archiving, organization, and interpretation of a wide range of biological data.
- The NCBI and EBI are major online bioinformatics service providers.
- Introduced via hands-on session the BLAST, Entrez, GENE, OMIM, UniProt, Muscle and PDB bioinformatics tools and databases.
  - Muddy point assessment (see <u>results</u>)
- There are a large number of bioinformatics databases (see <u>handout</u>!).
- Also covered: Course structure; Supporting course website, Ethics code, and Introductions...

# Today's Menu

| Classifying<br>Databases      | Primary, secondary and composite<br>Bioinformatics databases                  |
|-------------------------------|-------------------------------------------------------------------------------|
| Using Databases               | <b>Vignette</b> demonstrating how major<br>Bioinformatics databases intersect |
| Major Biomolecular<br>Formats | How nucleotide and protein sequence<br>and structure data are represented     |
| Alignment<br>Foundations      | Introducing the <i>why</i> and <i>how</i> of comparing sequences              |
| Alignment<br>Algorithms       | Hands-on exploration of alignment algorithms and applications                 |

### Primary, secondary & composite databases

Bioinformatics databases can be usefully classified into *primary*, *secondary* and *composite* according to their data source.

- Primary databases (or <u>archival databases</u>) consist of data derived experimentally.
  - **GenBank**: NCBI's primary nucleotide sequence database.
  - PDB: Protein X-ray crystal and NMR structures.
- Secondary databases (or <u>derived databases</u>) contain information derived from a primary database.
  - RefSeq: non redundant set of curated reference sequences primarily from GenBank
  - **PFAM**: protein sequence families primarily from UniProt and PDB
- Composite databases (or *metadatabases*) join a variety of different primary and secondary database sources.
  - OMIM: catalog of human genes, genetic disorders and related literature
  - **GENE**: molecular data and literature related to genes with extensive links to other databases.

## DATABASE VIGNETTE

You have just come out a seminar about gastric cancer and one of your co-workers asks:

"What do you know about that 'Kras' gene the speaker kept taking about?"

You have some recollection about hearing of 'Ras' before. How would you find out more?

- Google?
- Library?
- Bioinformatics databases at NCBI and EBI!

http://www.ncbi.nlm.nih.gov/

#### http://www.ncbi.nlm.nih.gov/

| → C L www.ncbi.nlm.nih.gov                       |                                                                                                    | 역 🏠 🏛 🕫 🖵                     |
|--------------------------------------------------|----------------------------------------------------------------------------------------------------|-------------------------------|
| NCBI Resources 🗹 How                             | To ⊻                                                                                                    | Sign in to NCBI               |
| SNCBI AIII                                       | Databases 🗧 ras                                                                                                    | Search                        |
| National Center for<br>Biotechnology Information |                                                                                                    |                               |
|                                                  |                                                                                                    |                               |
| NCBI Home                                        | Welcome to NCBI                                                                                                    | S                             |
| Resource List (A-Z)                              | The National Center for Biotechnology Information and                                                                                                    | JoMed                         |
| All Resources                                    | and health by providing access to biomedical                                                                                                    | n. Bookshelf                  |
| Chemicals & Bioassays                            | Welcome to NCBI<br>The National Center for Biotechnology Information and<br>and health by providing access to biomedical<br>About the NCBI   Mission   Oromonol 100 (CBI News)<br>About the NCBI   Mission   Oromonol 100 (CBI News)<br>Get Start<br>About the NCBI   Mission   Oromonol 100 (CBI News)<br>Get Start<br>Construction of the NCBI software<br>on the Start of the NCBI data or software<br>on the Start of the NCBI data or software<br>on the Start of the Start of the NCBI data or software<br>on the Start of the NCBI data or software<br>on the Start of the NCBI | PubMed Central                |
| Data & Software                                  | 0.0 to                                                                                                    | PubMed Health                 |
| DNA & RNA                                        |                                                                                                    | BLAST                         |
| Domains & Structures                             | Get Start                                                                                                    | Nucleotide                    |
| Genes & Expression                               | Ata using NCBI software                                                                                                    | Genome                        |
| Genetics & Medicine                              | Tos: Learn how to accomplish specific tasks at NCBI                                                                                                    | SNP                           |
| Genomes & Maps                                   | Submissions: Submit data to GenBank or other NCBI                                                                                                    | Gene                          |
| Homology                                         | databases                                                                                                    | Protein                       |
| Literature                                       |                                                                                                    | PubChem                       |
| Proteins                                         |                                                                                                    |                               |
| Sequence Analysis                                | Genotypes and Phenotypes                                                                                                    | NCBI Announcements            |
|                                                  | Data from Genome Wide Association                                                                                                    | RefSeq release 69 available o |
| Taxonomy                                         | studies that link genes and diseases.                                                                                                    |                               |

#### **Example Vignette Questions:**

- What chromosome location and what genes are in the vicinity of a given query gene? NCBI GENE
- What can you find out about molecular functions, biological processes, and prominent cellular locations? EBI GO
- What amino acid positions in the protein are responsible for ligand binding? EBI UniProt
- What variants of this gene are associated with gastric cancer and other human diseases? NCBI OMIN
- What is known about the protein family, its species distribution, number in humans and residue-wise conservation? EBI PFAM
- Are high resolution protein structures available to examine the details of these mutations? How might we explain their potential molecular effects? RCSB PDB

| ras                                   | CBI datab<br>'8,774 sear | oases<br>rch results for "ras"                     |                 | 8         | Search                                                    |
|---------------------------------------|--------------------------|----------------------------------------------------|-----------------|-----------|-----------------------------------------------------------|
| About 2,97                            | '8,77 <b>4 sea</b> r     | ch results for "ras"                               |                 | 8         | Search                                                    |
| , , , , , , , , , , , , , , , , , , , | '8,77 <b>4 sea</b> r     | ch results for "ras"                               |                 |           |                                                           |
| iterature                             |                          |                                                    |                 |           |                                                           |
| Literature                            |                          |                                                    | Genes           |           |                                                           |
| Books                                 | 1,677                    | books and reports                                  | EST             | 3,985     | expressed sequence tag                                    |
| MeSH                                  | 402                      | ontology used for PubMed indexing                  |                 |           | sequences                                                 |
| NLM<br>Catalog                        | 223                      | books, journals and more in the NLM<br>Collections | Gene            | 87,165    | collected information about gene<br>loci                  |
| PubMed                                | 54,672                   | scientific & medical<br>abstracts/citations        | GEO<br>DataSets | 3,732     | functional genomics studies                               |
| PubMed<br>Central                     | 96,114                   | full-text journal articles                         | GEO Profiles    | 1,622,789 | gene expression and molecular<br>abundance profiles       |
| Health                                |                          |                                                    | HomoloGene      | 696       | homologous gene sets for<br>selected organisms            |
| ClinVar                               | 759                      | human variations of clinical                       | PopSet          | 2,254     | sequence sets from phylogenetic<br>and population studies |
|                                       |                          | significance                                       | UniGene         | 4,770     | clusters of expressed transcripts                         |
| dbGaP                                 | 120                      | genotype/phenotype interaction                     |                 |           |                                                           |
| GTR                                   | 1,879                    | studies<br>genetic testing registry                | Proteins        |           |                                                           |

| ● ● ●     / ≳ ma - Gana - NCBI<br>← →   C   [_] www.ncbi.nim.             | × \                     |                                                                                     |                                                    |                                                                   | Q 🏠 🏛 🗿 💭 🗄                                                                                                    |
|---------------------------------------------------------------------------|-------------------------|-------------------------------------------------------------------------------------|----------------------------------------------------|-------------------------------------------------------------------|----------------------------------------------------------------------------------------------------|
|                                                                           | as 🖂 How To 🖂           |                                                                                     |                                                    |                                                                   | Sign in to NCBI                                                                                                    |
| Cy rest Resource                                                          |                         |                                                                                     |                                                    |                                                                   | oigh in to Nobi                                                                                                    |
| Gene                                                                      | Gene                    | ‡ ras                                                                               |                                                    |                                                                   | Search                                                                                                    |
|                                                                           |                         | Save search                                                                         | h Advanced                                         |                                                                   | Help                                                                                                    |
| Show additional filters                                                   | Display Settings        | : ⊡ Tabular, 20 pe                                                                  | er page, Sorted by Relevan                         | ce Send to: 🕑                                                     | Hide sidebar >> Filters: Manage Filters                                                                                    |
| <u>Clear all</u><br>Gene<br>sources<br>Genomic                            | -                       | n ras as a gene sy<br>for <u>ras</u> as a symbol.                                   |                                                    |                                                                   | <ul> <li>Top Organisms [Tree]</li> <li>Homo sapiens (1126)</li> <li>Mus musculus (823)</li> </ul>                          |
| Mitochondria<br>Organelles<br>Plasmids<br>Plastids                        | Results: 1 to           | 20 of 85633                                                                         | st < Prev Page 1 of 428                            | 2 Next > Last >> S.                                               | Rattus norvegicus (625)<br>Oreochromis niloticus (533)<br>Neolamprologus brichardi (507)<br>All other taxa (82019)<br>More |
| Categories<br>Alternatively spliced                                       | Name/Gene ID            | Description                                                                         | Location                                           | Aliases                                                           |                                                                                                    |
| Annotated genes<br>Non-coding<br>Protein-coding<br>Pseudogene<br>Sequence | <u>ras</u><br>ID: 19412 | resistance to<br>audiogenic<br>seizures [ <i>Mus<br/>musculus</i><br>(house mouse)] |                                                    | asr                                                               | Find related data   Database:   Select   Find items                                                                        |
| content<br>CCDS<br>Ensembl<br>RefSeq                                      | id ras<br>id: 43873     | raspberry<br>[ <i>Drosophila<br/>melanogaster</i><br>(fruit fly)]                   | Chromosome X,<br>NC_004354.4<br>(1074450210749097) | Dmel_CG1799,<br>CG11485,<br>CG1799,<br>Dmel\CG1799,<br>EP(X)1093, | Search details                                                                                                    |

| <ul> <li>O</li> <li>✓</li> <li>✓</li></ul> |                  |                                                                                                    |                                                                                            |                                                                                                  | ସ୍ଥୁ 🏛 🗿 🗔 🛢                                                                                    |
|----------------------------------------------------------------------------------------------------|------------------|----------------------------------------------------------------------------------------------------|--------------------------------------------------------------------------------------------|--------------------------------------------------------------------------------------------------|-------------------------------------------------------------------------------------------------|
|                                                                                                    | s 🖂 How To 🖂     |                                                                                                    |                                                                                            |                                                                                                  | Sign in to NCBI                                                                                 |
| Gene                                                                                                    | Gene             | ¢ (ras) ANI                                                                                               | D "Homo sapiens"[porgn                                                                     | :txid9606]                                                                                       | Search<br>Help                                                                                  |
| Show additional<br>filters<br>Clear all<br>Gene<br>sources                                                                                                    | Results: 1 to    | 20 of 1126 <<                                                                                             | er page, Sorted by Relevan<br>First < Prev Page  1   of 5<br>Clear all to show 1499 items. | 7 Next > Last >>                                                                                 | Hide sidebar >> Filters: Manage Filters Find related data Database:                             |
| Genomic                                                                                                    | Name/Gene ID     | Description                                                                                               | Location                                                                                   | Aliases                                                                                          | Select \$                                                                                       |
| Categories<br>Alternatively spliced<br>Annotated genes<br>Non-coding<br>Protein-coding<br>Pseudogene<br>Sequence                                                                                                    | NRAS<br>ID: 4893 | neuroblastoma<br>RAS viral (v-<br>ras) oncogene<br>homolog<br>[ <i>Homo</i><br><i>sapiens</i><br>(human)] | Chromosome 1,<br>NC_000001.11<br>(114704464114716894,<br>complement)                       | RP5-<br>1000E10.2,<br>ALPS4,<br>CMNS, N-ras,<br>NCMS1, NS6,<br>NRAS                              | Find Hems Search details          ras[All Fields] AND "Homo sapiens"[porgn] AND alive[property] |
| content<br>CCDS<br>Ensembl<br>RefSeq<br>Status clear<br>Current only<br>Chromosome locations                                                                                                    | KRAS<br>ID: 3845 | Kirsten rat<br>sarcoma viral<br>oncogene<br>homolog<br>[ <i>Homo</i><br><i>sapiens</i><br>(human)]        | Chromosome 12,<br>NC_000012.12<br>(2520524625250923,<br>complement)                        | C-K-RAS,<br>CFC2, K-<br>RAS2A, K-<br>RAS2B, K-<br>RAS4A, K-<br>RAS4B, KI-<br>RAS1,<br>KRAS2, NS, | Search See more<br>Recent activity<br>Tum Off Clear                                             |

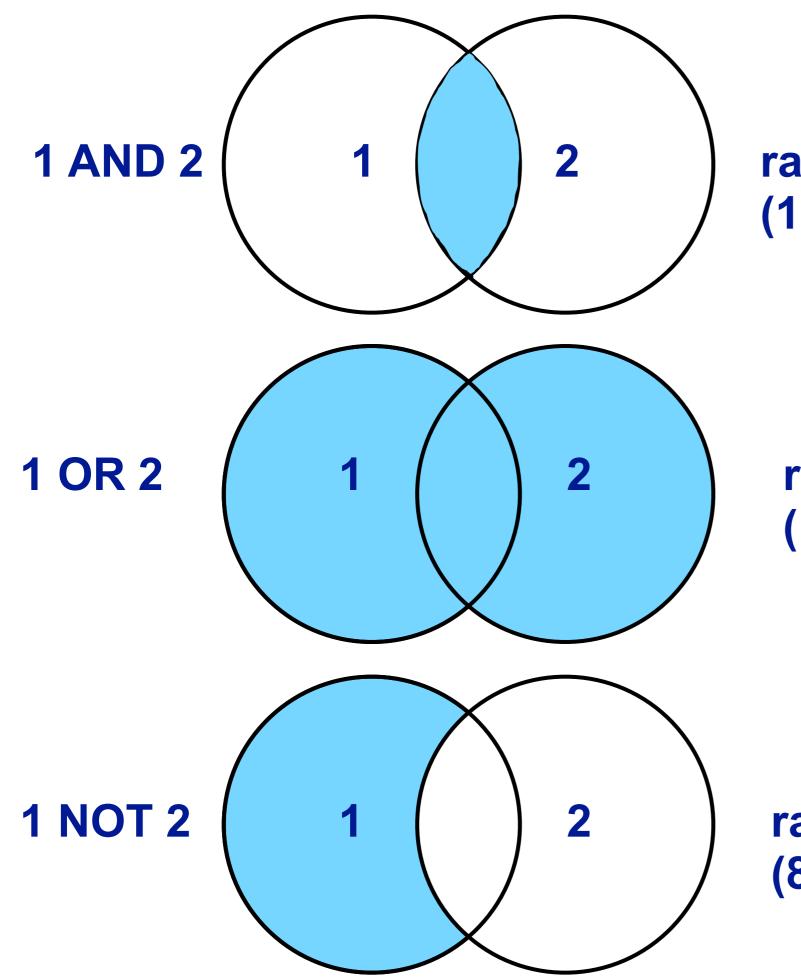

ras AND disease (1185 results)

# ras OR disease (134,872 results)

ras NOT disease (84,448 results)

| ← → C L www.ncbi.nlm.r S NCBI Resource                                                                                      | nih.gov/gene<br>s ⊠ How To ⊠            |                                                                                                    |                                                                                         |                                                                                                  |                                                                                                 | 😭 🏛 🦚 💭 i<br>ign in to NCBI |
|----------------------------------------------------------------------------------------------------|-----------------------------------------|----------------------------------------------------------------------------------------------------|-----------------------------------------------------------------------------------------|--------------------------------------------------------------------------------------------------|-------------------------------------------------------------------------------------------------|-----------------------------|
| Gene                                                                                                    | Gene                                    | (ras) ANI<br>Save sear                                                                                                   | D "Homo sapiens"[porgn<br>ch Advanced                                                   | txid9606]                                                                                        | ٢                                                                                               | Search<br>Help              |
| Show additional<br>Iters<br>Clear all<br>Gene<br>sources                                                                    | Results: 1 to                           | 20 of 1126 🤜                                                                                                    | er page, Sorted by Relevan<br>First < Prev Page 1 of 5<br>Clear all to show 1499 items. | 7 Next > Last >>                                                                                 | Filters: <u>Manage Filte</u><br>Find related data<br>Database:                                  |                             |
| Genomic<br>Categories<br>Alternatively spliced<br>Annotated genes<br>Non-coding<br>Protein-coding<br>Pseudogene<br>Sequence | Name/Gene ID<br><u>NRAS</u><br>ID: 4893 | Description<br>neuroblastoma<br>RAS viral (v-<br>ras) oncogene<br>homolog<br>[ <i>Homo</i><br><i>sapiens</i><br>(human)] | Location<br>Chromosome 1,<br>NC_000001.11<br>(114704464114716894,<br>complement)        | Aliases<br>RP5-<br>1000E10.2,<br>ALPS4,<br>CMNS, N-ras,<br>NCMS1, NS6,<br>NRAS                   | Select<br>Find Items<br>Search details<br>ras[All Fields]<br>sapiens"[porgn]<br>alive[property] | AND                         |
| content<br>CCDS<br>Ensembl<br>RefSeq<br>Status clear<br>Current only                                                        | KRAS<br>ID: 3845                        | Kirsten rat<br>sarcoma viral<br>oncogene<br>homolog<br>[ <i>Homo</i><br><i>sapiens</i><br>(human)]                       | Chromosome 12,<br>NC_000012.12<br>(2520524625250923,<br>complement)                     | C-K-RAS,<br>CFC2, K-<br>RAS2A, K-<br>RAS2B, K-<br>RAS4A, K-<br>RAS4B, KI-<br>RAS1,<br>KRAS2, NS, | Search Recent activity                                                                          | See more                    |

| C C C KBAS Kirsten ret aereome | x                                                                                           |                                            |
|--------------------------------|---------------------------------------------------------------------------------------------|--------------------------------------------|
| ← → C' L' www.ncbi.nim.nih.go  | w/gene/3845                                                                                 | ඉරු ඞ ඬ බ 💷 =                              |
| S NCBI Resources 🖸             | How To 🖂                                                                                    | Sign in to NCBI                            |
| Gene                           | Gene  Advanced                                                                              | Search<br>Help                             |
| Display Settings: 🕑 Full       | Report Send to: 🕑                                                                           | Hide sidebar >>                            |
| KRAS Kirsten rat<br>(human) ]  | sarcoma viral oncogene homolog [ <i>Homo sapiens</i>                                        | Table of contents  Summary Genomic context |
| Gene ID: 3845, updated or      | n 4-Jan-2015                                                                                | Genomic regions, transcripts, and products |
| <ul> <li>Summary</li> </ul>    | (金) ?                                                                                       | Bibliography                               |
|                                |                                                                                             | Phenotypes                                 |
| Official Symbol                | KRAS provided by HGNC                                                                       | Variation                                  |
| Official Full Name             | Kirsten rat sarcoma viral oncogene homolog provided by HGNC                                 |                                            |
| Primary source                 | HGNC:HGNC:6407                                                                              | HIV-1 interactions                         |
| See related                    | Ensembl:ENSG00000133703; HPRD:01817; MIM:190070;                                            | Pathways from BioSystems                   |
|                                | Vega:OTTHUMG00000171193                                                                     | Interactions                               |
| Gene type                      | protein coding                                                                              | General gene information                   |
| RefSeq status                  | REVIEWED                                                                                    | Markers, Related pseudogene(s),            |
| Organism                       | Homo sapiens                                                                                | Homology, Gene Ontology                    |
| Lineage                        | Eukaryota; Metazoa; Chordata; Craniata; Vertebrata; Euteleostomi;                           | General protein information                |
| <b>:</b>                       | Mammalia; Eutheria; Euarchontoglires; Primates; Haplorrhini; Catarrhini;<br>Hominidae; Homo | NCBI Reference Sequences                   |
| Also known as                  | NS; NS3; CFC2; KRAS1; KRAS2; RASK2; KI-RAS; C-K-RAS; K-RAS2A; K-                            |                                            |

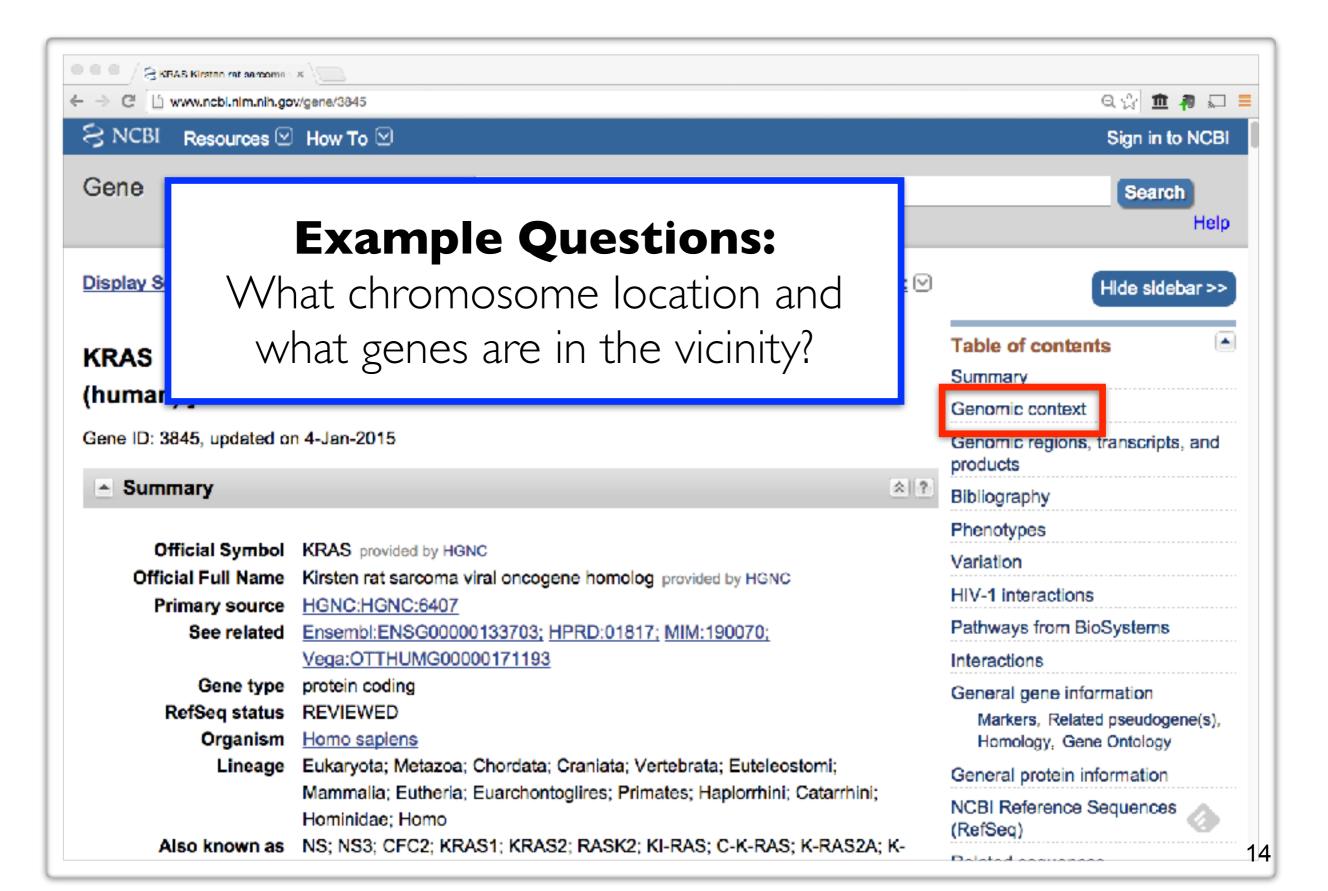

|             |               | 3845#genomic-context         |          |                                    | ର 삶 🏛 🧖 🖬<br>                  |
|-------------|---------------|------------------------------|----------|------------------------------------|--------------------------------|
| Genomic o   | ontext        |                              |          | ☆ ?                                | BioAssay by Target (Summary)   |
| ocation: 1  | 2p12.1        | 1                            |          | See KRAS in Epigenomics, MapViewer | BioAssay, by Gene target       |
| xon count:  | 6             |                              |          |                                    | BioAssays, RNAi Target, Active |
|             | -             |                              |          |                                    | BioAssays, RNAi Target, Tested |
| Annotation  | Status        | Assembly                     | Chr      | Location                           | BioProjects                    |
| release     |               |                              |          |                                    | BioSystems                     |
| 106         | current       | GRCh38<br>(GCF_000001405.26) | 12       | NC_000012.12<br>(2520524625250923, | Books                          |
|             |               | ( <u>GCP_00001403.20</u> )   |          | complement)                        | CCDS                           |
| 105         | previous      | GRCh37.p13                   | 12       | NC_000012.11                       | ClinVar                        |
| 100         | assembly      | (GCF_000001405.25)           | 12       | (2535818025403870,                 | Conserved Domains              |
|             |               |                              |          | complement)                        | dbVar                          |
|             |               |                              |          |                                    | EST                            |
|             |               | Chromosome 12 - NC           | _00001   |                                    | Full text in PMC               |
| [20         | LRHP          | LYRHS                        |          | [ 25436297 ]><br>L00100421617 -    | Full text in PMC_nucleotide    |
|             | CRSC          | 1                            |          | RPL 39P27                          | Gene neighbors                 |
|             |               | KRAS                         |          |                                    | Genome                         |
| Genomic r   | egions, trans | scripts, and products        |          | ☆ ?                                | GEO Profiles                   |
|             | -             |                              |          |                                    | GTR                            |
|             |               |                              |          | Go to reference sequence details   | HomoloGene                     |
| Senomic Seq | uence: NC_0   | 00012.12 chromosome 12 re    | eference | e GRCh38 Primary Assembly \$       | Map Viewer                     |
|             |               |                              |          |                                    | MedGen                         |

| ●●● / ≳kBAS Kirsten ret aarooms<br>← → C [] www.ncbi.nim.nih.g                                                              |                                                                                                    | Q 🏠 🏛 🗿 🗔 ≡                                                                                                    |
|----------------------------------------------------------------------------------------------------|----------------------------------------------------------------------------------------------------|----------------------------------------------------------------------------------------------------|
| S NCBI Resources 🛛                                                                                                    | How To 🖸                                                                                                    | Sign in to NCBI                                                                                                    |
|                                                                                                    | <b>Example Questions:</b><br>hat 'molecular functions', 'biological<br>ocesses', and 'cellular component'<br>information is available?                                                                                                    | Search   Hide sidebar >>   Table of contents   Summary   Genomic context   Genomic regions, transcripts, and products   Bibliography                                                                                                    |
| Official Symbol<br>Official Full Name<br>Primary source<br>See related<br>Gene type<br>RefSeq status<br>Organism<br>Lineage | Kirsten rat sarcoma viral oncogene homolog provided by HGNC<br><u>HGNC:HGNC:6407</u><br><u>Ensembl:ENSG00000133703; HPRD:01817; MIM:190070;</u><br><u>Vega:OTTHUMG00000171193</u><br>protein coding<br><u>REVIEWED</u><br><u>Homo sapiens</u><br>Eukaryota; Metazoa; Chordata; Craniata; Vertebrata; Euteleostomi;<br>Mammalia; Eutheria; Euarchontoglires; Primates; Haplorrhini; Catarrhini;<br>Hominidae; Homo | Phenotypes<br>Variation<br>HIV-1 interactions<br>Pathways from BioSystems<br>Interactions<br>General gene information<br>Markers, Related pseudogene(s,<br>Homology, Gene Ontology<br>General protein information<br>NCBI Reference Sequences<br>(RefSeq) |

| C 🖞 www.ncbi.nim.nih.gov/gene/3845#gene-onto ogy |                          |                                  |               |     | ର୍ଦ୍ଧ 🏛 🗿 |
|--------------------------------------------------|--------------------------|----------------------------------|---------------|-----|-----------|
| Gene Ontology Provided by GOA                    |                          |                                  |               |     |           |
| Function                                         |                          | Evidence<br>Code                 | Pubs          |     |           |
| GDP binding                                      |                          | IEA                              |               |     |           |
| GMP binding                                      |                          | IEA                              |               |     |           |
| GTP binding                                      |                          | IEA                              |               |     |           |
| LRR domain binding                               |                          | IEA                              |               |     |           |
| protein binding                                  |                          | IPI                              | PubMed        |     |           |
| protein complex binding                          |                          | IDA                              | PubMed        |     |           |
| Process                                          | Items 1 - 25 of 33 < Pre | ev Page 1 of<br>Evidence<br>Code | 2 Next > Pubs |     |           |
| Ec-epsilon receptor signaling pathway            |                          | TAS                              |               |     |           |
| GTP catabolic process                            |                          | IEA                              |               |     |           |
| MAPK cascade                                     |                          | TAS                              |               |     |           |
| Ras protein signal transduction                  |                          | TAS                              |               |     |           |
| actin cytoskeleton organization                  |                          | IEA                              |               |     |           |
| activation of MARKK activity                     |                          | TAS                              |               | 1 C |           |
| activation of MAPKK activity                     |                          |                                  |               |     |           |

### **GO: Gene Ontology**

GO provides a controlled vocabulary of terms for describing gene product characteristics and gene product annotation data

| → C U www.ebi.ac.uk/GOA                                                                                                    | -                          | less <b>D</b> esset                                                      | ର୍ଦ୍ଧ <b>ଲି ଶ</b> ା<br> |                                |
|----------------------------------------------------------------------------------------------------|----------------------------|--------------------------------------------------------------------------|-------------------------|--------------------------------|
| EMBL-EBI                                                                                                    | Ser                        | vices Research                                                           | Training About us       |                                |
| UniProt-GOA                                                                                                    | amples: GO:0006915, tropor | myosin, P06727                                                           | Search                  |                                |
| Overview New to UniProt-GOA FAQ Contact Us                                                                                                    |                            |                                                                          |                         |                                |
| Gene Ontology Annotation                                                                                                    |                            | Menu                                                                     |                         |                                |
| (UniProt-GOA) Database                                                                                                    | • <b>D</b>                 | Downloads                                                                |                         |                                |
|                                                                                                    | • <b>S</b>                 | Searching UniProt                                                        | t-GOA                   |                                |
|                                                                                                    | ◦ A                        | Annotation Metho                                                         | ods                     |                                |
| The UniProt GO annotation program aims to provide high-quality G                                                                                                    | ene                        | <ul> <li>Annotation Tut</li> </ul>                                       | torial                  |                                |
| Ontology (GO) annotations to proteins in the UniProt Knowledgebase<br>(UniProtKB). The assignment of GO terms to UniProt records is an integral<br>part of UniProt biocuration . UniProt manual and electronic GO annotations<br>are supplemented with manual annotations supplied by external collaborating<br>GO Consortium groups, to ensure a comprehensive GO annotation dataset is<br>supplied to users . |                            | <ul> <li>Manual Annotation Efforts</li> <li>Reference Genome</li> </ul>  |                         |                                |
|                                                                                                    |                            |                                                                          |                         |                                |
|                                                                                                    |                            | <ul> <li>Cardiovascu</li> <li>Ontology Ar</li> <li>Initiative</li> </ul> |                         |                                |
|                                                                                                    |                            |                                                                          |                         | <ul> <li>Renal Gene</li> </ul> |

UniProt is a member of the GO Consortium .

Annotation Initiative

## Why do we need Ontologies?

- Annotation is essential for capturing the understanding and knowledge associated with a sequence or other molecular entity
- Annotation is traditionally recorded as "free text", which is easy to read by humans, but has a number of disadvantages, including:
  - Difficult for computers to parse
  - Quality varies from database to database
  - Terminology used varies from annotator to annotator
- Ontologies are annotations using standard vocabularies that try to address these issues
- GO is integrated with UniProt and many other databases including a number at NCBI

## **GO Ontologies**

• There are three ontologies in GO:

#### Biological <u>Process</u>

A commonly recognized series of events e.g. cell division, mitosis,

#### Molecular <u>Function</u>

An elemental activity, task or job e.g. kinase activity, insulin binding

### Cellular <u>Component</u>

Where a gene product is located e.g. mitochondrion, mitochondrial membrane

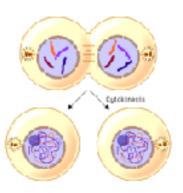

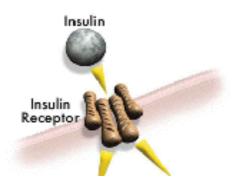

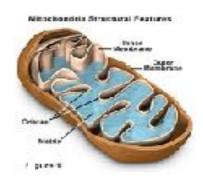

| KEAS Kirsten ret sereoms ×     C      www.ncbi.nim.nih.gov/gene/3845#gene-onto og     Gene Ontology Provided by GOA     Function                                                                                                    | v<br>Evidence<br>Code<br>Pubs                                                                                                    |
|----------------------------------------------------------------------------------------------------|----------------------------------------------------------------------------------------------------|
| GDP binding<br>GMP binding<br>GTP binding<br>LRR domain binding<br>protein binding<br>protein complex binding                                                                                                    | The 'Gene Ontology' or GO is<br>actually maintained by the EBI so lets<br>switch or link over to UniProt also<br>from the EBI.                                      |
| Process         Fc-epsilon receptor signaling pathway         GTP catabolic process         MAPK cascade         Ras protein signal transduction         actin cytoskeleton organization         activation of MAPKK activity         axon guidance | Code       TAS       IEA       TAS       TAS       TAS       TAS       TAS       TAS       TAS       TAS       TAS       TAS       UniProt link       TAS       TAS |

#### UniProt will detail much more information for protein coding genes such as this one

Mouse Genome

Influenza Virus Primer-BLAST

Sequence Read Archive

← → C L' www.ncbi.nlm.nih.gov/gene/3845#gene-ontology

Homology

Literature

Proteins

Taxonomy

Sequence Analysis

SKEAS Kirsten ret sercome 🛛 🛪

| genomic X0                                                                                                    | 1669.1                                                                                     |                                                        | CAA25828.1                                                                              |                                                                                                    |  |
|----------------------------------------------------------------------------------------------------|--------------------------------------------------------------------------------------------|--------------------------------------------------------|-----------------------------------------------------------------------------------------|----------------------------------------------------------------------------------------------------|--|
|                                                                                                    | Item                                                                                       | s 1 - 25 of 43 < Prev P                                | age 1 of 2 Next >                                                                       |                                                                                                    |  |
| Protoin Associan                                                                                                | Links                                                                                      |                                                        |                                                                                         |                                                                                                    |  |
| Protein Accession                                                                                               | GenPept Link                                                                               | UniProtKB Link                                         |                                                                                         | Scroll down t<br>Very bottom<br><b>UniProt</b> lir                                                         |  |
| P01116.1                                                                                                    | GenPept                                                                                    | UniProtKB/Swiss-Pro                                    | ot:P01116                                                                               |                                                                                                    |  |
|                                                                                                    |                                                                                            |                                                        |                                                                                         | Very bottom                                                                                                |  |
| Additional links                                                                                                |                                                                                            |                                                        | ≈ ?                                                                                     |                                                                                                    |  |
|                                                                                                    |                                                                                            |                                                        |                                                                                         | Uniprot                                                                                                    |  |
|                                                                                                    |                                                                                            |                                                        |                                                                                         |                                                                                                    |  |
|                                                                                                    |                                                                                            |                                                        |                                                                                         | Write to the Help Desk                                                                                     |  |
| TTING STARTED                                                                                                   | RESOURCES                                                                                  | POPULAR                                                | FEATURED                                                                                | Write to the Help Desk                                                                                     |  |
| TTING STARTED<br>BI Education                                                                                   | RESOURCES<br>Chemicals & Bloassays                                                         | PubMed                                                 | FEATURED<br>Genetic Testing Registry                                                    | Write to the Help Desk<br>NCBI INFORMATION<br>About NCBI                                                   |  |
| TTING STARTED<br>BI Education<br>BI Help Manual                                                                 | RESOURCES<br>Chemicals & Bloassays<br>Data & Software                                      | PubMed<br>Bookshelf                                    | FEATURED<br>Genetic Testing Registry<br>PubMed Health                                   | Write to the Help Desk<br>NCBI INFORMATION<br>About NCBI<br>Research at NCBI                               |  |
| TTING STARTED<br>BI Education<br>BI Help Manual                                                                 | RESOURCES<br>Chemicals & Bloassays                                                         | PubMed                                                 | FEATURED<br>Genetic Testing Registry                                                    | Write to the Help Desk<br>NCBI INFORMATION<br>About NCBI                                                   |  |
| TTING STARTED<br>BI Education<br>BI Help Manual<br>BI Handbook                                                  | RESOURCES<br>Chemicals & Bloassays<br>Data & Software                                      | PubMed<br>Bookshelf                                    | FEATURED<br>Genetic Testing Registry<br>PubMed Health                                   | Write to the Help Desk<br>NCBI INFORMATION<br>About NCBI<br>Research at NCBI                               |  |
| TTING STARTED<br>BI Education<br>BI Help Manual<br>BI Handbook                                                  | RESOURCES<br>Chemicals & Bloassays<br>Data & Software<br>DNA & RNA                         | PubMed<br>Bookshelf<br>PubMed Central                  | FEATURED<br>Genetic Testing Registry<br>PubMed Health<br>GenBank                        | Write to the Help Desk<br>NCBI INFORMATION<br>About NCBI<br>Research at NCBI<br>NCBI News                  |  |
| u are here: NCBI > Genes<br>TTING STARTED<br>BI Education<br>BI Help Manual<br>BI Handbook<br>ining & Tutorials | RESOURCES<br>Chemicals & Bloassays<br>Data & Software<br>DNA & RNA<br>Domains & Structures | PubMed<br>Bookshelf<br>PubMed Central<br>PubMed Health | FEATURED<br>Genetic Testing Registry<br>PubMed Health<br>GenBank<br>Reference Sequences | Write to the Help Desk<br>NCBI INFORMATION<br>About NCBI<br>Research at NCBI<br>NCBI News<br>NCBI FTP Site |  |

SNP

Gene

Protein

PubChem

# UniProt will detail much more information for protein coding genes

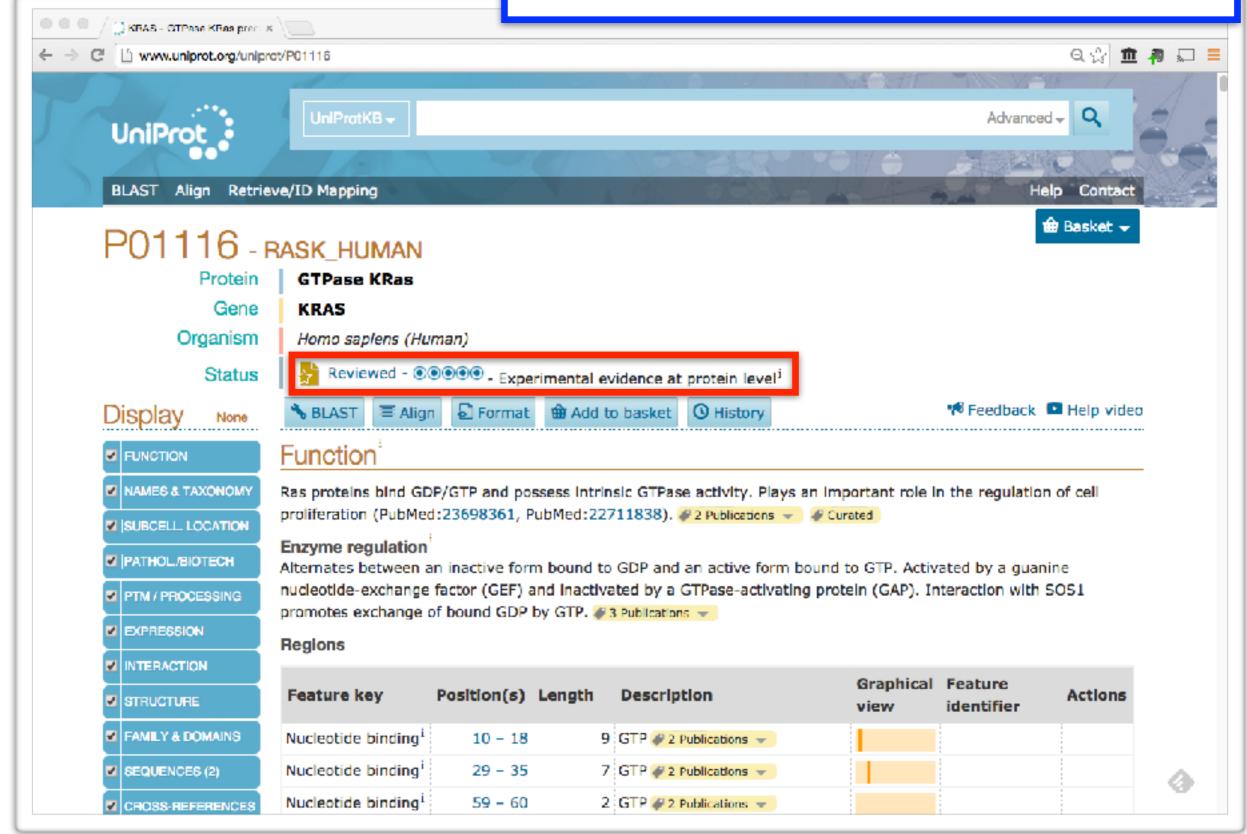

# UniProt will detail much more information for protein coding genes

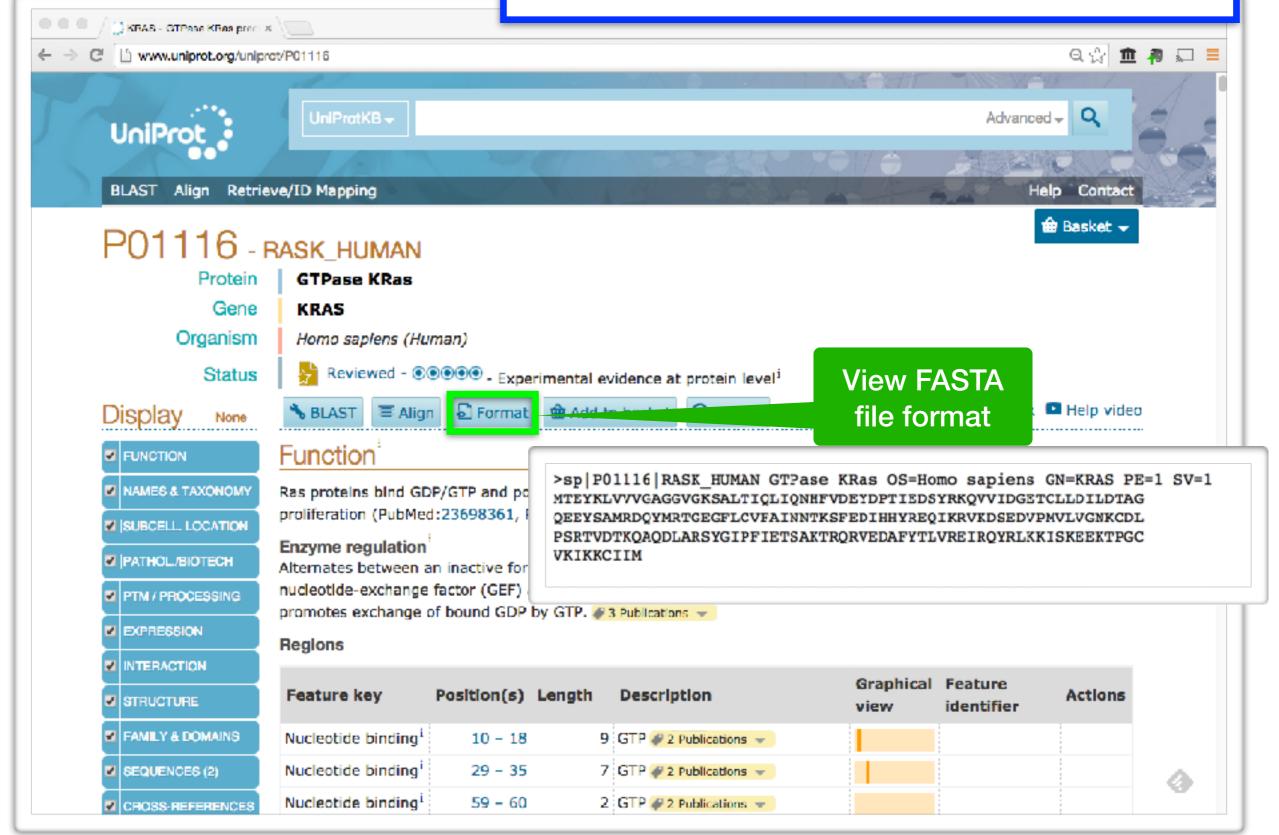

# UniProt will detail much more information for protein coding genes

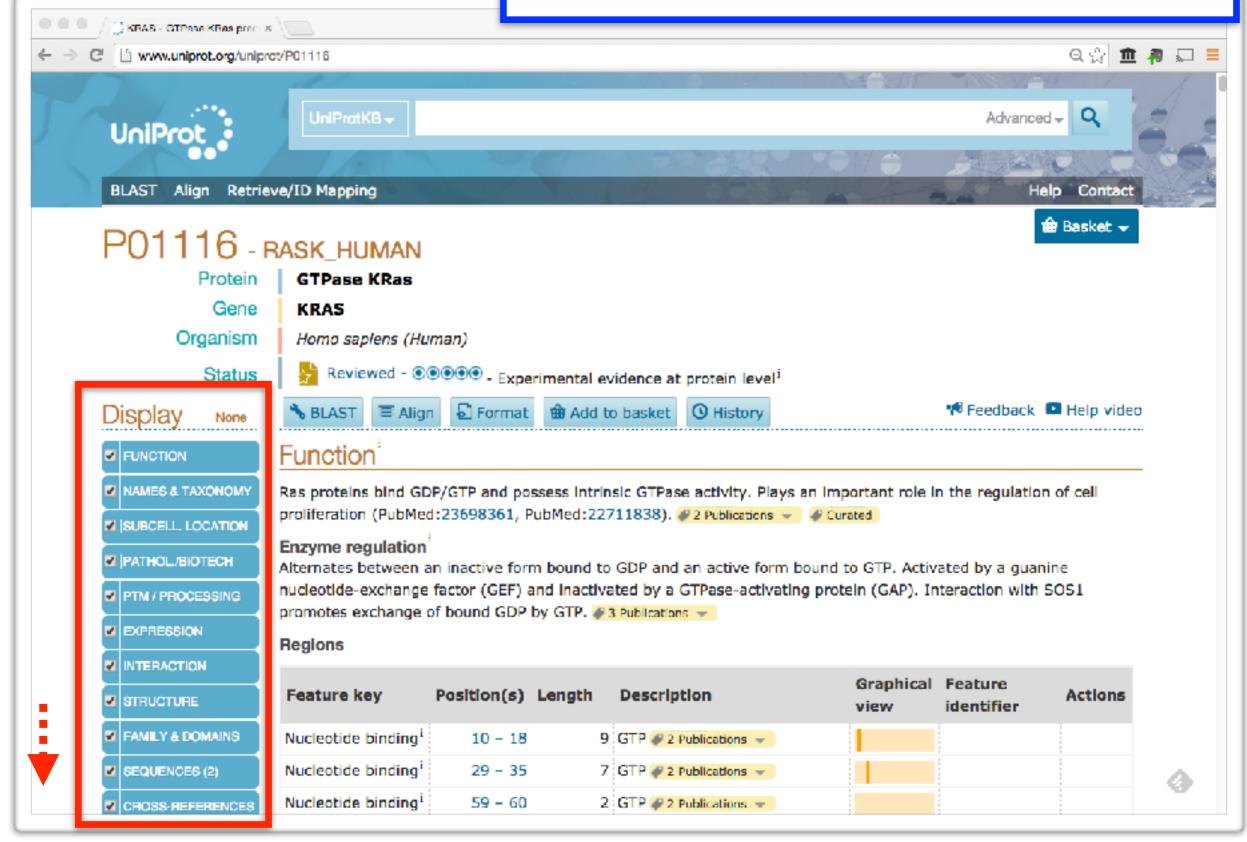

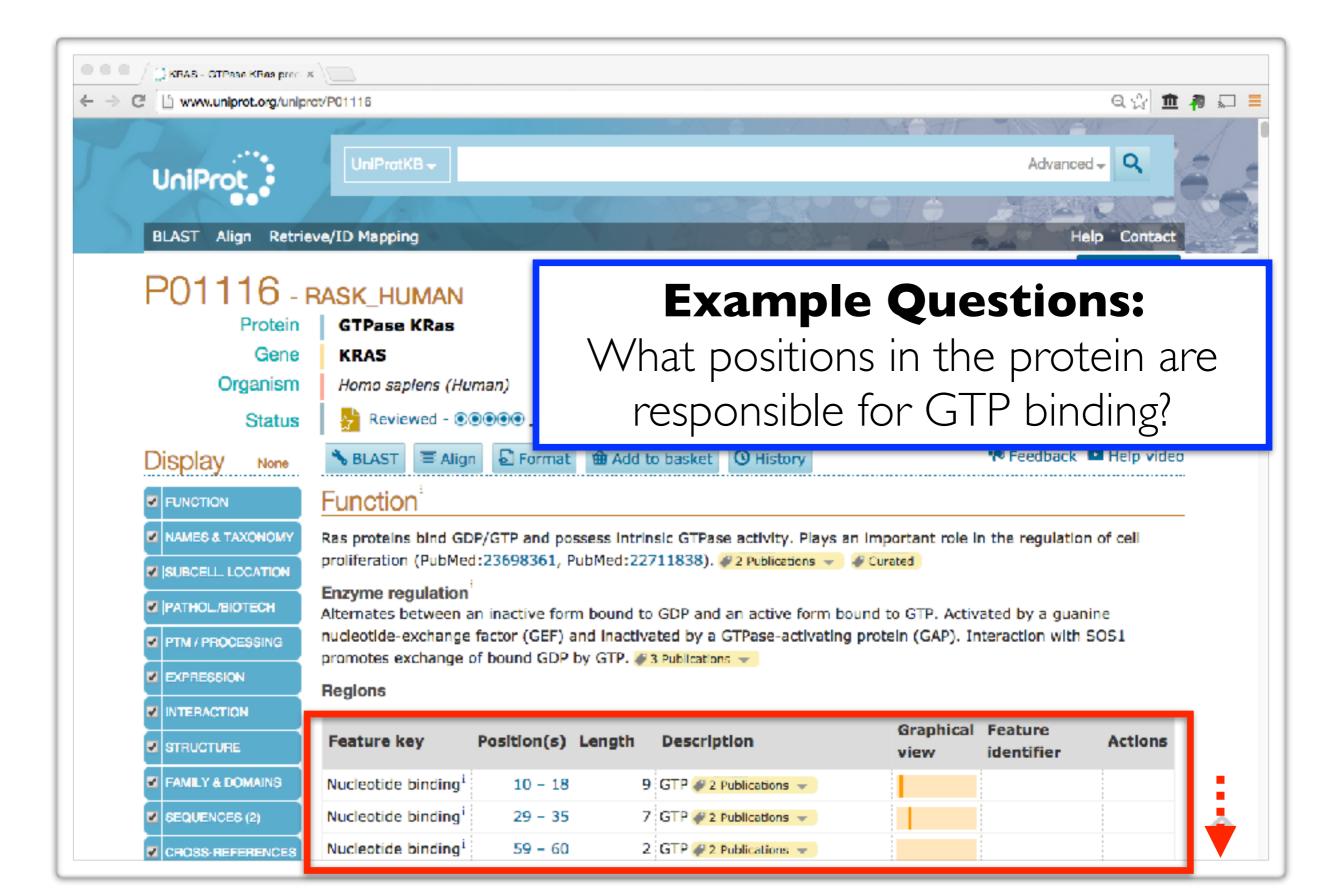

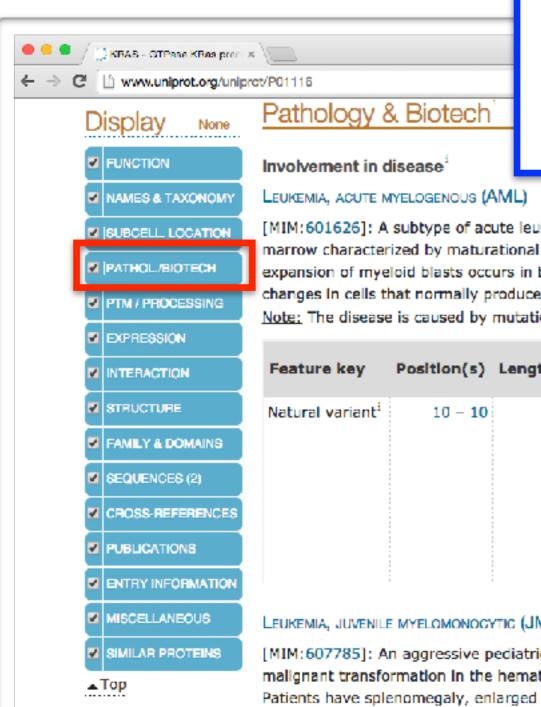

#### **Example Questions:**

What variants of this enzyme are involved in gastric cancer and other human diseases?

[MIM:601626]: A subtype of acute leukemia, a cancer of the white blood cells. AML is a malignant disease of bone marrow characterized by maturational arrest of hematopoietic precursors at an early stage of development. Clonal expansion of myeloid blasts occurs in bone marrow, blood, and other tissue. Myelogenous leukemias develop from changes in cells that normally produce neutrophils, basophils, eosinophils and monocytes. #1 Publication 👻 Note: The disease is caused by mutations affecting the gene represented in this entry.

| Feature key                  | Position(s) | Length | Description                                                                                                    | Graphical<br>view | Feature<br>identifier | Actions |
|------------------------------|-------------|--------|----------------------------------------------------------------------------------------------------|-------------------|-----------------------|---------|
| Natural variant <sup>i</sup> | 10 – 10     | 1      | $G \rightarrow GG$ in one individual with<br>AML; expression in 3T3 cell<br>causes cellular transformation;<br>expression in COS cells activates<br>the Ras-MAPK signaling<br>pathway; lower GTPase activity;<br>faster GDP dissociation rate.<br># 1 Publication = |                   | VAR_034601            |         |

#### LEUKEMIA, JUVENILE MYELOMONOCYTIC (JMML)

[MIM: 607785]: An aggressive pediatric myelodysplastic syndrome/myeloproliferative disorder characterized by malignant transformation in the hematopoletic stem cell compartment with proliferation of differentiated progeny. Patients have splenomegaly, enlarged lymph nodes, rashes, and hemorrhages. Note: The disease is caused by mutations affecting the gene represented in this entry.

#### NOONAN SYNDROME 3 (NS3)

[MIM:609942]: A form of Noonan syndrome, a disease characterized by short stature, facial dysmorphic features such as hypertelorism, a downward eyeslant and low-set posteriorly rotated ears, and a high incidence of congenital heart

| <ul> <li>✓ () KBAS - GTPase KBea prec</li> <li>→ C</li> <li>Ú www.uniprot.org/unip</li> <li>Display None</li> <li>FUNCTION</li> </ul> |                         | 7 <b>A</b> |           | re high re<br>available |             | n prot<br>nine tł | ein stru<br>ne deta | icture |
|----------------------------------------------------------------------------------------------------|-------------------------|------------|-----------|-------------------------|-------------|-------------------|---------------------|--------|
| NAMES & TAXONOMY                                                                                                    |                         |            |           |                         |             |                   | 189                 |        |
|                                                                                                    | Legend: Helix           | Turn Bet   | ta strand |                         |             |                   |                     |        |
|                                                                                                    | Show more details       |            |           |                         |             |                   |                     |        |
|                                                                                                    |                         |            |           |                         |             |                   |                     |        |
|                                                                                                    | 3D structure datab      | 3365       |           |                         |             |                   |                     |        |
|                                                                                                    | Select the link         | Entry      | Method    | Resolution (Å)          | Chain       | Positions         | PDBsum              |        |
|                                                                                                    | estinations:            | 1D8D       | X-ray     | 2.00                    | P           | 178-188           | [20]                |        |
|                                                                                                    | C RCSB FDB <sup>1</sup> | 1D8E       | X-ray     | 3.00                    | P           | <b>178-</b> 188   | [*]                 |        |
| FAMILY & DOMAINS                                                                                                    | O PDBj'                 | 1KZO       | X-ray     | 2.20                    | С           | 169-173           | [*]                 |        |
|                                                                                                    |                         | 1KZP       | X-ray     | 2.10                    | С           | 169-173           | [*]                 |        |
| SEQUENCES (2)                                                                                                    |                         | 3GFT       | X-ray     | 2.27                    | A/B/C/D/E/F | 1-164             | [ 20 ]              |        |
| CROSS-REFERENCES                                                                                                    |                         | 4DSN       | X-ray     | 2.03                    | A           | 2-164             | [*]                 |        |
|                                                                                                    |                         | 4DSO       | X-ray     | 1.85                    | A           | 2-164             | [*]                 |        |
|                                                                                                    |                         | 4EPR       | X-ray     | 2.00                    | A           | 1-164             | [*]                 |        |
|                                                                                                    |                         | 4EPT       | X-ray     | 2.00                    | А           | 1-164             | [*]                 |        |
|                                                                                                    |                         | 4EPV       | ¥-гау     | 1.35                    | А           | 1-164             | [00]                |        |
| ⊾Тор                                                                                                    |                         | 4EPW       | X-ray     | 1.70                    | A           | 1-1               |                     |        |
|                                                                                                    |                         | 4EPX       | X-ray     | 1.76                    | Α           | 1-1               | )pen li             |        |
|                                                                                                    |                         | 4EPY       | X-ray     | 1.80                    | A           | 1-1               | a new               | tahl   |
|                                                                                                    |                         | 4L8G       | X-ray     | 1.52                    | Α           | 1-1               |                     | Layi   |
|                                                                                                    |                         | 4LDJ       | X-ray     | 1.15                    | A           | 1-164             | [ 20 ]              | 0      |
|                                                                                                    |                         | 4LPK       | X-ray     | 1.50                    | A/B         | 1-169             | [ 20 ]              | ~      |

#### Lets view the 3D structure: Can we find where in the structure ••• < > 🗉 www.rcst our mutations are located and infer Home Gmail their potential molecular effects? RCSB PDB Deposit -Search -Visualize -Analyze An Information Portal to Search by PDB ID, author, macromolecule, sequence, or ligar Go 133759 Biological Macromolecular Structures PROTEIN DATA BANK Advanced Search | Browse by Annotations 9 PDB-101 🚭 PDE MDateBank NUCLEIC ACID Protein Data Bank AY D View PDB Structure Summary Annotations Sequence Similarity Structure ient 3D View Sequence file format Literature Ownload Files • 🖹 Display Files 🔻 Biological Assembly 1 4EPV Discovery of Small Molecules that Bind to K-Ras and Inhibit Sosmediated Activation DOI: 10.2210/pdb4epv/pdb Classification: HYDROLASE Deposited: 2012-04-17 Released: 2012-05-23 Deposition author(s): Sun, Q., Burke, J.P., Phan, J., Burns, M.C., Olejniczak, E.T., Waterson, A.G., Lee, T., Rossanese, O.W., Fesik, S.W. Organism: Homo sapiens Expression System: Escherichia coli Mutation(s): 1 wwPDB Validation Experimental Data Snapshot C 3D Report | Full Report View in 3D: NGL or JSmol (in Browser) Method: X-RAY DIFFRACTION Metric Percentile Ranks Value

. . . . . .

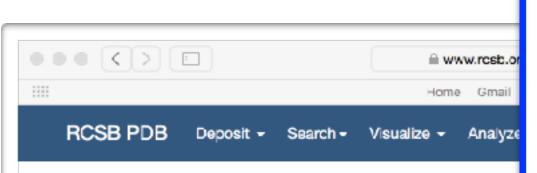

#### Lets view the 3D structure:

Can we find where in the structure our mutations are located and infer their potential molecular effects?

🖹 Display Files 👻

Ownload Files -

#### 4EPV

Discovery of Small Molecules that Bind to K-Ras and Inhibit Sosmediated Activation **Display Options** Note: Use your mouse to drag, rotate, and zoom in and out of the structure. Click to identify atoms and bonds. Bioassembly 1 Assembly @ Bond: [GLY]12:A.O - [GLY]12:A.C Model 1 4 Model @ 4 None Symmetry @ [GDP]201:A Interaction @ Cartoon Style @ Rainbow Color @ None Ligand 😡 Automatic 4 Quality 😳 Water Ø Ions @ Hydrogens III Clashes I Clashes I Cla Viewer Options

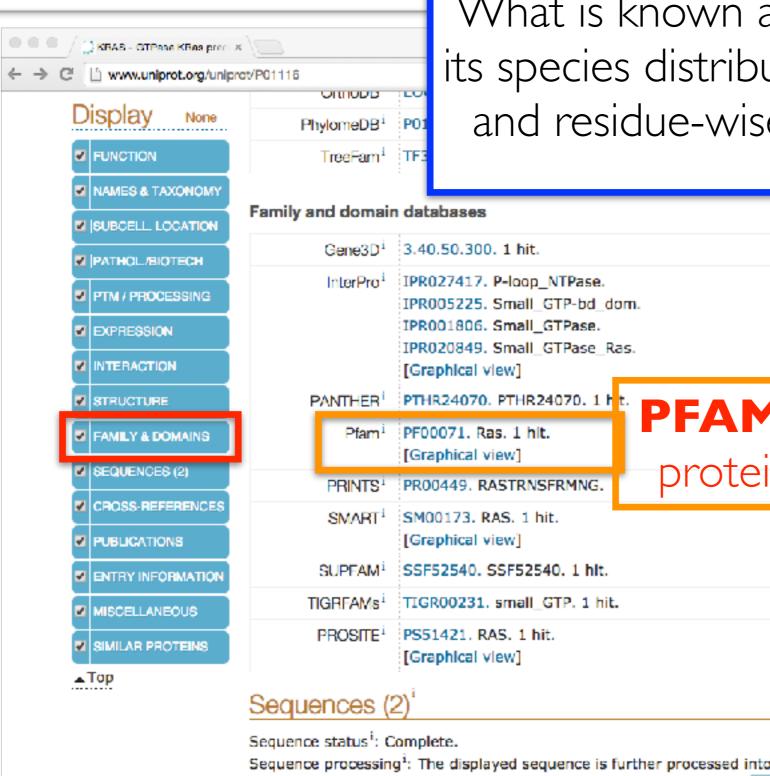

#### **Back to UniProt:**

What is known about the protein family, its species distribution, number in humans and residue-wise conservation, etc...?

|                  | Family and domain                                                                                                    | a databases                                               |  |  |  |  |  |  |
|------------------|----------------------------------------------------------------------------------------------------|-----------------------------------------------------------|--|--|--|--|--|--|
|                  | Gene3D <sup>i</sup>                                                                                                    | 3.40.50.300. 1 hit.                                       |  |  |  |  |  |  |
|                  | InterPro <sup>1</sup>                                                                                                    | IPR027417. P-loop_NTPase.<br>IPR005225. Small_GTP-bd_dom. |  |  |  |  |  |  |
|                  |                                                                                                    | IPR001806. Small_GTPase.                                  |  |  |  |  |  |  |
|                  |                                                                                                    | IPR020849. Small_GTPase_Ras.<br>[Graphical view]          |  |  |  |  |  |  |
|                  | PANTHER                                                                                                    | PTHR24070. PTHR24070. 1 PFAM is one of the best           |  |  |  |  |  |  |
| FAMILY & DOMAINS | Pfam <sup>1</sup>                                                                                                    | PF000/1. Ras. 1 hit.                                      |  |  |  |  |  |  |
| SEQUENCES (2)    | PRINTS <sup>1</sup>                                                                                                    | PRO0449. RASTRNSFRMNG. protein family databases           |  |  |  |  |  |  |
| CROSS-REFERENCES | SMART <sup>1</sup>                                                                                                    | SM00173. RAS. 1 hit.<br>[Graphical view]                  |  |  |  |  |  |  |
|                  | SUPEAM <sup>1</sup>                                                                                                    | SSF52540. SSF52540. 1 hlt.                                |  |  |  |  |  |  |
| MISCELLANEOUS    | TIGRFAMs <sup>1</sup>                                                                                                    | TIGR00231. small_GTP. 1 hit.                              |  |  |  |  |  |  |
| SIMILAR PROTEINS | PROSITE <sup>1</sup>                                                                                                    | PS51421. RAS. 1 hit.<br>[Graphical view]                  |  |  |  |  |  |  |
| ⊾Тор             | Sequences (2                                                                                                    | <u>2)</u> <sup>i</sup>                                    |  |  |  |  |  |  |
|                  | Sequence status <sup>i</sup> : Complete.<br>Sequence processing <sup>i</sup> : The displayed sequence is further processed into a mature form. |                                                           |  |  |  |  |  |  |
|                  | This entry describes 2 isoforms <sup>i</sup> produced by alternative splicing. $\Xi$ Align                                                     |                                                           |  |  |  |  |  |  |

|                                                             |                                                                                                    | Example Questions:                                                                                                    |               |                                          |  |  |
|-------------------------------------------------------------|----------------------------------------------------------------------------------------------------|----------------------------------------------------------------------------------------------------|---------------|------------------------------------------|--|--|
|                                                             |                                                                                                    | What is known about the protein family                                                                                                    |               |                                          |  |  |
| ●●● / ②KBAS - OTPase Ki<br>← → C ① pfam.xfam.or<br>EMBL-EBI | Baa proce x<br>g/family/PF00071<br>HOME                                                                                                    | its <b>species distribut</b><br>humans and residue-wis<br>etc ?                                                                                                    |               |                                          |  |  |
| Family: Ras (I                                              | PF00071)                                                                                                    | 332 architectures 21243 sequences 30 interactions                                                                                                    | 1006 species  | 663 structures                           |  |  |
| Summary                                                     | Summary: Ras family                                                                                                    |                                                                                                    |               |                                          |  |  |
| Domain organisation                                         | Pfam includes annotations and additional fa                                                                                                    | mily information from a range of different sources. These sources can be accessed via th                                                                                      | e tabs below. |                                          |  |  |
| Clan                                                        |                                                                                                    |                                                                                                    |               |                                          |  |  |
| Alignments                                                  | Wikipedia: Ras subfamily Wikipedia                                                                                                    | a: Ras superfamily Pfam InterPro                                                                                                    |               |                                          |  |  |
| HMM logo<br>Trees                                           | This is the Wikipedia entry entitled " <u>Ras su</u>                                                                                                    | bfamily of . More                                                                                                    |               |                                          |  |  |
| Curation & model                                            | Ras subfamily Edit Wikipedia a                                                                                                    | rticle                                                                                                    |               |                                          |  |  |
| Species                                                     | This article is about p21/Ras protein. For t                                                                                                    | he p21/waf1 protein, see p21.                                                                                                    |               |                                          |  |  |
| Interactions                                                | -                                                                                                    | ed proteins which is ubiquitously expressed in all cell lineages and organs. All Ras<br>of protein called small GTPase, and are involved in transmitting signals within cells | - 00          | •                                        |  |  |
| Structures                                                  | (cellular signal transduction). Ras is the pr                                                                                                    | ototypical member of the Ras superfamily of proteins, which are all related in 3D                                                                                             |               |                                          |  |  |
|                                                             | structure and regulate diverse cell behavio                                                                                                    | rs.<br>rcoma', reflecting the way the first members of the protein family were discovered.                                                                                    |               |                                          |  |  |
| Jump to 4                                                   | The name ras is also used to refer to the f                                                                                                    |                                                                                                    |               |                                          |  |  |
| enter ID/acc Go                                             |                                                                                                    | nais, it subsequently switches on other proteins, which ultimately turn on genes                                                                                              |               |                                          |  |  |
|                                                             |                                                                                                    | survival. As a result, mutations in ras genes can lead to the production of<br>can cause unintended and overactive signalling inside the cell, even in the absence of         |               |                                          |  |  |
|                                                             | incoming signals.                                                                                                    |                                                                                                    |               |                                          |  |  |
|                                                             |                                                                                                    | and division, overactive Ras signaling can ultimately lead to cancer. <sup>[1]</sup> The 3 Ras<br>) are the most common oncogenes in human cancer; mutations that permanently | - Cel         |                                          |  |  |
|                                                             | activate Ras are found in 20% to 25% of a                                                                                                    | all human tumors and up to 90% in certain types of cancer (e.g., pancreatic cancer).                                                                                          |               | PDB 121p, surface<br>vation in Pfam seed |  |  |
|                                                             | <sup>[2]</sup> For this reason, Ras inhibitors are being studied as a treatment for cancer, and other diseases with Ras overexpression. alignment: gold, most conserved; dark |                                                                                                    |               |                                          |  |  |
|                                                             | Contents [hide] Cyan, least conserved.                                                                                                    |                                                                                                    |               |                                          |  |  |
|                                                             | 1 History<br>2 Structure                                                                                                    |                                                                                                    | Symbol        | Ras                                      |  |  |
|                                                             | 3 Function<br>0.1 Activation and deactivation                                                                                                    |                                                                                                    | Pfam          | PF00071 5                                |  |  |
|                                                             | 3.2 Membrane attachment                                                                                                    |                                                                                                    | InterPro      | IPR013753 🖉                              |  |  |
|                                                             | 4 Members                                                                                                    |                                                                                                    | PROSITE       | PD0C00017 @                              |  |  |
|                                                             | 5 Bas in cancer<br>5.1 Inappropriate activation                                                                                                    |                                                                                                    | SCOP          | 5p21 @                                   |  |  |
|                                                             | 5.2 Constitutively active Ras                                                                                                    |                                                                                                    | SUPERFAMILY   | 5p21 fP                                  |  |  |

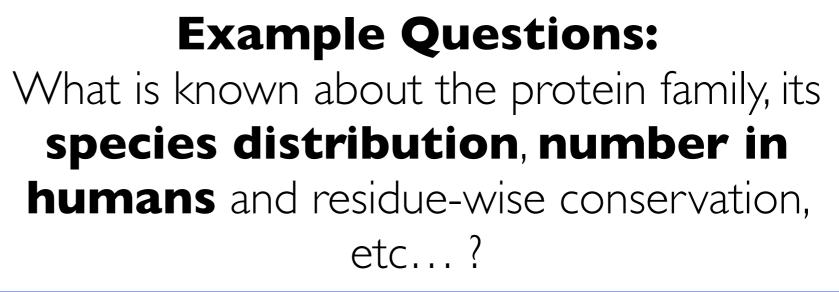

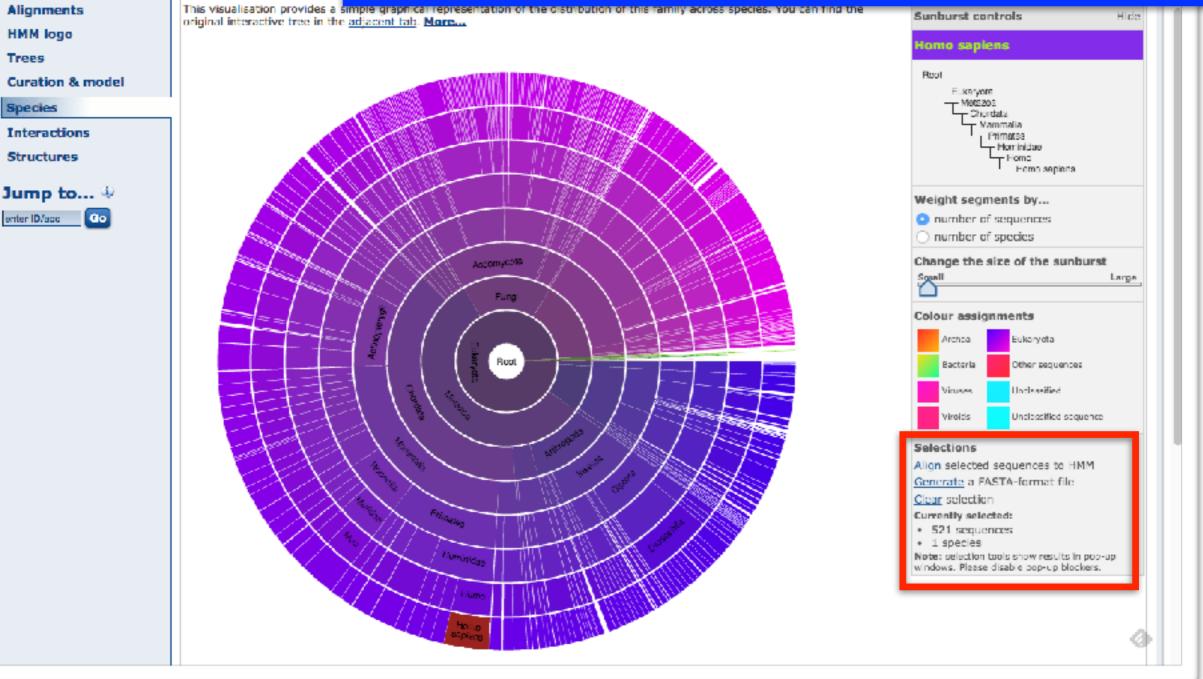

🕽 KBAS - GTPase KBas proc. 🛪 🍸 🐜 Piem: Family: Fa

fam.xfam.org/family/PF00071#tabview=tabview=ta

Species distributi

Sunburst Tree

e

Domain organisation

Summary

Clan

#### **Example Questions:**

What is known about the protein family, its species distribution, number in humans and **residue-wise conservation**, etc...?

| Iignme   Iignme   M log   pressuration   pecies   nteracti   Currently showing rows 1 to 30 of 536 rows in this alignment. Show 30 rows of alignment.   p12324/16=178   P12324/16=178   P12324/16=178    P12324/16=178 <th>Domain o</th> <th>rganisation</th> <th>Sunhumb Tana</th> <th></th> <th></th>                                                                                                    | Domain o    | rganisation        | Sunhumb Tana                                                            |              |                                              |
|----------------------------------------------------------------------------------------------------|-------------|--------------------|-------------------------------------------------------------------------|--------------|----------------------------------------------|
| Implement Implement/hear/space   Implement   Implement                                                                                                    | Clan        | 0.0.0              | Pfam: Pfam alignment viewer                                             |              |                                              |
| <pre>Window Construction Construction Constr</pre> | Alignmer    |                    |                                                                         | can find the | Sunburst controls Hide                       |
| <pre>rere substrate representation representation r</pre> | HMM log     |                    | namily/11000/17alighthen//tew/jobid=coorrooc-addo-11c+badd-10bazaacz170 | - 1          | Nome sanless                                 |
| <ul> <li>Algement for selected sequences</li> <li>Algement for selected sequences</li> <li>Arrenty showing raws 1 to 30 of 536 raws in this algement. Show 20</li> <li>Tray 20 (26-27)</li> <li>Tray 20 (26-27)</li> <li>Tray 20</li></ul>                                                                                                    | Trees       |                    | _,                                                                      |              | nome appena                                  |
| Alignment for selected sequences         Durently showing rows 1 to 30 of 536 nows in this alignment. Show 1 mes of alignment         Interview         Interview                                                                                                    | Curation    | EMBT-F             | BI 🛞 🐘                                                                  |              |                                              |
| Alignment for selected sequences         Aurenty showing rows 1 to 30 of 536 mws in this alignment. Show 30 mes of alignment.         100 ments of selected sequences         111 225/14-24         112 225/14-24         112 225/14-24         112 225/14-24         112 225/14-24         112 225/14-24         112 225/14-24         112 225/14-24         112 225/14-24         112 225/14-24         112 225/14-24         112 225/14-24         112 225/14-24         112 225/14-24         112 225/14-24         112 225/14-24         112 225/14-24         112 225/14-24         112 225/14-24         112 225/14-24         112 225/14-24         112 225/14-24         112 225/14-24         112 225/14-24         112 225/14-24         112 225/14-24         112 225/14-24         112 225/14-24         112 225/14-24         112 225/14-24         112 225/14-24         112 225/14-24         112 225/14-24         112 225/14-24         112 225/14-24         112 225/14-24         112 225/14-24 <t< th=""><th>Species</th><th></th><th></th><th></th><th>- M005203</th></t<>                                                                                                    | Species     |                    |                                                                         |              | - M005203                                    |
| Currently showing raws 1 to 30 of 536 raws in this alignment. Show 3 raws of alignment         Purphy for the product of the strength of the strength of the strengt of the strength of the strength of the strength of the strength                                                                 |             | Alignment f        | for selected sequences                                                  |              | Vammalia                                     |
| Imp t       Imp t       Imp t <td< th=""><th></th><th></th><th></th><th></th><th></th></td<>                                                                                                    |             |                    |                                                                         |              |                                              |
| Implify       001110/0+162       0.1.0.0.0.0.0.0.0.0.0.0.0.0.0.0.0.0.0.0                                                                                                    | Structur    | Currently showing  | g rows 1 to 30 of 536 rows in this alignment. Show 30 rows of alignment |              |                                              |
| uribite       uright sequences       uright sequences       uright sequences       uright sequences         uribite       uright sequences       uright sequences       uright sequences       uright sequences         uright sequences       uright sequences       uright sequences       uright sequences       uright sequences         uright sequences       uright sequences       uright sequences       uright sequences       uright sequences         uright sequences       uright sequences       uright sequences       uright sequences       uright sequences         uright sequences       uright sequences       uright sequences       uright sequences       uright sequences         uright sequences       uright sequences       uright sequences       uright sequences       uright sequences         uright sequences       uright sequences       uright sequences       uright sequences       uright sequences         uright sequences       uright sequences       uright sequences       uright sequences       uright sequences         uright sequences       uright sequences       uright sequences       uright sequences       uright sequences         uright sequences       uright sequences       uright sequences       uright sequences       uright sequences         uright sequences       uright sequences                                                                                                    | umo t       |                    |                                                                         |              |                                              |
| <pre> pliling -11%</pre>                                                                                                    |             | 014088/38-204      |                                                                         |              |                                              |
| 000039/11-1403                                                                                                    | mter ID/app |                    | CTTACCPAUCETALAQTFRSDgANF.QK.SYTLET.CKDLWETVPVFd                        |              | _                                            |
| <pre>priorite/s=166</pre>                                                                                                    |             | 000194/11=183      | . ELLALODSTVINTFLYRYTDNKE.NP.KFIITV.GIDFREERVYNacoppa                   |              | O number of species                          |
| <pre>P1133/10-171</pre>                                                                                                    |             |                    |                                                                         |              | _                                            |
| Proved (9) - 200       Fill A APTY Tables,,, Fill,, Fill,, Proved (0) Status,,, Proved (0) Status,,, Proved (0                                                                                                    |             | 251153/10-171      | KLLLIGDSGVCHTCLIIRFAE.DNF.NN.TYISTI.GIDFKIRTVDIE                        |              | Spall Large                                  |
| V0110(70-16)                                                                                                    |             |                    |                                                                         |              |                                              |
| 09/01/23/21-11       0.00000000000000000000000000000000000                                                                                                    |             | 201116/5-165       | RLYVYQACQYCR3ALTIQLIQ.N.HE.VD.BYDPTIEDSYRKQYVID                         |              | Colour assignments                           |
| Desktor // 202       If ILD CONVERTING LO R YK R. R. P. 2 D YERY (GA PURCH                                                                                                    |             |                    |                                                                         |              | Archoa Eukaryota                             |
| <u>QB0087/05-201</u>                                                                                                    |             |                    |                                                                         |              | Bacteria Other sequences                     |
| SS1149/10-175       VETILDSEVENTPERM.       C       YV       N.X.K.K.K.K.M.OTKAT,GO, FITHEWART         OUDMS/65-227       VETILDSEVENTPERM.       R.K.F.K.K.K.K.K.M.OTKAT,GO, FITHEWART       Note State Sta                                                                                                    |             | 09H082/35=201      |                                                                         |              | Viewer Underselfend                          |
| 09/00/5/5-227       FVELV00000000000000000000000000000000000                                                                                                    |             |                    |                                                                         |              | Understand                                   |
| 251159/11-163                                                                                                    |             |                    |                                                                         |              | Viroids Undeasified sequence                 |
| point 11/5-165      Kutwisker and the solution of the solution of                                                    |             | 251159/11-183      | RFLALODSUVURTSVLYQYTDGKP.NB.RFICTV.GIDFREERVVYRAsgpd                    |              | Selections                                   |
| 090125/21-182       FWUL DECONSTRUL       R.       YC       E.       N. KE. N. O. N. D. N. HITLLONS       FITEKLINE         090125/210-171       KILLORS VERSELL       R.       FT       D. D. T. F. D.       P. SLANT JOD       FWETSUD       Clar selection         090125/7-163       KOLLORS VERSELL       R.       FX       D. D. T. F. D.       P. SLANT JOD       FWETSUD       Clar selection         090125/7-163       KOLLORS VERSELL       R.       FX       D. D. T. F. D.       P. STRET JOD       FWETSUD       Clar selection         090125/7-163       KOLLORS VERSELX       R.       FX       D. D. T. F. D.       P. STRET JOD       FWENDON       Clar selection         090125/7-163       KOLLORS VERSELX       R.       FX       D. P. OLD TY P.       ESTIST/14-179       FYENDON       FYENDON       Clar selection       Clar selection         090125/7-163       KITCLORS VERSELX       R.       FX       S. D. SP. O.       P. NINF T. G. K. OTKOT T. GLD FYLRETTE       S1157/14-179       S11011       S11011       S11011       S11011       S11011       S11011       S11011       S11011       S11011       S11011       S11011       S11011       S11011       S11011       S11011       S11011       S110111       S110111       S110111 <t< th=""><th></th><th></th><th></th><th></th><th></th></t<>                                                                                                    |             |                    |                                                                         |              |                                              |
| Q9300_/10-171      RLLL0000V0RSCLLL                                                                                                    |             | 09UL25/21-182      | . WVLLGECCVINTSLVLRYCENKF.ND.XHIITL.OASFLTKKLNIC                        |              |                                              |
| 0900.26/7-168      Recul our cossistiveRFg                                                                                                    |             |                    |                                                                         |              | Clear selection                              |
| 251157/14-179 VI COCASCRTETTCFACETT.GK.OTXCRI.GLDFFLRRITLF • 1 2 3 4 5 6 7 8 9 10 11 • • There are 18 pages in this alignment. Show page 1 Download this alignment.                                                                                                    |             | 090626/7-168       | . RUCH GUTCVCR SET WRFU                                                 |              |                                              |
| Image: Image:                                      |             |                    |                                                                         |              |                                              |
| I I I I I I I I I I I I I I I I I I I                                                                                                    |             |                    |                                                                         |              | Note: selection tools show results in pop-up |
| Download this alignment.                                                                                                    |             | - · 12345          | <u>67891011</u>                                                         |              | windows. Please disable bop-up blockers.     |
|                                                                                                    |             | There are 18 page  | es in this alignment. Show page 1                                       |              |                                              |
| R Close window                                                                                                    |             | Download this alig | gnment.                                                                 |              | 0                                            |
|                                                                                                    |             | 区<br>Close window  |                                                                         |              | *d*                                          |
|                                                                                                    |             |                    |                                                                         |              |                                              |

KBAS - GTPase KBas preci 🛪 🗸 🐜 Plam: Family: Fi

pfam.xfam.org/family/PF00071#tabview=t

Species distributi

Summary

#### **Example Questions:**

What is known about the protein family, its species distribution, number in humans and **residue-wise conservation**, etc...?

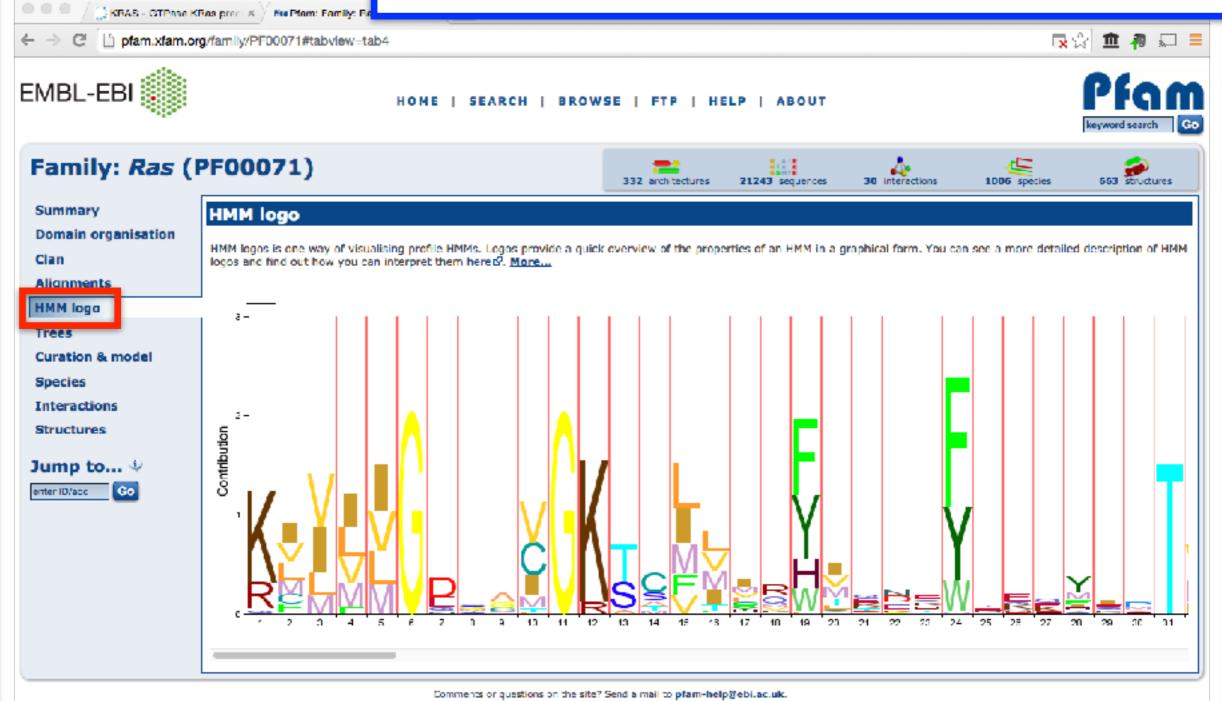

European Molecular Biology Laboratory

| 000                                                                                 |                         | Pfan                      | n: Family: Kines | in (PF00225)                     |                |             | HS_            |  |
|-------------------------------------------------------------------------------------|-------------------------|---------------------------|------------------|----------------------------------|----------------|-------------|----------------|--|
|                                                                                     | ofam.janelia.org/family | /kinesin#tabview=tab8     |                  | RSS C Q- Go                      | ogle           |             | 90             |  |
| HHMI<br>Janelia farm<br>research campus HOME   SEARCH   BROWSE   FTP   HELP   ABOUT |                         |                           |                  |                                  |                |             |                |  |
| Family: Kin                                                                         |                         |                           |                  | 126 architectures 4150 sequences | 6 interactions | 248 species | 114 structures |  |
| Summary                                                                             | Interactions            |                           |                  |                                  |                |             |                |  |
| Domain<br>organisation                                                              |                         | ons for this family. More | e                |                                  |                |             |                |  |
| Clans                                                                               | Tubulin                 | Tubulin C                 | Kinesin          | Tubulin                          | Kinesin        |             |                |  |
| Alignments                                                                          | <u>Tubulin_C</u>        |                           |                  |                                  |                |             |                |  |
| HMM logo                                                                            |                         |                           |                  |                                  |                |             |                |  |
| Trees                                                                               |                         |                           |                  |                                  |                |             |                |  |
| Curation & models                                                                   |                         |                           |                  |                                  |                |             |                |  |
| Species                                                                             |                         |                           |                  |                                  |                |             |                |  |
| Interactions                                                                        |                         |                           |                  |                                  |                |             |                |  |
| Structures                                                                          |                         |                           |                  |                                  |                |             |                |  |
| Jump to ()<br>enter ID/acc                                                          |                         |                           |                  |                                  |                |             |                |  |

Questions or comments: pfam@janelia.hhmi.org Howard Hughes Medical Institute

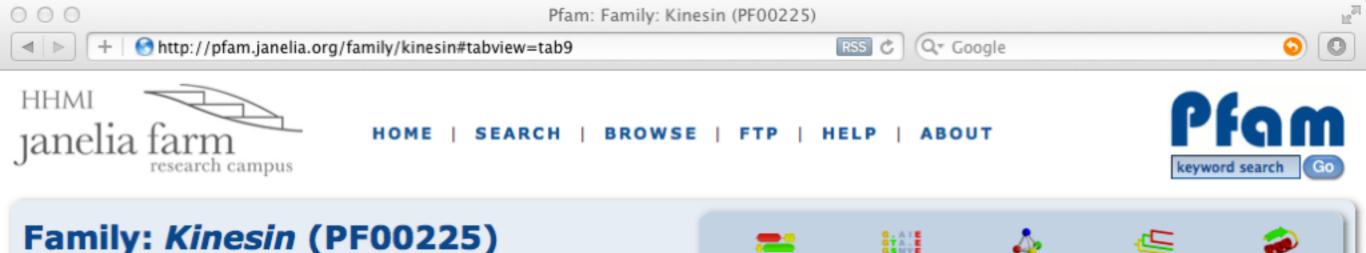

#### - - -

Structures

UniProt entry

126 architectures 4150 sequences 6 interactions

For those sequences which have a structure in the Protein DataBank d, we use the mapping between UniProt d, PDB and Pfam coordinate

systems from the PDBe d group, to allow us to map Pfam domains onto UniProt sequences and three-dimensional protein structures. The

View

Jmol AstexViewer SPICE &

#### 248 species 114 structures

Summary

Domain

organisation

Clans

Alignments

HMM logo

Trees

Curation & models

Species

Interactions

Structures

enter ID/acc

Jump to... 🕦

Go

11 - 335 Jmol AstexViewer SPICE & А A8BKD1\_GIALA 11 - 335 2vvq 11 - 335 В <u>Jmol AstexViewer SPICE</u> 대 12 - 329 Jmol AstexViewer SPICE & А CENPE\_HUMAN 12 - 329 1t5c В 12 - 329 Jmol AstexViewer SPICE & 1f9t 392 - 723 Jmol AstexViewer SPICE & А 1f9u 392 - 723 Jmol AstexViewer SPICE 대 Α 1f9v Α 392 - 723 Jmol AstexViewer SPICE 대 392 - 723 KAR3\_YEAST 392 - 723 Jmol AstexViewer SPICE 대 Α 1f9w В 392 - 723 Jmol AstexViewer SPICE & 392 - 723 Jmol AstexViewer SPICE & 3kar Α А 11 - 352 Jmol AstexViewer SPICE & KI13B\_HUMAN 11 - 352 Jmol AstexViewer SPICE & 11 - 352 в 3qbj 11 - 352 Jmol AstexViewer SPICE & С Jmol AstexViewer SPICE & A 24 - 359 <u>1ii6</u> Jmol AstexViewer SPICE 라 В 24 - 359 24 - 359 Jmol AstexViewer SPICE & Α 1q0b В 24 - 359 Jmol AstexViewer SPICE 과 24 - 359 Jmol AstexViewer SPICE 과 Α 1x88 В 24 - 359 Jmol AstexViewer SPICE &

A

table below shows the structures on which the **Kinesin** domain has been found.

PDB

ID

UniProt

residues

PDB

chain

ID

PDB

residues

24 - 359

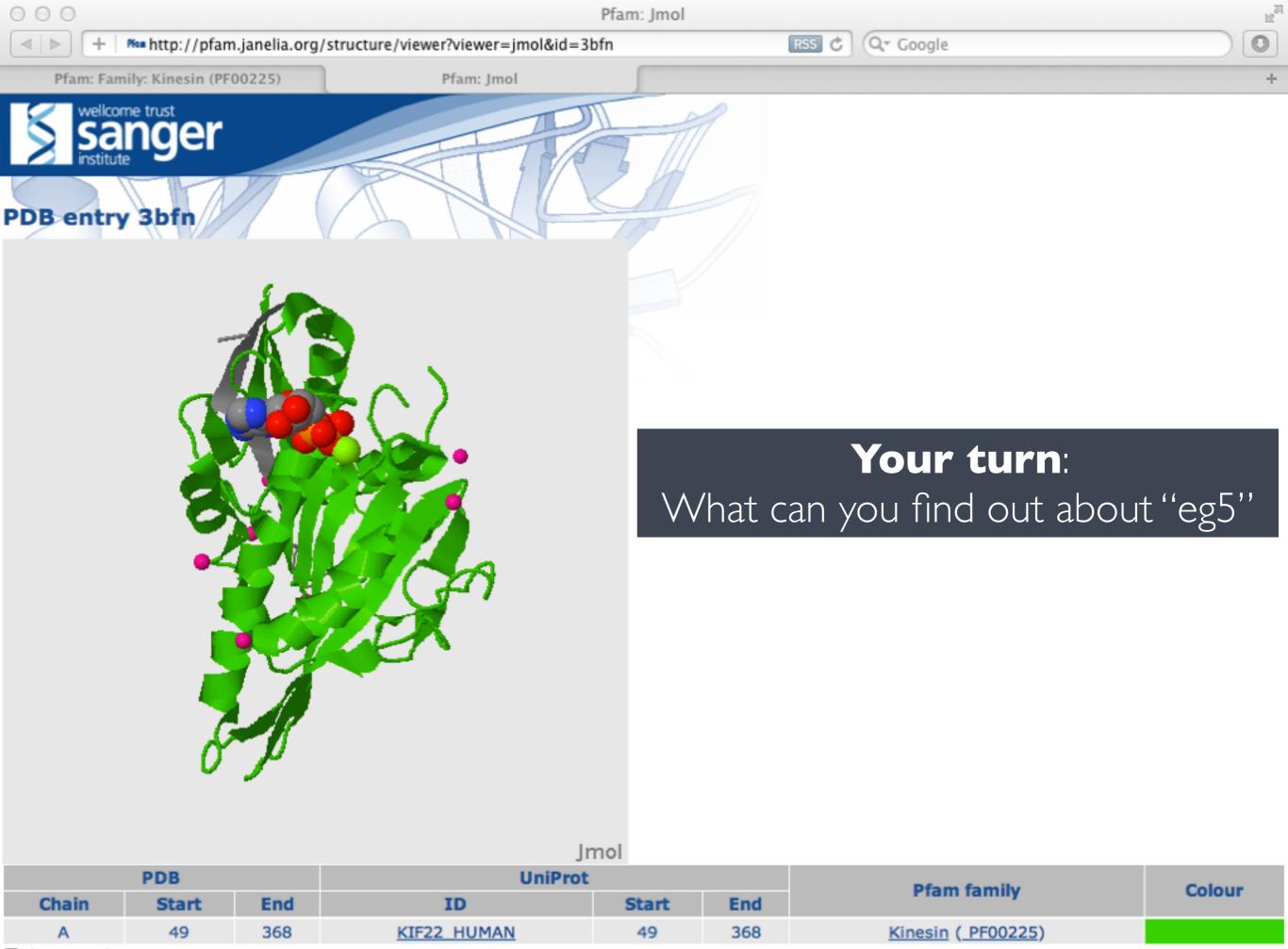

⊠Close window

## Today's Menu

| Classifying<br>Databases      | Primary, secondary and composite<br>Bioinformatics databases                  |
|-------------------------------|-------------------------------------------------------------------------------|
| Using Databases               | <b>Vignette</b> demonstrating how major<br>Bioinformatics databases intersect |
| Major Biomolecular<br>Formats | How nucleotide and protein sequence<br>and structure data are represented     |
| Alignment<br>Foundations      | Introducing the <i>why</i> and <i>how</i> of comparing sequences              |
| Alignment<br>Algorithms       | Hands-on exploration of alignment algorithms and applications                 |

### ALIGNMENT FOUNDATIONS

#### • Why...

- Why compare biological sequences?
- What...
  - Alignment view of sequence changes during evolution (matches, mismatches and gaps)
- How...
  - Dot matrices
  - Dynamic programing
    - Global alignment
    - Local alignment
  - BLAST heuristic approach

#### ALIGNMENT FOUNDATIONS

#### • Why...

- Why compare biological sequences?
- What...
  - Alignment view of sequence changes during evolution (matches, mismatches and gaps)
- How...
  - Dot matrices
  - Dynamic programing
    - Global alignment
    - Local alignment
  - BLAST heuristic approach

Seq1: CATTCAC Seq2: CTCGCAGC

[Screencast Material]

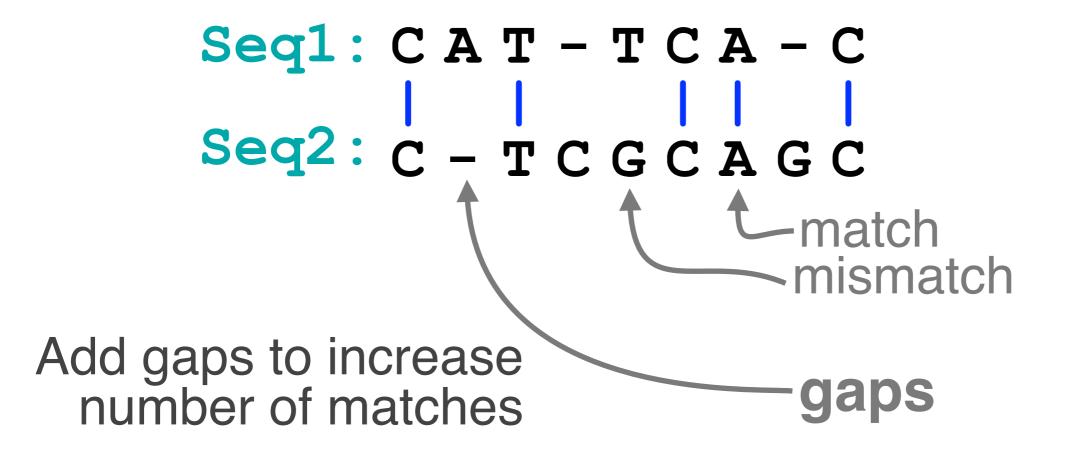

```
Seq1: CAT - TCA - C

| | | | |

Seq2: C - TCGCAGC

Gaps represent 'indels'

mismatch represent mutations

Seq1: CAT - TCA - C

mismatch

deletion } indels
```

#### Why compare biological sequences?

- To obtain functional or mechanistic insight about a sequence by inference from another potentially better characterized sequence
- To find whether two (or more) genes or proteins are evolutionarily related
- To find structurally or functionally similar regions within sequences (e.g. catalytic sites, binding sites for other molecules, etc.)
- Many practical bioinformatics applications...

#### Practical applications include...

- Similarity searching of databases
   Protein structure prediction, annotation, etc...
- Assembly of sequence reads into a longer construct such as a genomic sequence
- Mapping sequencing reads to a known genome
  - "Resequencing", looking for differences from reference genome - SNPs, indels (insertions or deletions)
  - Mapping transcription factor binding sites via ChIP-Seq (chromatin immuno-precipitation sequencing)
  - Pretty much all next-gen sequencing data analysis

#### Practical applications include...

- chromatin immuno-precipitation sequencing)
  - Pretty much all next-gen sequencing data analysis

### ALIGNMENT FOUNDATIONS

- Why...
  - Why compare biological sequences?
- What...
  - Alignment view of sequence changes during evolution (matches, mismatches and gaps)
- How...
  - Dot matrices
  - Dynamic programing
    - Global alignment
    - Local alignment
  - BLAST heuristic approach

#### Sequence changes during evolution

There are three major types of sequence change that can occur during evolution.

- Mutations/Substitutions
- Deletions
- Insertions

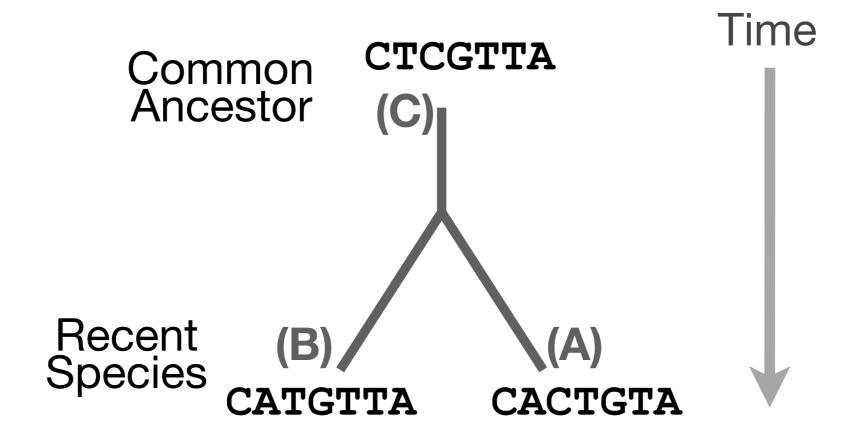

There are three major types of sequence change that can occur during evolution.

 $CTCGTTA \longrightarrow CACGTTA$ 

- Mutations/Substitutions
- Deletions
- Insertions

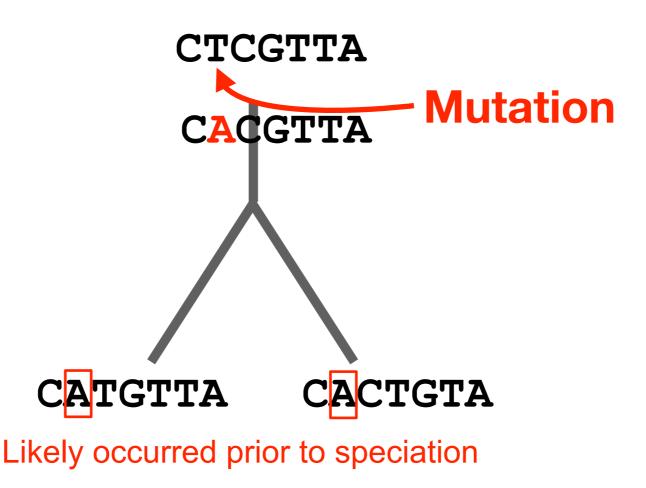

There are three major types of sequence change that can occur during evolution.

- Mutations/Substitutions
- Deletions
- Insertions

 $CTCGTTA \longrightarrow CACGTTA$ 

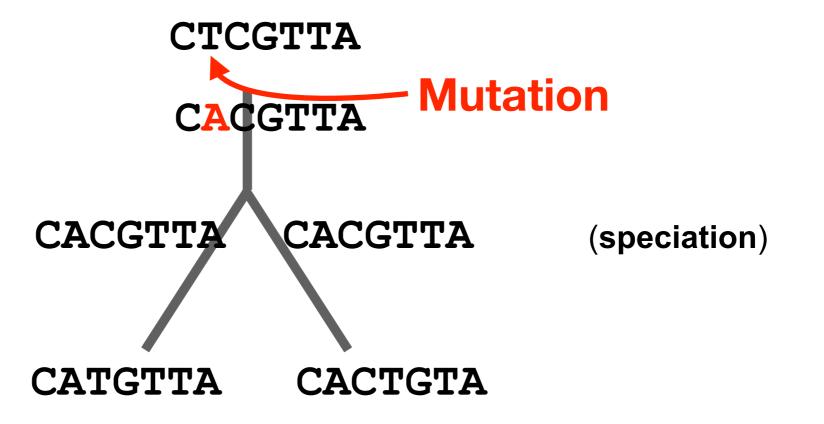

There are three major types of sequence change that can occur during evolution.

- Mutations/Substitutions
- Deletions

– Insertions

 $CTCGTTA \longrightarrow CACGTTA$  $CACGTTA \longrightarrow CACTTA$ 

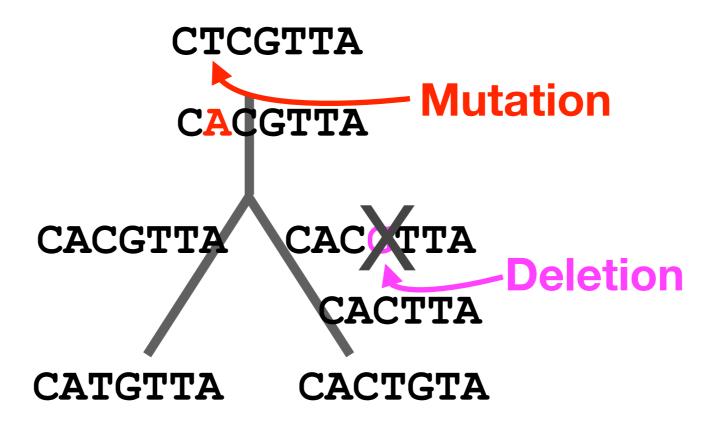

There are three major types of sequence change that can occur during evolution.

- Mutations/Substitutions
- Deletions
- Insertions

 $CTCGTTA \longrightarrow CACGTTA$  $CACGTTA \longrightarrow CACTTA$  $CACTTA \longrightarrow CACTGTA$ 

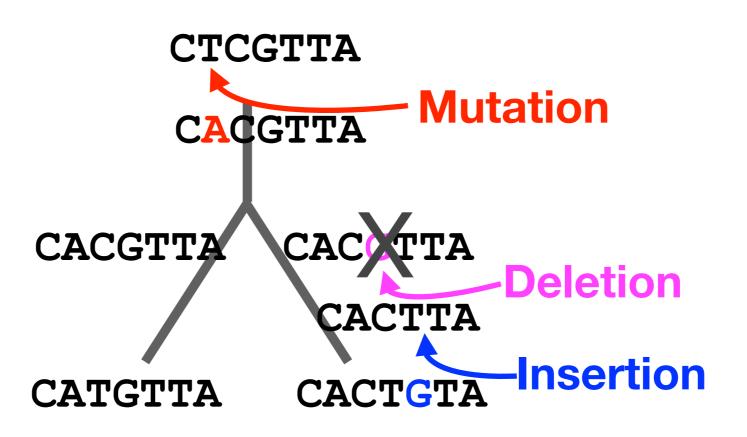

There are three major types of sequence change that can occur during evolution.

- Mutations/Substitutions
- Deletions
- Insertions

 $CTCGTTA \longrightarrow CACGTTA$  $CACGTTA \longrightarrow CATGTTA$ 

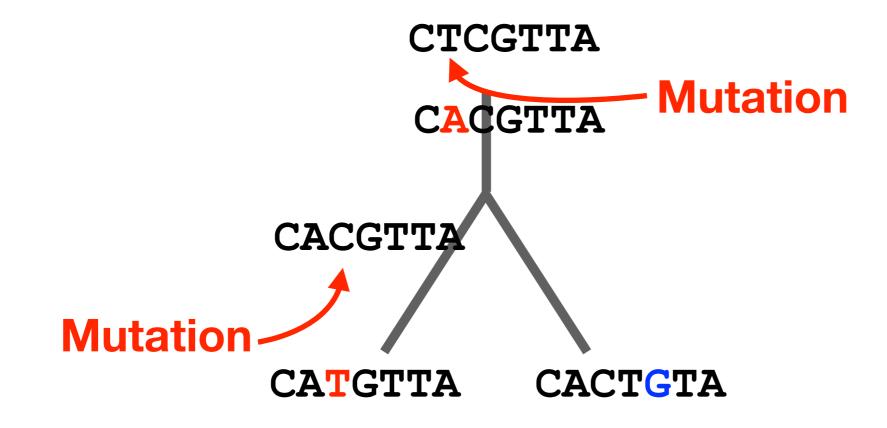

#### Alignment view

Alignments are great tools to visualize sequence similarity and evolutionary changes in homologous sequences.

- Mismatches represent mutations/substitutions
- Gaps represent insertions and deletions (indels)

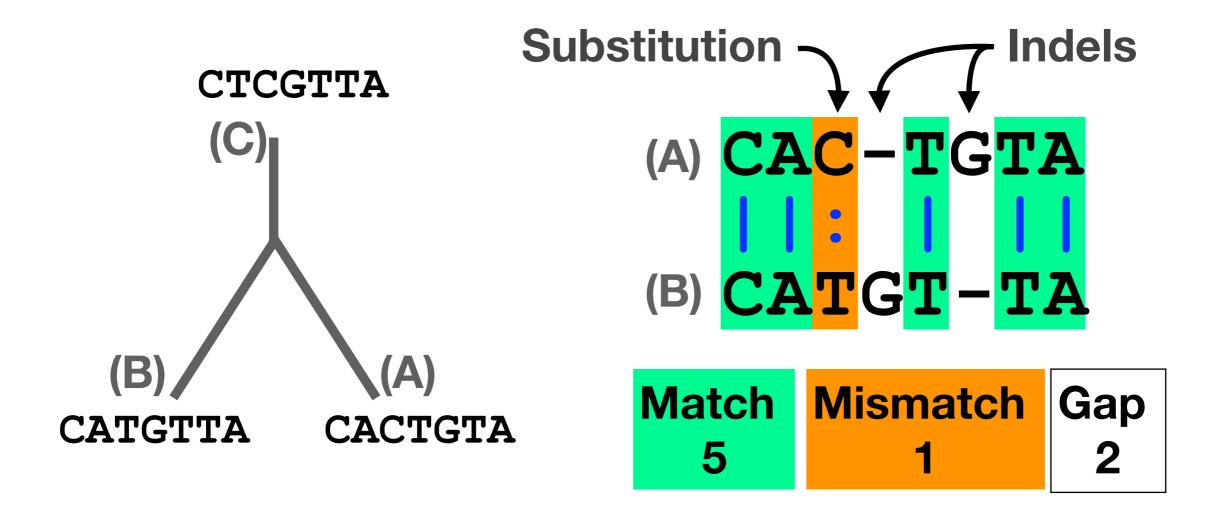

#### Alternative alignments

 Unfortunately, finding the correct alignment is difficult if we do not know the evolutionary history of the two sequences

**Q.** Which of these 3 possible alignments is best?

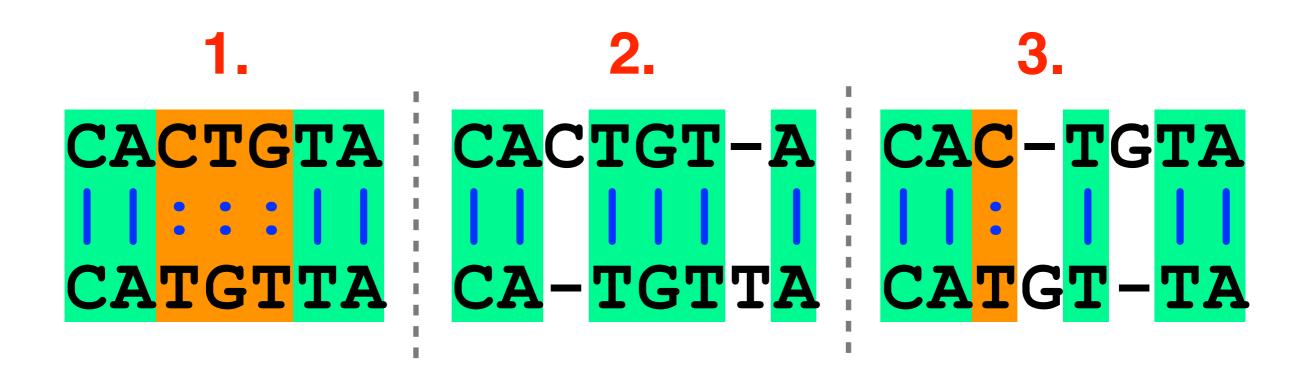

#### Alternative alignments

 One way to judge alignments is to compare their number of matches, insertions, deletions and mutations

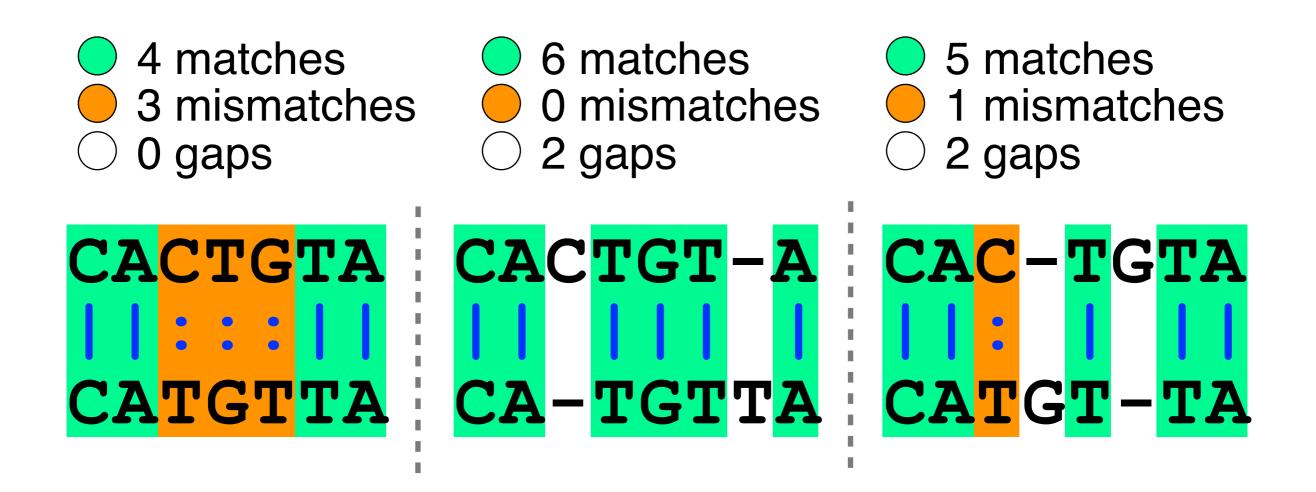

#### Scoring alignments

 We can assign a score for each match (+3), mismatch (+1) and indel (-1) to identify the optimal alignment for this scoring scheme

 Biologists often prefer parsimonious alignments, where the number of postulated sequence changes is minimized.

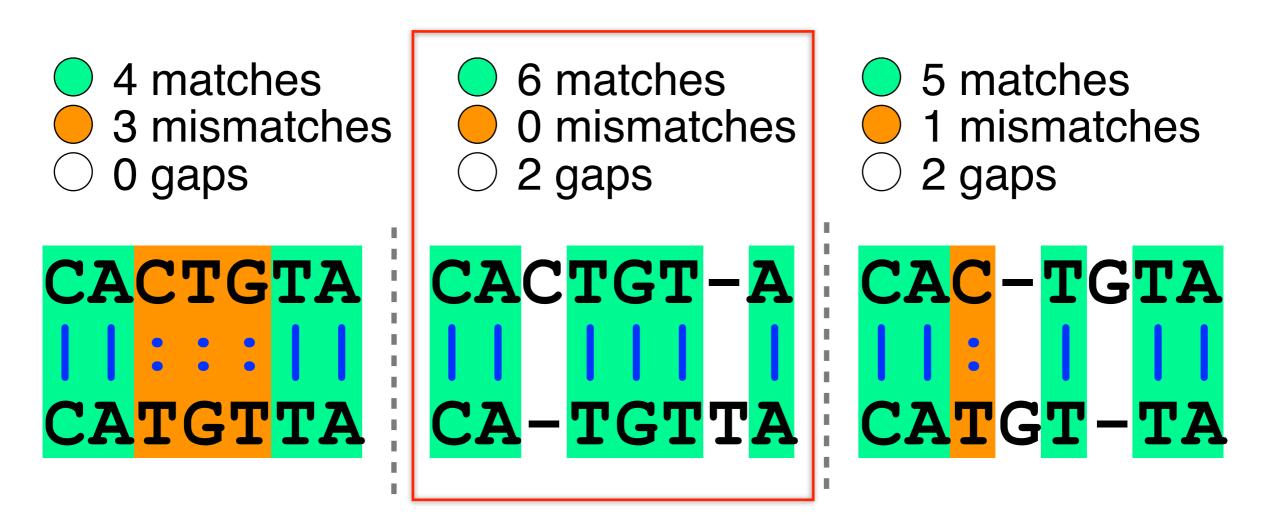

 Biologists often prefer parsimonious alignments, where the number of postulated sequence changes is minimized.

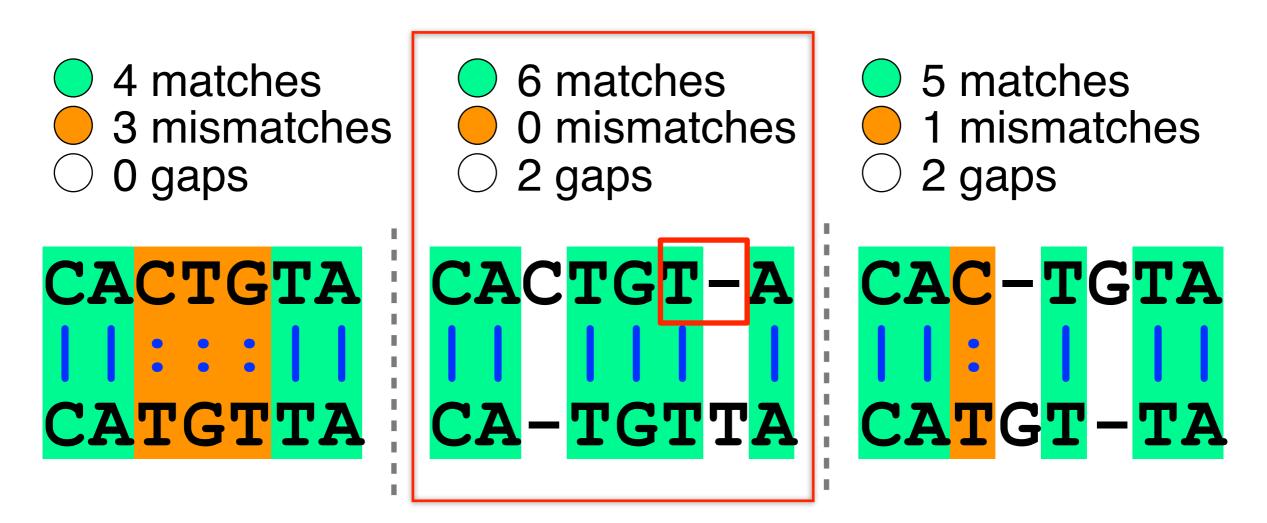

 Biologists often prefer parsimonious alignments, where the number of postulated sequence changes is minimized.

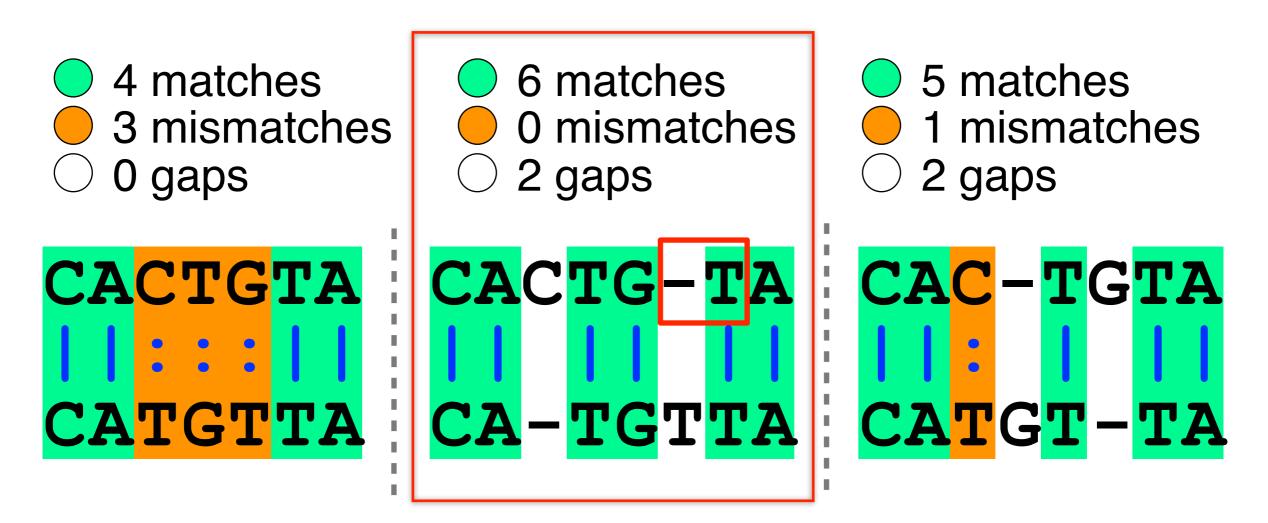

Unis Silles here may be more than one flect with the more than one flect in the second these may not reflect in the second these may not reflect in the second these may not r upumar any mem any mese may not remetices! the true evolutionary history of our sequences! -TGTA TGTTA CATGT-TA II.

## ALIGNMENT FOUNDATIONS

- Why...
  - Why compare biological sequences?
- What...
  - Alignment view of sequence changes during evolution (matches, mismatches and gaps)
- How...
  - Dot matrices
  - Dynamic programing
    - Global alignment
    - Local alignment
  - BLAST heuristic approach

## ALIGNMENT FOUNDATIONS

- Why...
  - Why compare biological sequences?
- What...
  - Alignment view of sequence changes during evolution (matches, mismatches and gaps)
- How...
  - Dot matrices
    - How do we compute the optimal alignment between two sequences?

BLAST HEUNSIL APPROACH

 Place one sequence on the vertical axis of a 2D grid (or matrix) and the other on the horizontal

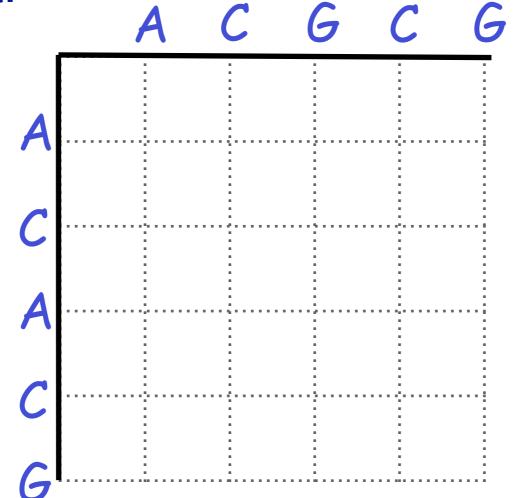

 Now simply put dots where the horizontal and vertical sequence values match

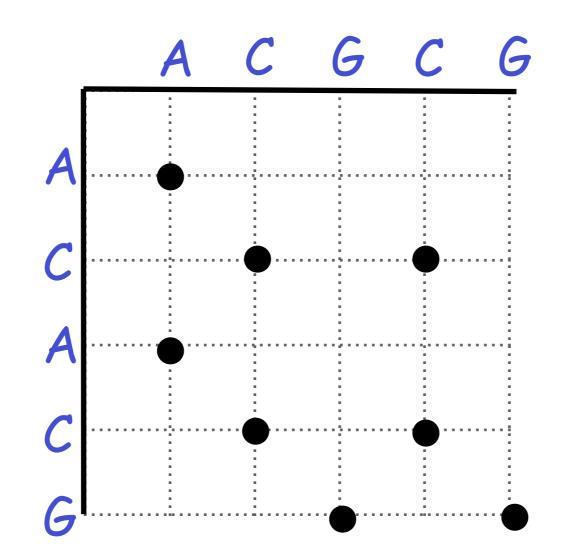

 Diagonal runs of dots indicate matched segments of sequence

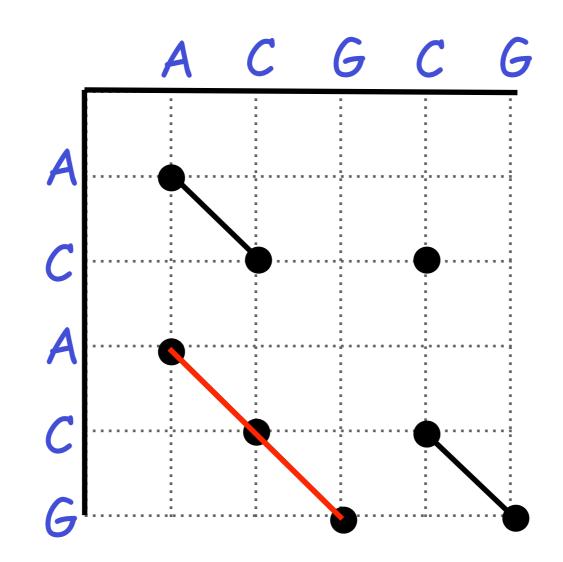

**Q.** What would the dot matrix of a two identical sequences look like?

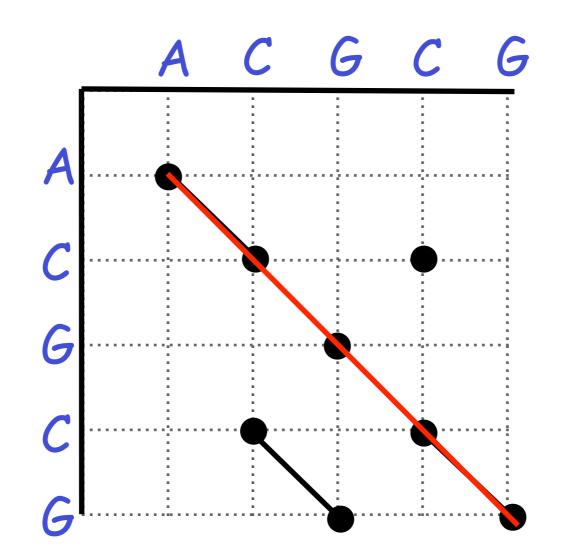

Dot matrices for long sequences can be noisy

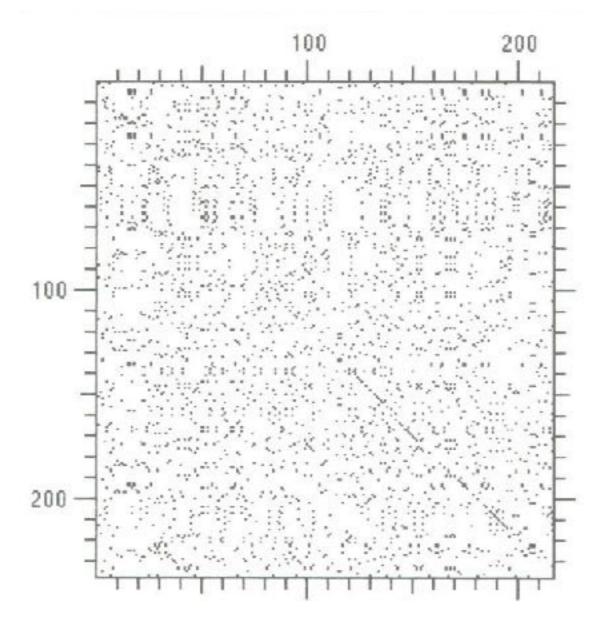

# Dot plots: window size and match stringency

Solution: use a window and a threshold

- compare character by character within a window
- require certain fraction of matches within window in order to display it with a dot.
  - You have to choose window size and stringency

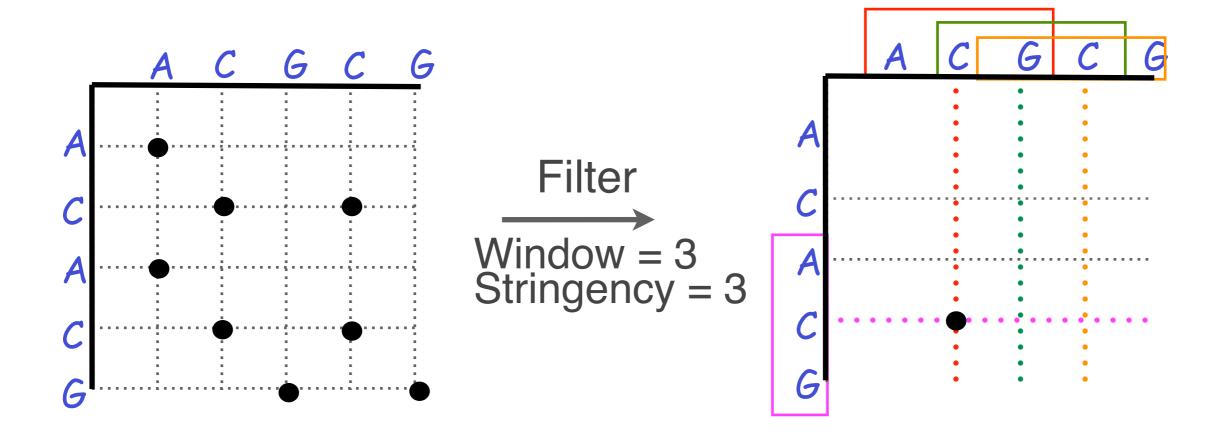

# Dot plots: window size and match stringency

Solution: use a window and a threshold

- compare character by character within a window
- require certain fraction of matches within window in order to display it with a dot.
  - You have to choose window size and stringency

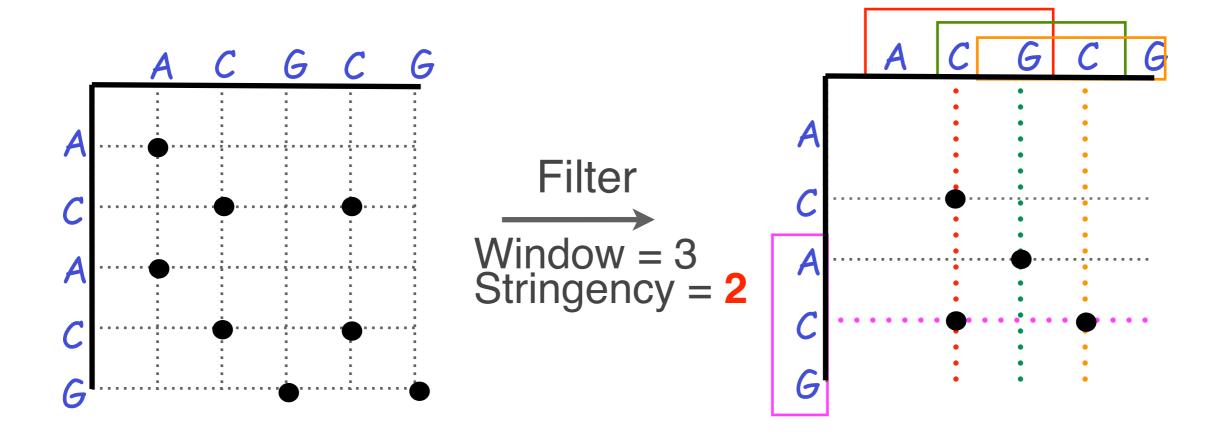

#### Window size = 5 bases

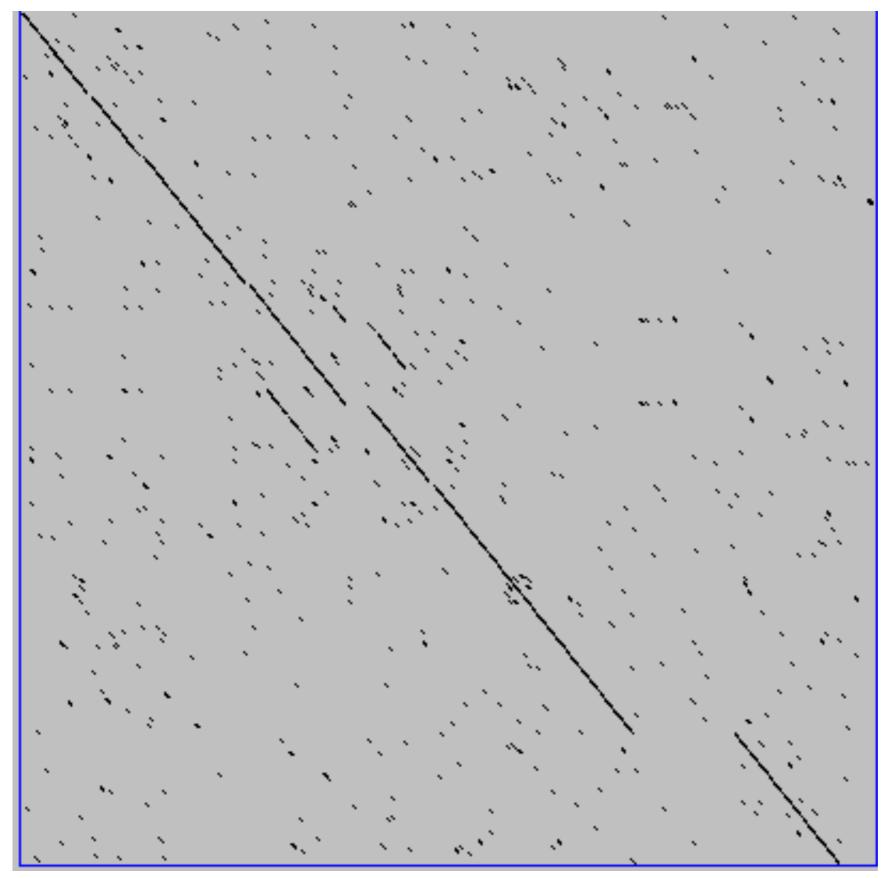

A dot plot simply puts a dot where two sequences match. In this example, dots are placed in the plot if 5 bases in a row match perfectly. Requiring a 5 base perfect match is a <u>heuristic</u> – only look at regions that have a certain degree of identity.

Do you expect evolutionarily related sequences to have more word matches (matches in a row over a certain length) than random or unrelated sequences?

#### Window size = 7 bases

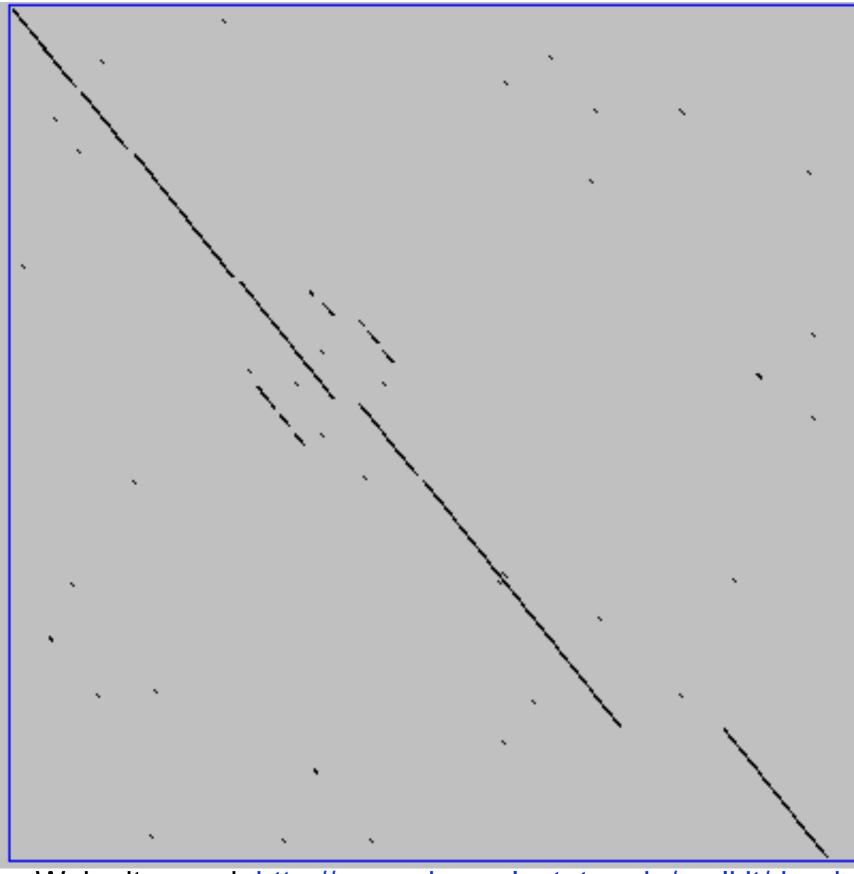

This is a dot plot of the same sequence pair. Now 7 bases in a row must match for a dot to be place. Noise is reduced.

Using windows of a certain length is very similar to using words (kmers) of N characters in the heuristic alignment search tools

Bigger window (kmer) fewer matches to consider

Web site used: http://www.vivo.colostate.edu/molkit/dnadot/

#### Ungapped alignments

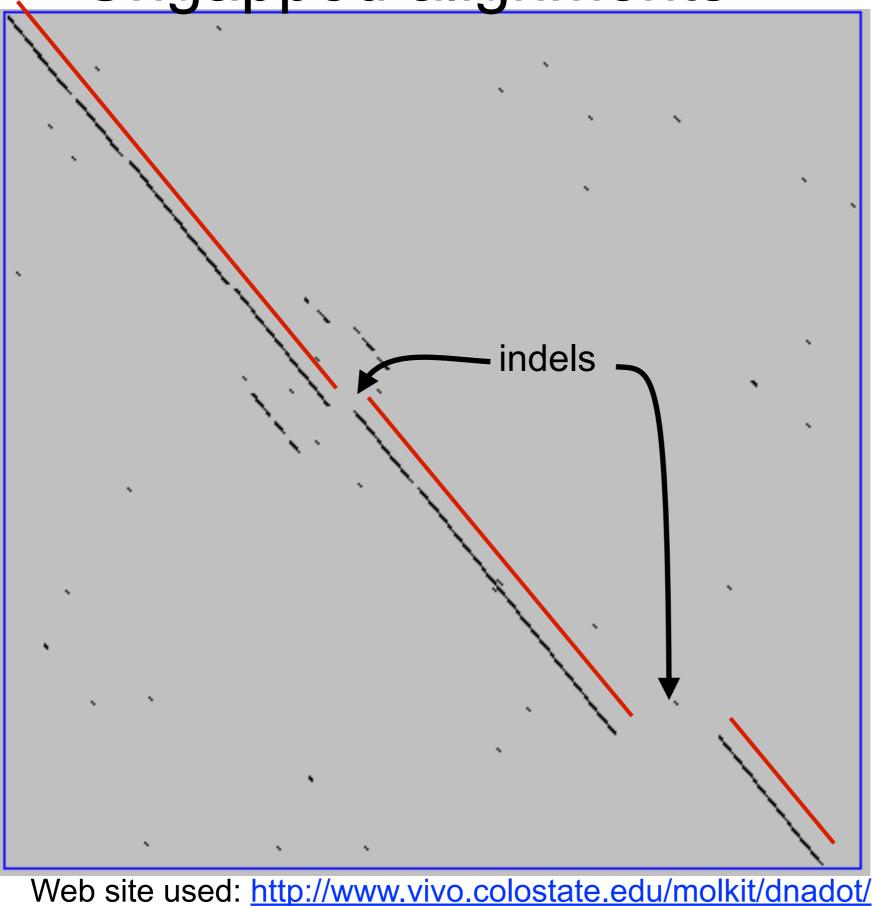

Only **diagonals** can be followed.

Downward or rightward paths represent **insertion** or **deletions** (gaps in one sequence or the other).

#### Uses for dot matrices

- Visually assessing the similarity of two protein or two nucleic acid sequences
- Finding local repeat sequences within a larger sequence by comparing a sequence to itself
  - Repeats appear as a set of diagonal runs stacked vertically and/or horizontally

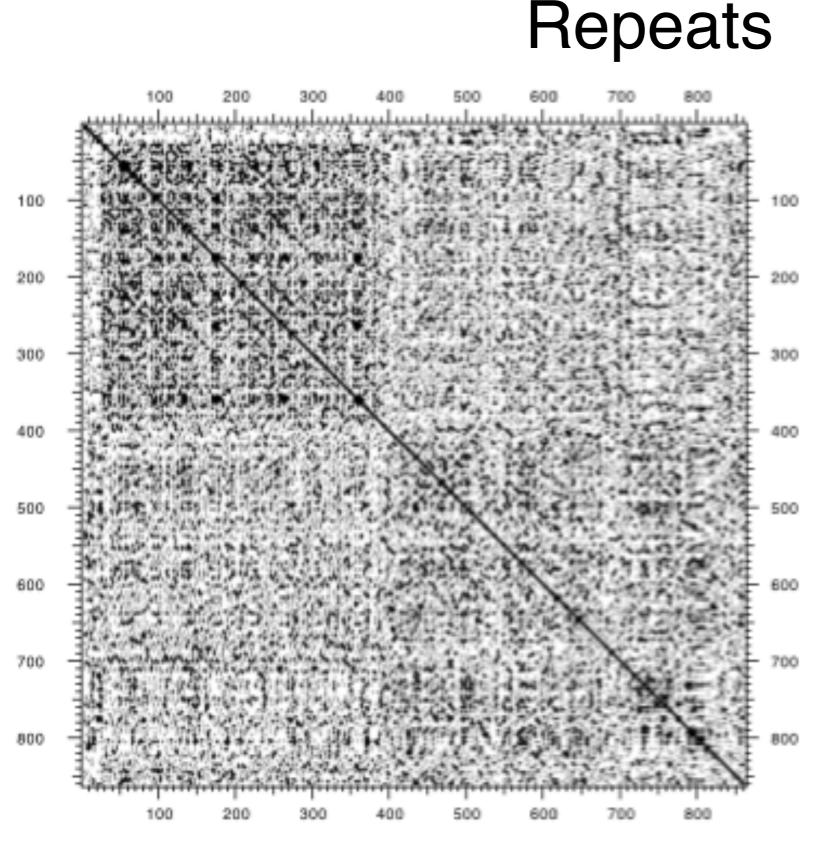

Human LDL receptor protein sequence (Genbank P01130)

> W = 1 S = 1

(Figure from Mount, "Bioinformatics sequence and genome analysis")

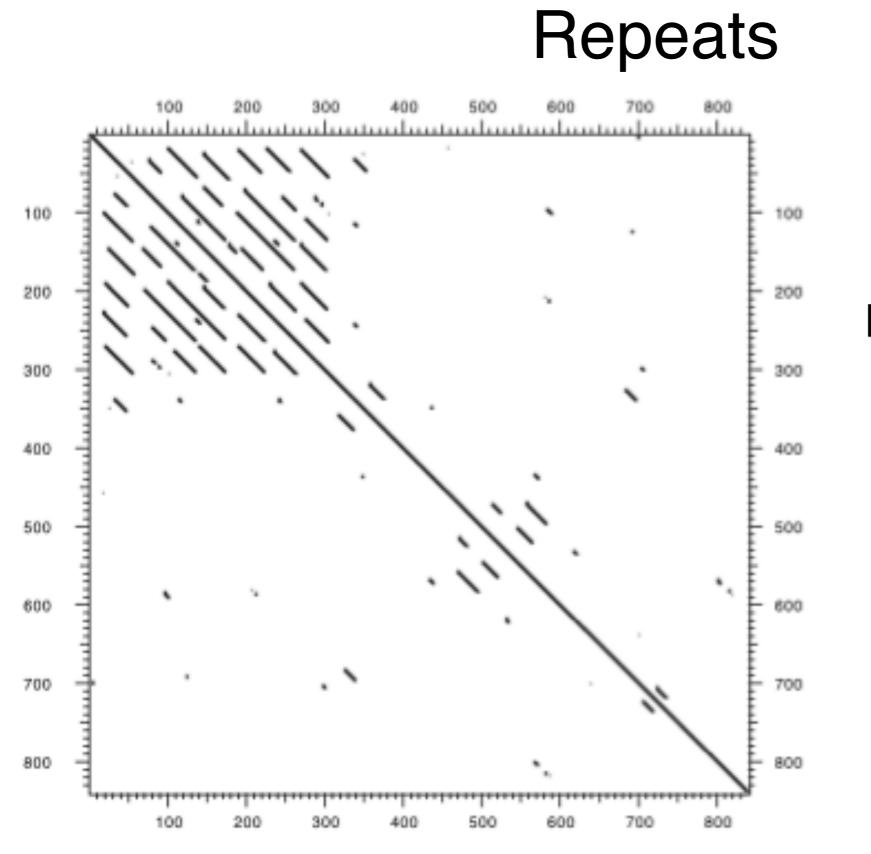

Human LDL receptor protein sequence (Genbank P01130)

> W = 23 S = 7

(Figure from Mount, "Bioinformatics sequence and genome analysis")

### Your Turn!

#### Exploration of dot plot parameters (hands-on worksheet Section 1)

#### http://bio3d.ucsd.edu/dotplot/ https://bioboot.shinyapps.io/dotplot/

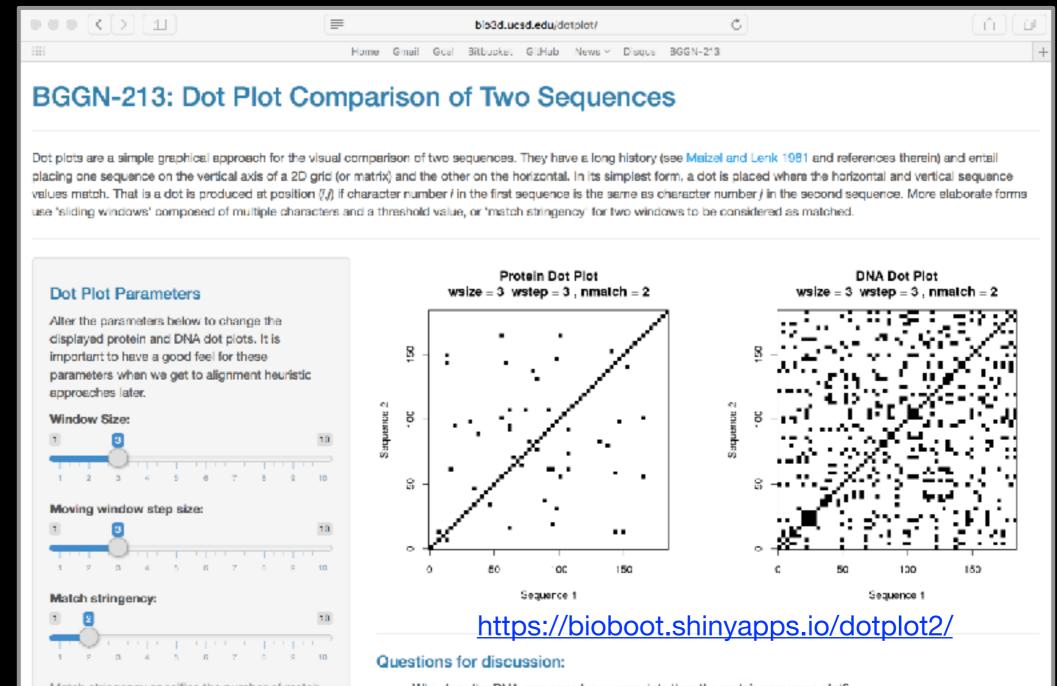

Match stringency specifies the number of match characters required per window. It should not be lamer than your window size!

- Why does the DNA sequence have more dots than the protein sequence plot?
- How can we increase the signal to noise ratio?
- What deep a 'Match stringeney' lamor than 'Window size' viold and why?

### ALIGNMENT FOUNDATIONS

- Why...
  - Why compare biological sequences?
- What...
  - Alignment view of sequence changes during evolution (matches, mismatches and gaps)
- How...
  - Dot matrices
  - Dynamic programing
    - Global alignment
    - Local alignment
  - BLAST heuristic approach

#### The Dynamic Programming Algorithm

- The dynamic programming algorithm can be thought of an extension to the dot plot approach
  - One sequence is placed down the side of a grid and another across the top
  - Instead of placing a dot in the grid, we **compute a score** for each position
  - Finding the optimal alignment corresponds to finding the path through the grid with the **best possible score**

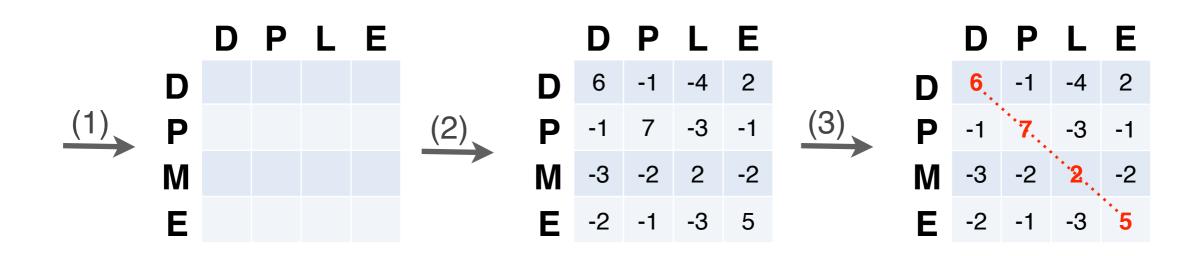

**Needleman, S.B. & Wunsch, C.D.** (1970) "A general method applicable to the search for similarities in the amino acid sequences of two proteins." J. Mol. Biol. 48:443-453.

#### Algorithm of Needleman and Wunsch

The Needleman–Wunsch approach to global sequence alignment has three basic steps:
(1) setting up a 2D-grid (or alignment matrix),
(2) scoring the matrix, and
(3) identifying the optimal path through the matrix

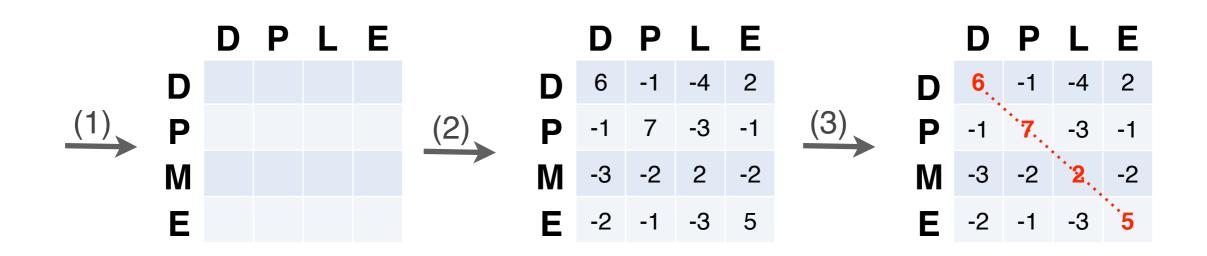

**Needleman, S.B. & Wunsch, C.D.** (1970) "A general method applicable to the search for similarities in the amino acid sequences of two proteins." J. Mol. Biol. 48:443-453.

- Start by filling in the first row and column these are all indels (gaps).
  - Each step you take you will add the gap penalty to the score (S<sub>i,j</sub>) accumulated in the previous cell

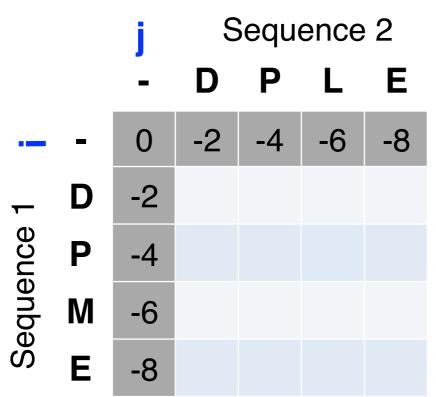

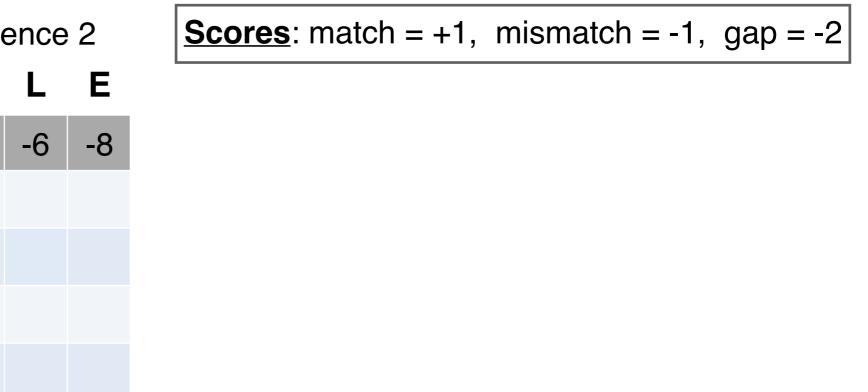

- Start by filling in the first row and column these are all indels (gaps).
  - Each step you take you will add the gap penalty to the score (S<sub>i,j</sub>) accumulated in the previous cell

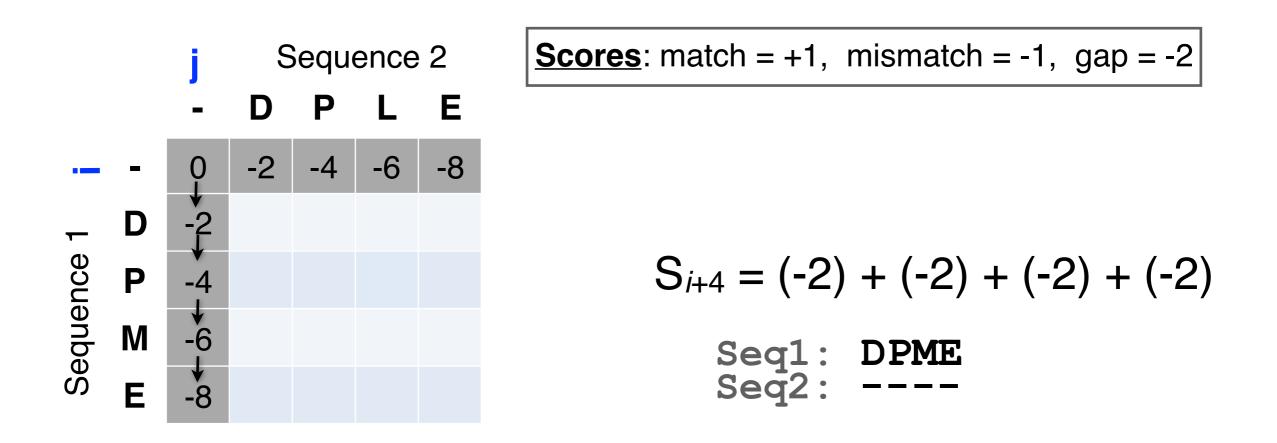

- Then go to the empty corner cell (upper left). It has filled in values in up, left and diagonal directions
  - Now can ask which of the three directions gives the highest score?
  - keep track of this score and direction

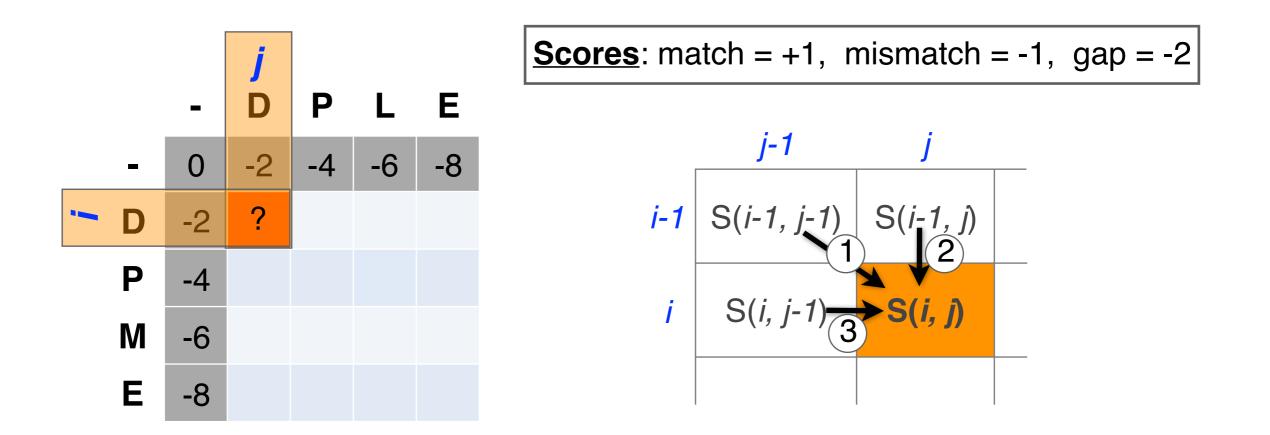

- Then go to the empty corner cell (upper left). It has filled in values in up, left and diagonal directions
  - Now can ask which of the three directions gives the highest score?
  - keep track of this score and direction

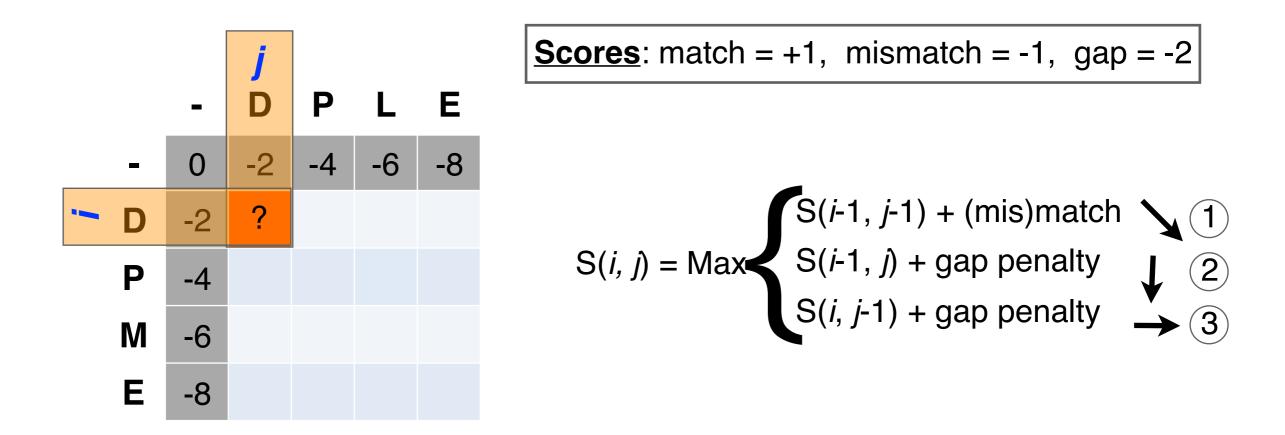

- Then go to the empty corner cell (upper left). It has filled in values in up, left and diagonal directions
  - Now can ask which direction gives the highest score

- keep track of direction and score

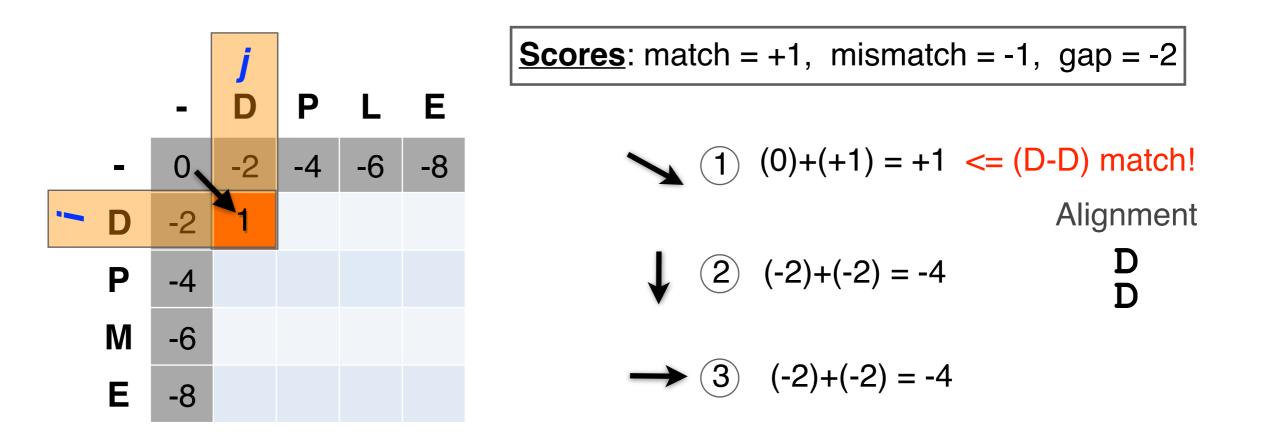

- At each step, the score in the current cell is determine by the scores in the neighboring cells
  - The maximal score and the direction that gave that score is stored (we will use these later to determine the optimal alignment)

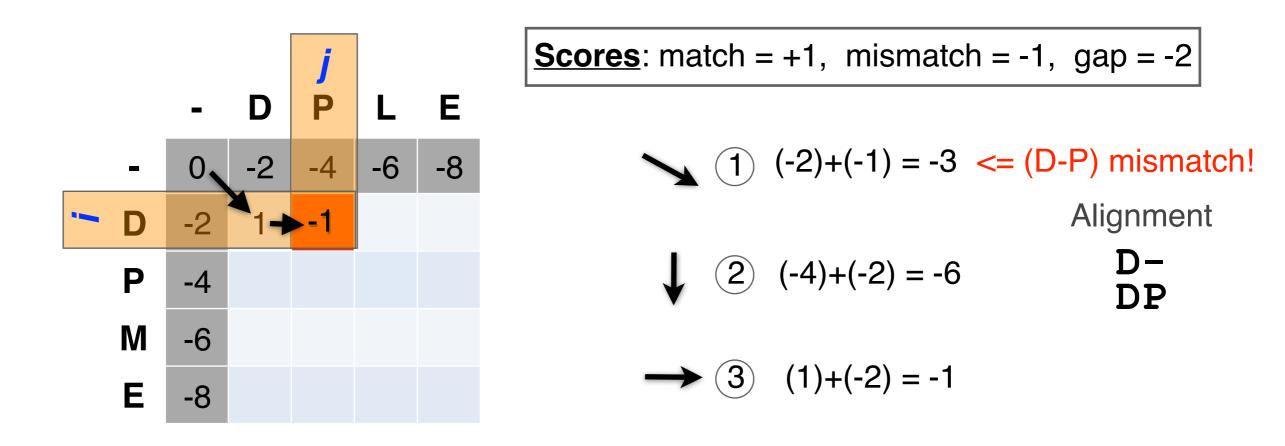

 We will continue to store the alignment score (S<sub>i,j</sub>) for all possible alignments in the alignment matrix.

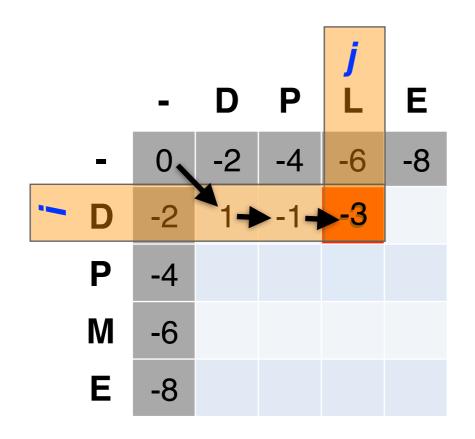

Scores: match = +1, mismatch = -1, gap = -2  
(1) 
$$(-4)+(-1) = -5 <= (D-L)$$
 mismatch  
Alignment  
 $\downarrow$  (2)  $(-6)+(-2) = -8$   
 $D--$   
DPL  
 $\rightarrow$  (3)  $(-1)+(-2) = -3$ 

 For the highlighted cell, the corresponding score (S<sub>i,j</sub>) refers to the score of the optimal alignment of the first *i* characters from sequence1, and the first *j* characters from sequence2.

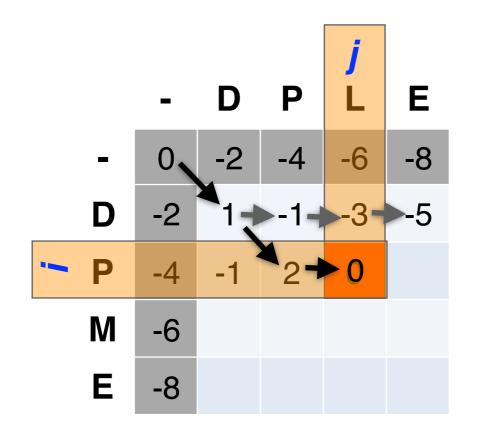

Scores: match = +1, mismatch = -1, indel = -2  

$$(1)(-1)+(-1) = -2$$
  
Alignment  
 $(2)(-3)+(-2) = -5$   
 $(-3)+(-2) = -5$   
 $(-3)+(-2) = 0$ 

- At each step, the score in the current cell is determine by the scores in the neighboring cells
  - The maximal score and the direction that gave that score is stored

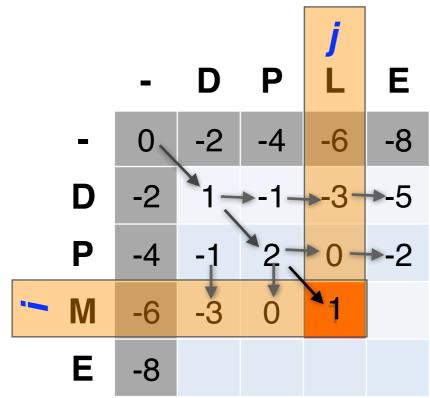

Scores: match = +1, mismatch = -1, indel = -2  
(1) 
$$(2)+(-1) = 0 \le \text{mismatch}$$
  
Alignment  
 $\downarrow$  (2)  $(0)+(-2) = -2$   
 $\rightarrow$  (3)  $(0)+(-2) = -2$ 

- The score of the best alignment of the entire sequences corresponds to S<sub>n,m</sub>
  - (where n and m are the length of the sequences)

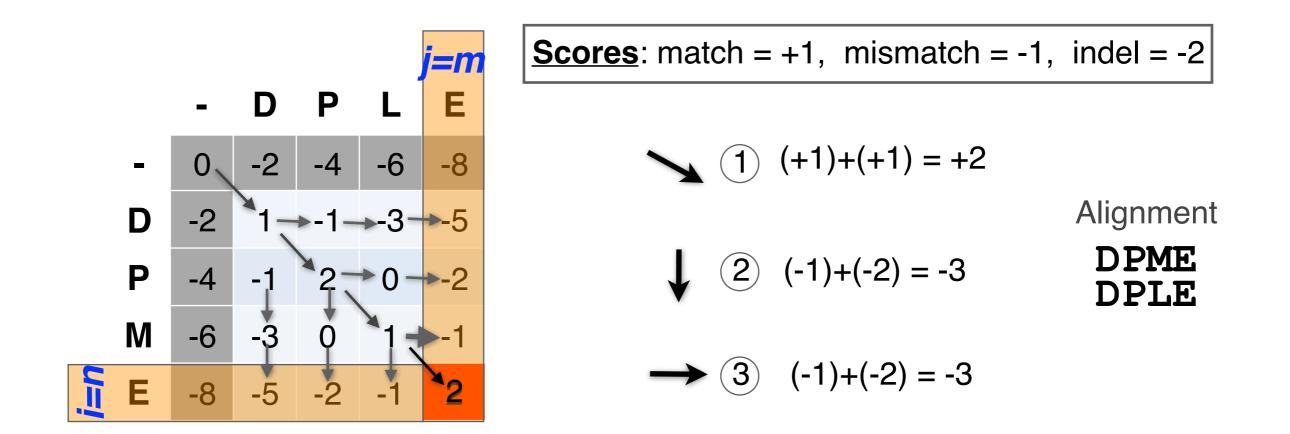

- To find the best alignment, we retrace the arrows starting from the bottom right cell
  - N.B. The optimal alignment score and alignment are dependent on the chosen scoring system

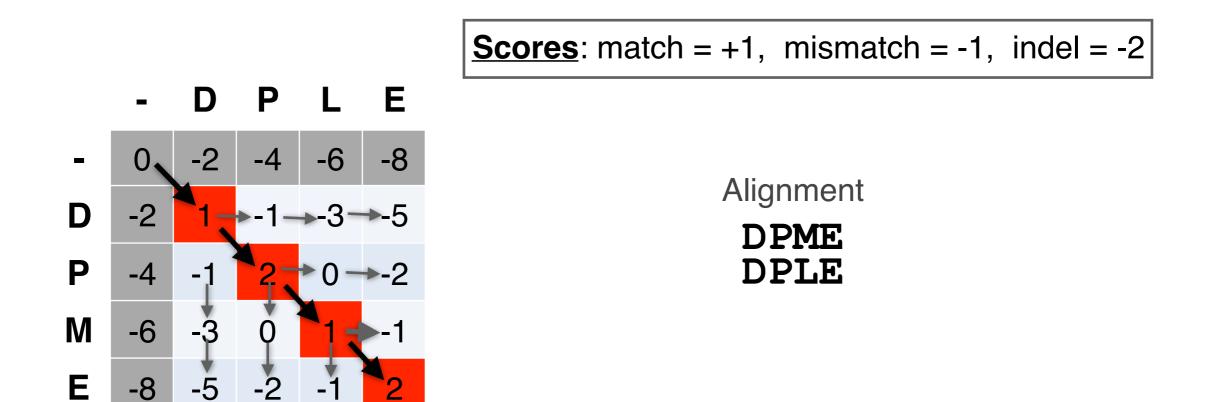

#### Questions:

• What is the optimal score for the alignment of these sequences and how do we find the optimal alignment?

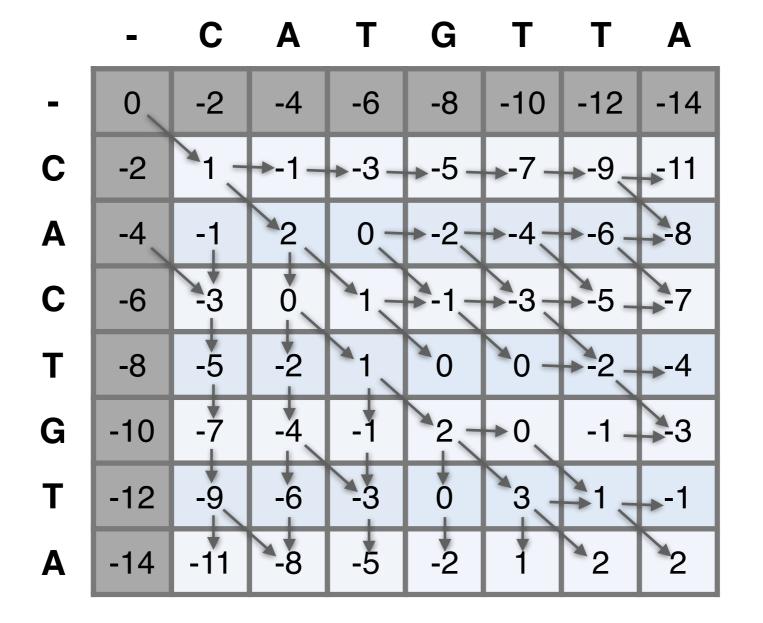

#### Questions:

• What is the optimal score for the alignment of these sequences and how do we find the optimal alignment?

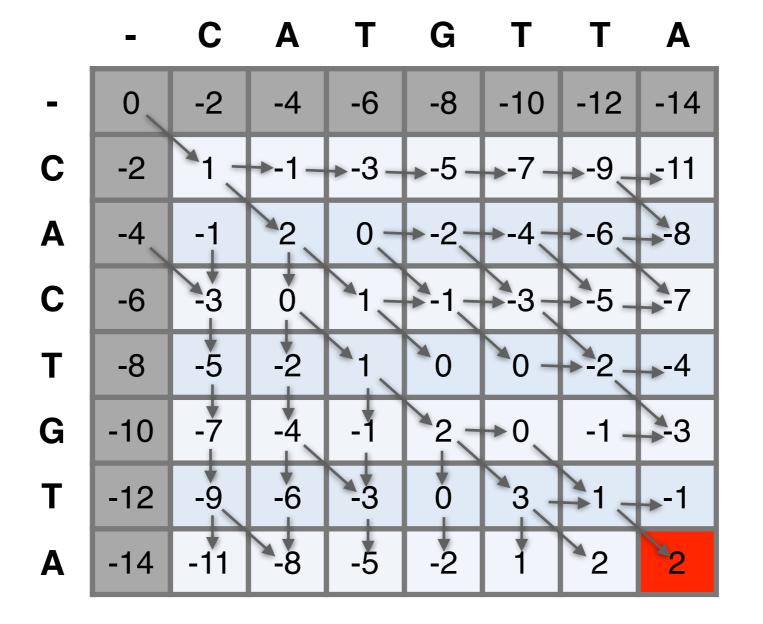

#### Questions:

 To find the best alignment we retrace the arrows starting from the bottom right cell

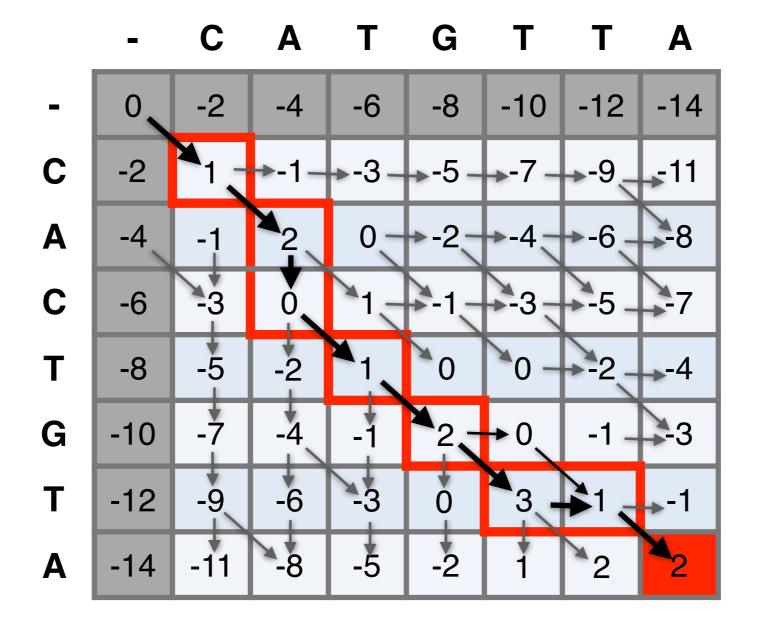

More than one alignment possible

 Sometimes more than one alignment can result in the same optimal score

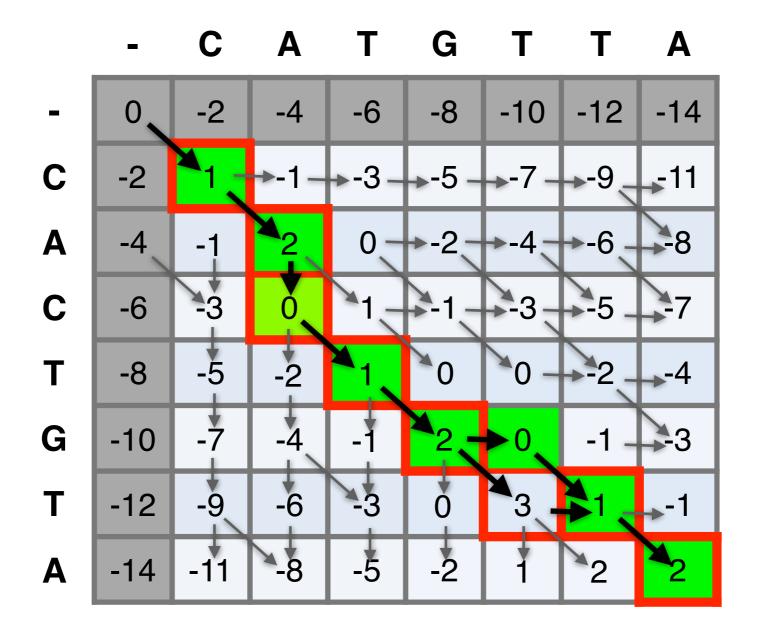

Alignment CACTGT-A CA-TGTTA

CACTG-TA CA-TGTTA

# The alignment and score are dependent on the scoring system

Here we increase the gap penalty from -2 to -3

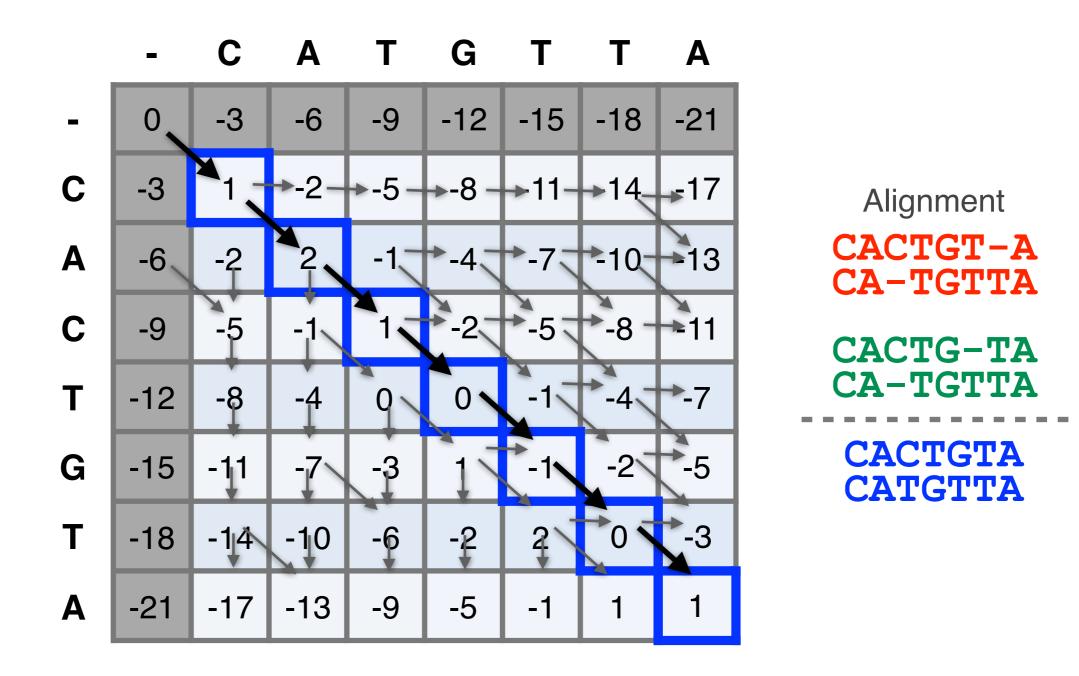

## The alignment and score are dependent on the scoring system

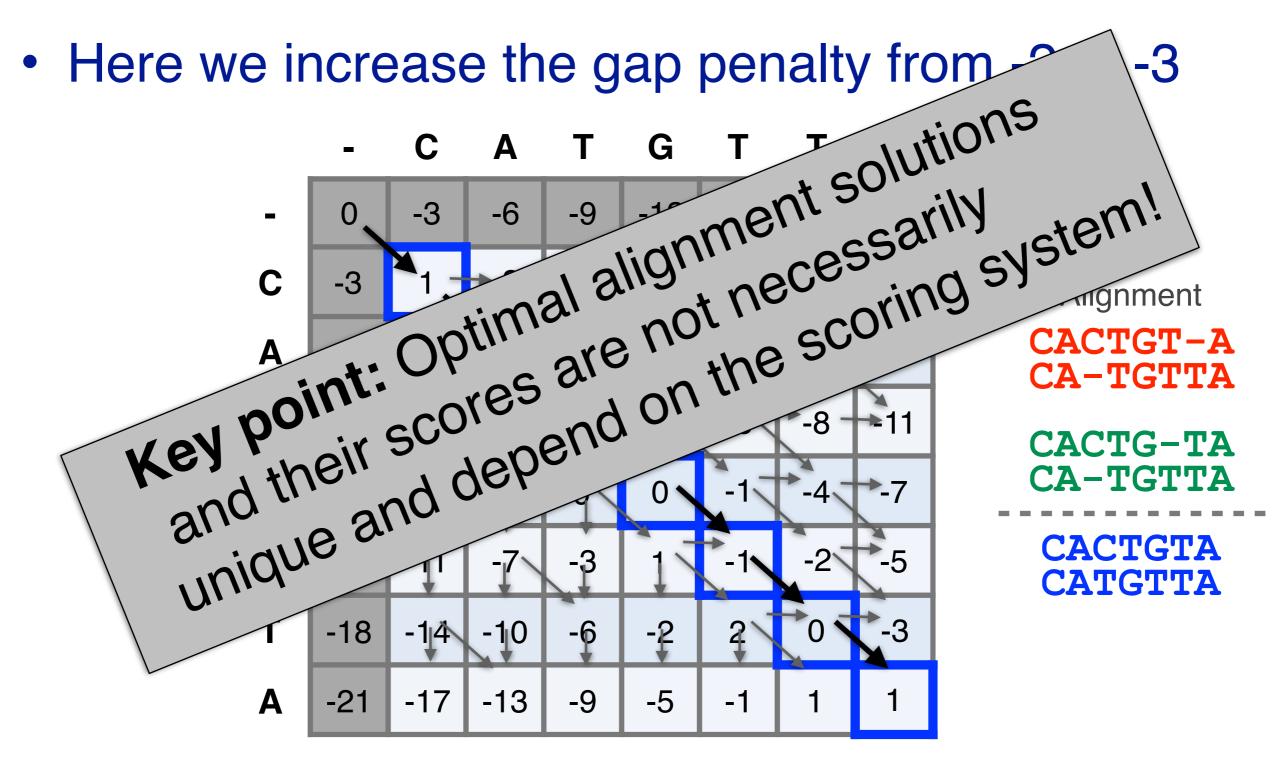

#### NW DYNAMIC PROGRAMMING

Match: +2 Mismatch: -1 Gap: -2

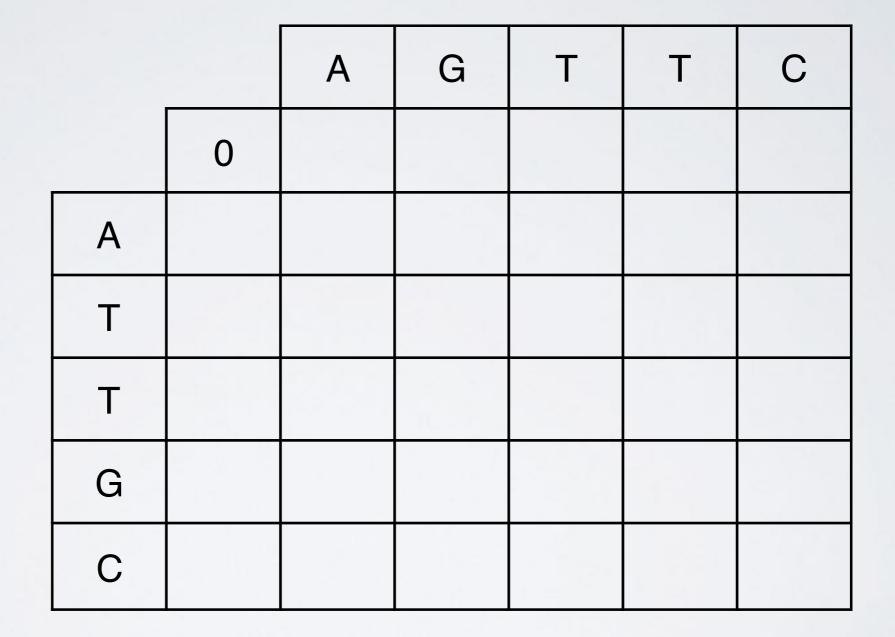

### ALIGNMENT FOUNDATIONS

- Why...
  - Why compare biological sequences?
- What...
  - Alignment view of sequence changes during evolution (matches, mismatches and gaps)
- How...
  - Dot matrices
  - Dynamic programing
    - Global alignment
    - Local alignment
  - BLAST heuristic approach

#### Global vs local alignments

- Needleman-Wunsch is a global alignment algorithm
  - Resulting alignment spans the complete sequences end to end
  - This is appropriate for closely related sequences that are similar in length
- For many practical applications we require **local alignments** 
  - Local alignments highlight subregions (*e.g.* protein domains) in the two sequences that align well

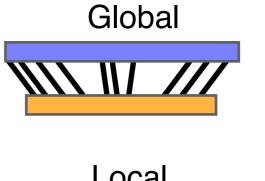

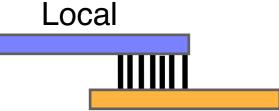

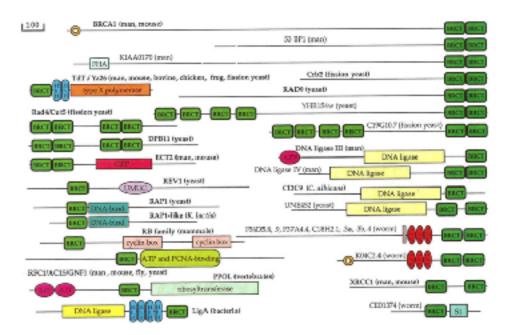

#### Local alignment: Definition

 Smith & Waterman proposed simply that a local alignment of two sequences allow arbitrary-length segments of each sequence to be aligned, with no penalty for the unaligned portions of the sequences. Otherwise, the score for a local alignment is calculated the same way as that for a global alignment

Smith, T.F. & Waterman, M.S. (1981) "Identification of common molecular subsequences." J. Mol. Biol. 147:195-197.

#### The Smith-Waterman algorithm

- Three main modifications to Needleman-Wunsch:
  - Allow a node to start at 0
  - The score for a particular cell cannot be negative
    - if all other score options produce a negative value, then a zero must be inserted in the cell
  - Record the highest- scoring node, and trace back from there

$$S(i, j) = Max$$

$$S(i-1, j-1) + (mis)match \qquad 1 \\ S(i-1, j) - gap penalty \\ S(i, j-1) - gap penalty \\ 0 \qquad 4 \qquad i \qquad S(i, j-1) \\ S(i-1, j-1) \\ S(i-1, j-1) \\ S(i-1, j-1) \\ S(i-1, j-1) \\ S(i-1, j) \\ S(i, j-1) \\ S(i, j-1) \\ S(i,$$

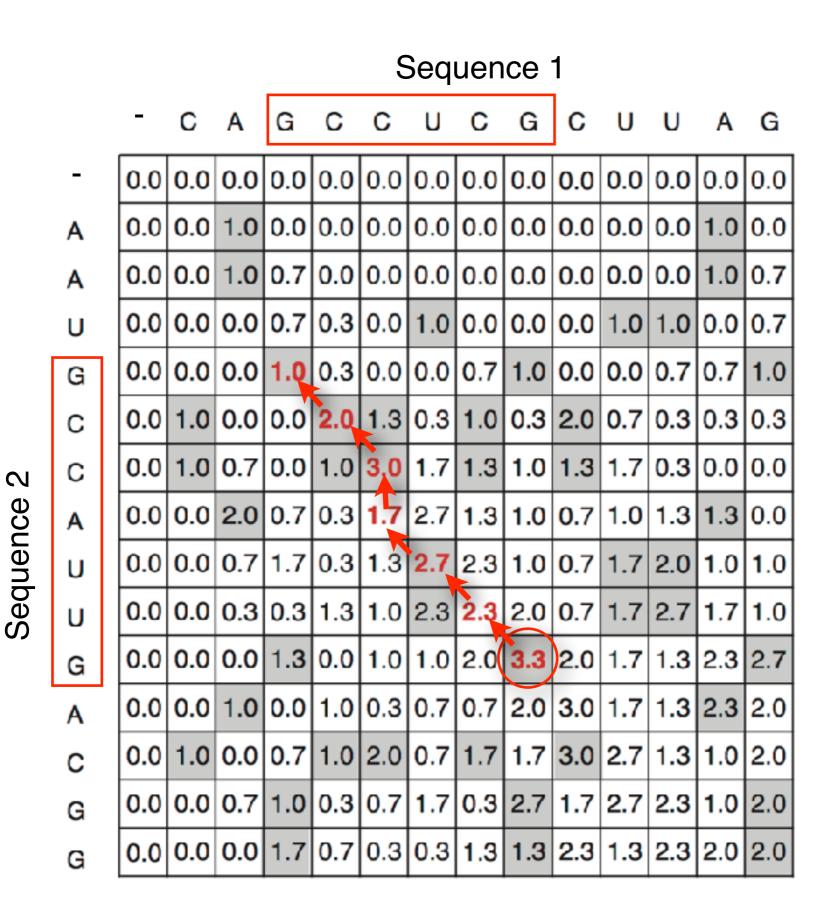

Local alignment

GCC-AUG GCCUCGC

# Local alignments can be used for database searching

- Goal: Given a query sequence (Q) and a sequence database (D), find a list of sequences from D that are most similar to Q
  - Input: Q, D and scoring scheme
  - Output: Ranked list of hits

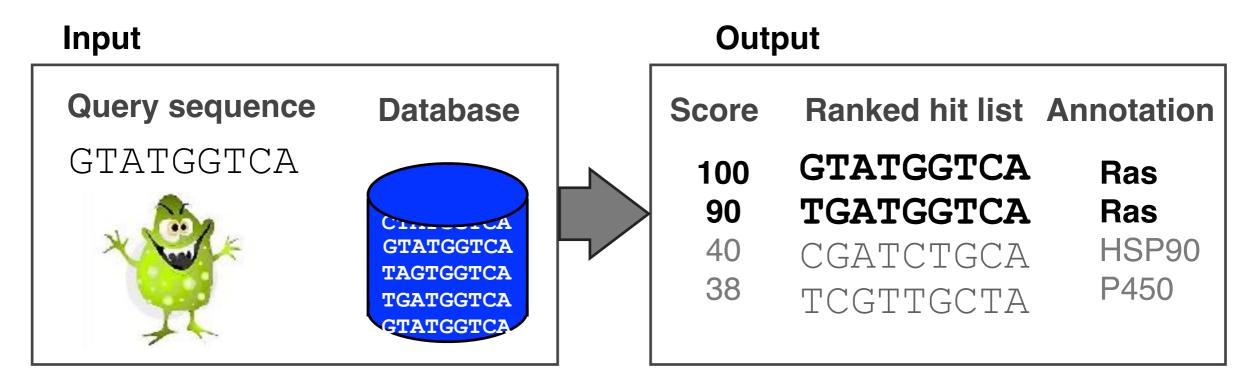

#### The database search problem

- Due to the rapid growth of sequence databases, search algorithms have to be both efficient and sensitive
  - Time to search with SW is proportional to m x n (m is length of query, n is length of database), too slow for large databases!

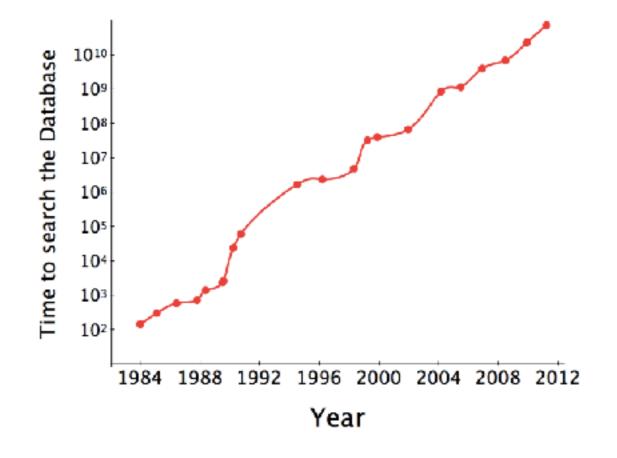

To reduce search time heuristic algorithms, such as BLAST, first remove database sequences without a strong local similarity to the query sequence in a quick initial scan.

#### The database search problem

- Due to the rapid growth of sequence databases, search algorithms have to be both efficient and sensitive
  - Time to search with SW is proportional to m x n (m is length of query, n is length of database), too slow for large databases!

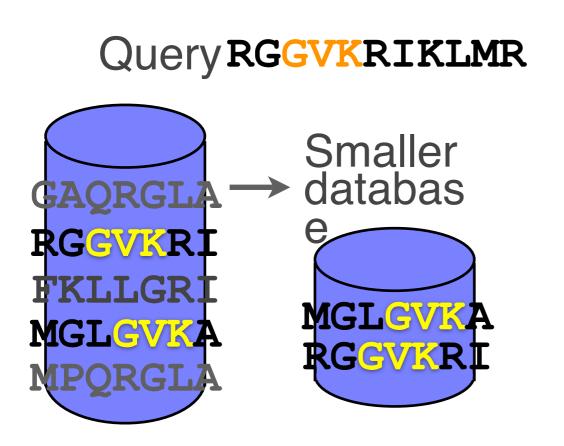

To reduce search time heuristic algorithms, such as BLAST, first remove database sequences without a strong local similarity to the query sequence in a quick initial scan.

### ALIGNMENT FOUNDATIONS

- Why...
  - Why compare biological sequences?
- What...
  - Alignment view of sequence changes during evolution (matches, mismatches and gaps)

#### • How...

- Dot matrices
- Dynamic programing
  - Global alignment
  - Local alignment
- BLAST heuristic approach

# Rapid, heuristic versions of Smith–Waterman: **BLAST**

- BLAST (<u>Basic Local Alignment Search Tool</u>) is a simplified form of Smith-Waterman (SW) alignment that is popular because it is **fast** and **easily accessible**
  - BLAST is a heuristic approximation to SW It examines only part of the search space
  - BLAST saves time by restricting the search by scanning database sequences for likely matches before performing more rigorous alignments
  - Sacrifices some sensitivity in exchange for speed
  - In contrast to SW, BLAST is not guaranteed to find optimal alignments

### Rapid, heuristic versions of Smith–Waterman: **BLAST**

- "The central idea of the BLAST algorithm is to confine attention to contral idea naire that contain an initial word nair match" The central loea of the DLADT algonithin is to comme and to sequence pairs that contain an initial word pair match to sequence pairs that goon

matches before performing

ast to SW, BLAST is not guaranteed to find optimal angnments

at

 BLAST uses this pre-screening heuristic approximation resulting in an an approach that is about 50 times faster than the Smith-Waterman

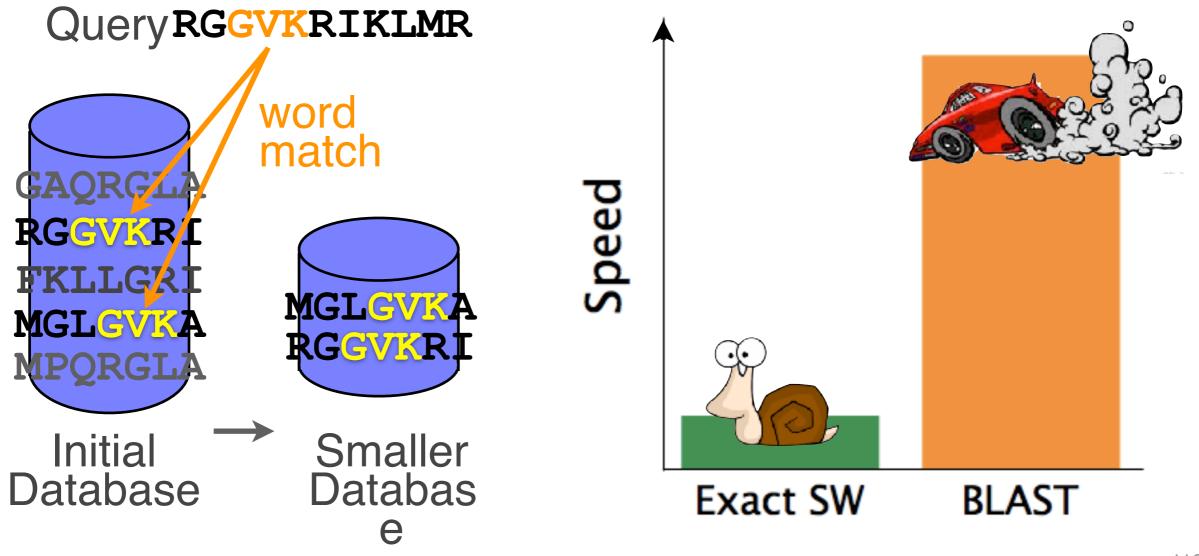

### How BLAST works

• Four basic phases

- Phase 1: compile a list of query word pairs (w=3)

RGGVKRI<br/>RGG<br/>GGVQuery sequence<br/>GGVgenerate list<br/>of w=3GVK<br/>VKR<br/>KRI<br/>query

### Blast

 Phase 2: expand word pairs to include those similar to query (defined as those above a similarity threshold to original word, i.e. match scores in substitution matrix)

RGGVKRIQuery sequenceRGG RAG RIG RLG...GGV GAV GTV GCV...extend list ofGVK GAK GIK GGKwords similarVKR VRR VHR VERto queryKRI KKI KHI KDI

### Blast

– Phase 3: a database is scanned to find sequence entries that match the compiled word list

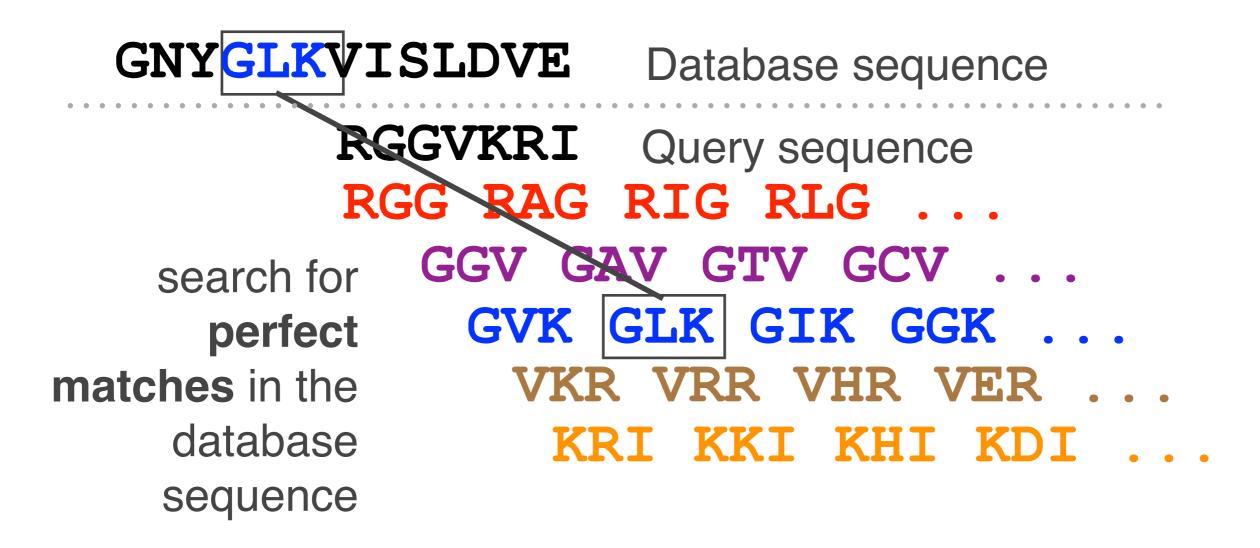

### Blast

 Phase 4: the initial database hits are extended in both directions using dynamic programing

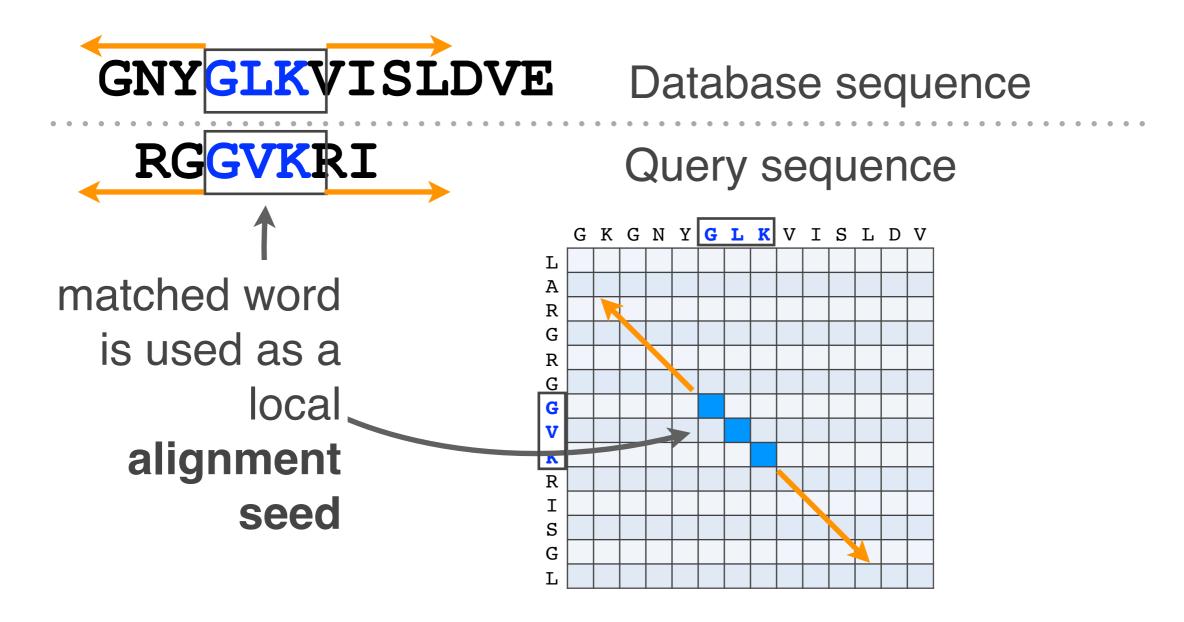

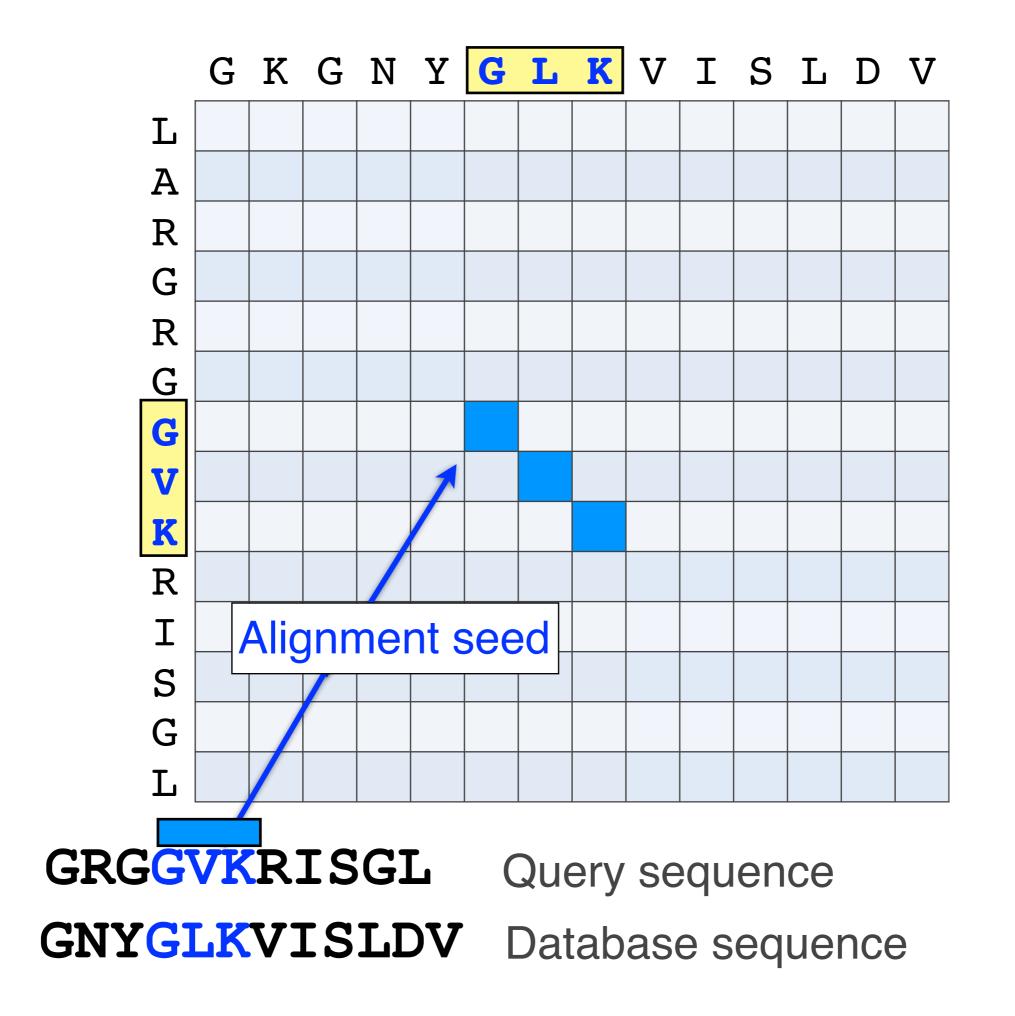

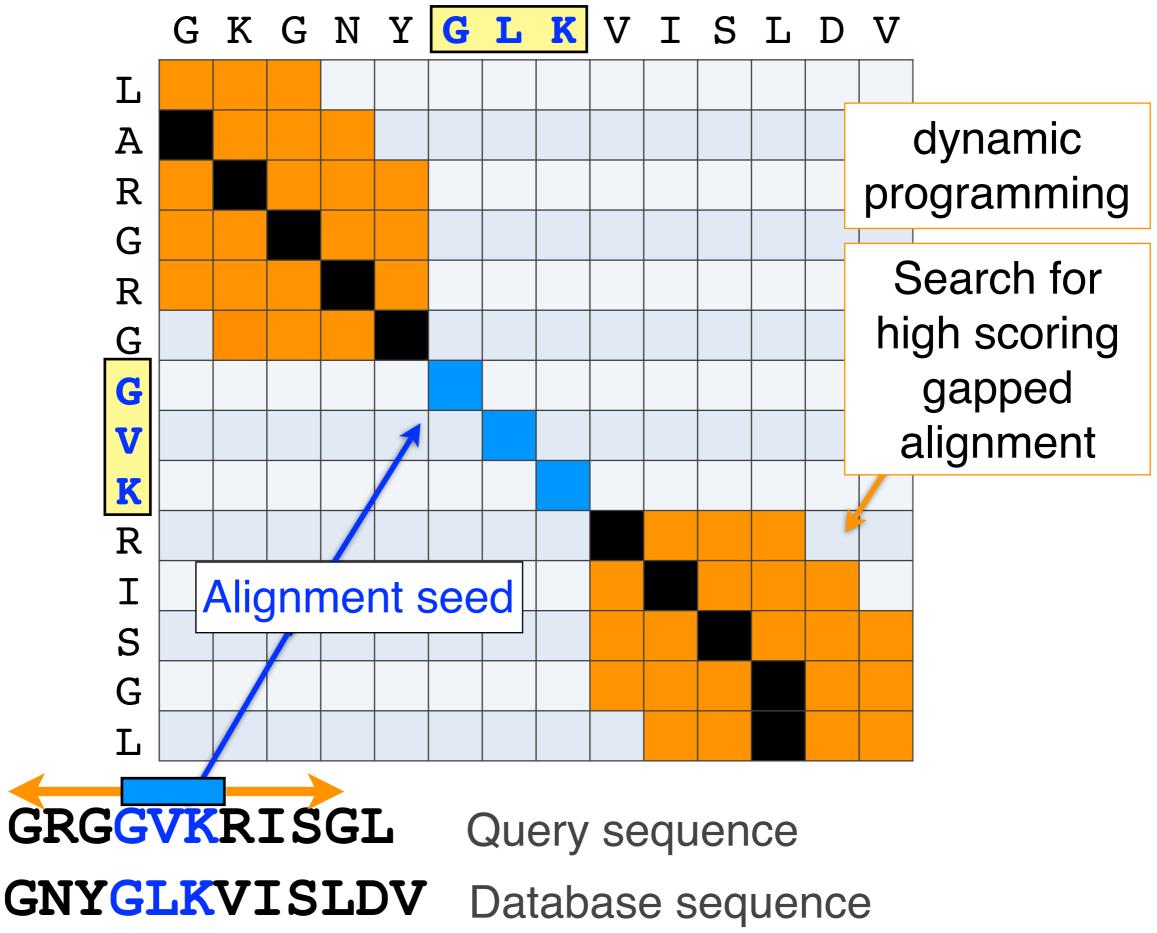

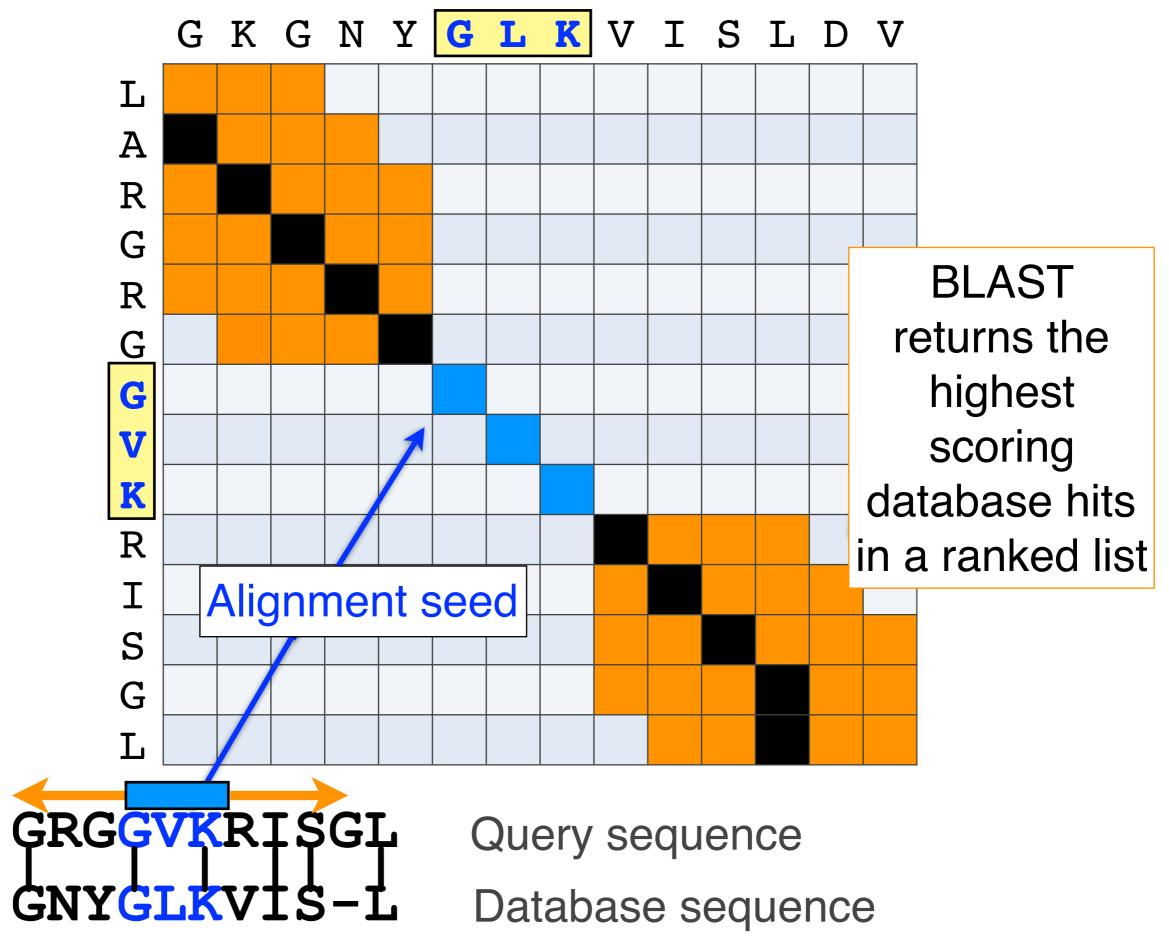

### **BLAST** output

 BLAST returns the highest scoring database hits in a ranked list along with details about the target sequence and alignment statistics

| Description                          | Max<br>score | Query<br>cover | E value | Max<br>ident | Accession   |
|--------------------------------------|--------------|----------------|---------|--------------|-------------|
| kinesin-1 heavy chain [Homo sapiens] | 677          | 100%           | 0       | 100%         | NP_004512.1 |
| Kif5b protein [Mus musculus]         | 676          | 100%           | 0       | 98%          | AAA20133.1  |
| Kinesin-14 heavy chain [Danio rerio] | 595          | 88%            | 0       | 78%          | XP_00320703 |
| hypothetical protein EGK_18589       | 48.2         | 40%            | 0.03    | 32%          | ELK35081.1  |
| mKIAA4102 protein [Mus musculus]     | 42.7         | 38%            | 3.02    | 24%          | EHH28205.1  |

### Statistical significance of results

 An important feature of BLAST is the computation of statistical significance for each hit. This is described by the **E value** (expect value)

| Description                          | Max<br>score | Query<br>cover | E value | Max<br>ident | Accession   |
|--------------------------------------|--------------|----------------|---------|--------------|-------------|
| kinesin-1 heavy chain [Homo sapiens] | 677          | 100%           | 0       | 100%         | NP_004512.1 |
| Kif5b protein [Mus musculus]         | 676          | 100%           | 0       | 98%          | AAA20133.1  |
| Kinesin-14 heavy chain [Danio rerio] | 595          | 88%            | 0       | 78%          | XP_00320703 |
| hypothetical protein EGK_18589       | 48.2         | 40%            | 0.03    | 32%          | ELK35081.1  |
| mKIAA4102 protein [Mus musculus]     | 42.7         | 38%            | 3.02    | 24%          | EHH28205.1  |

### **BLAST** scores and E-values

- The **E value** is the **expected** number of hits that are as good or better than the observed local alignment score (with this score or better) if the query and database are **random** with respect to each other
  - *i.e.* the number of alignments expected to occur by chance with equivalent or better scores
- Typically, only hits with E value below a significance threshold are reported
  - This is equivalent to selecting alignments with score above a certain score threshold

 Ideally, a threshold separates all query related sequences (yellow) from all unrelated sequences (gray)

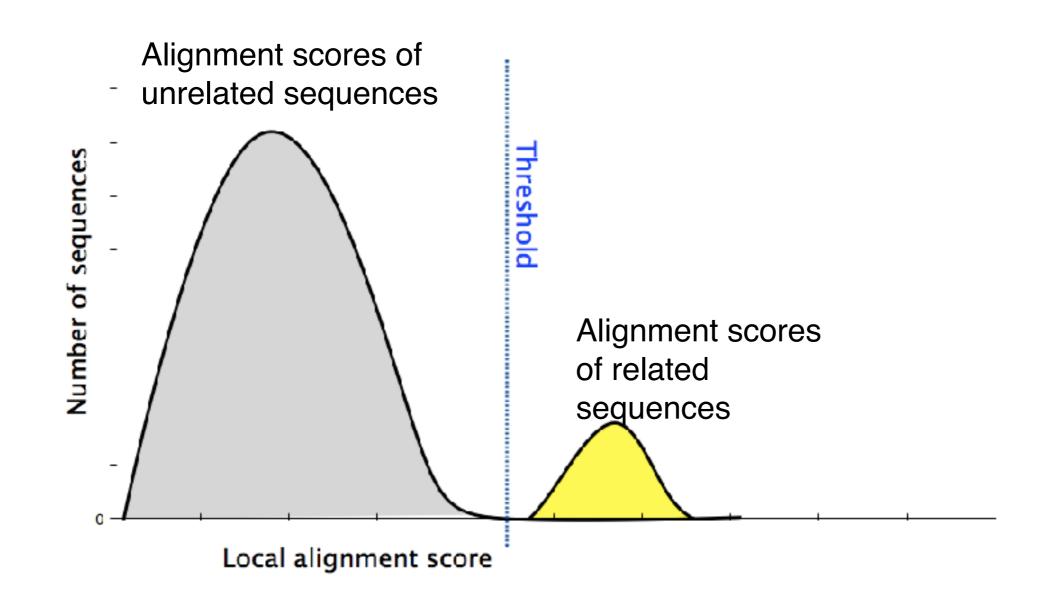

- Unfortunately, often both score distributions overlap
   The E value describes the expected number of
  - hits with a score above the threshold if the query and database are unrelated

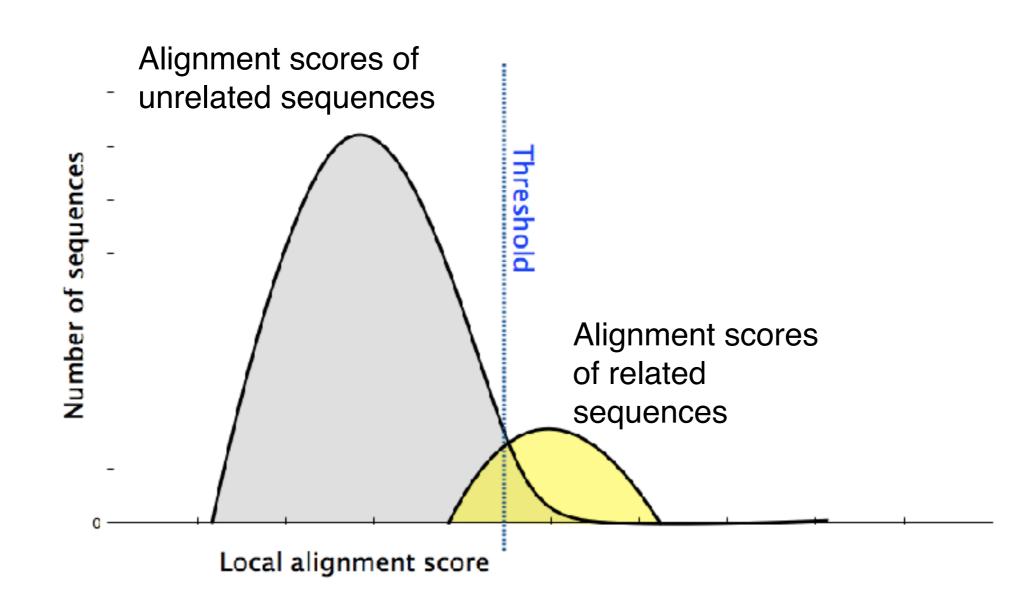

- Unfortunately, often both score distributions overlap
   The E value describes the expected number of hits with a score above the threshold if the query
  - and database are unrelated

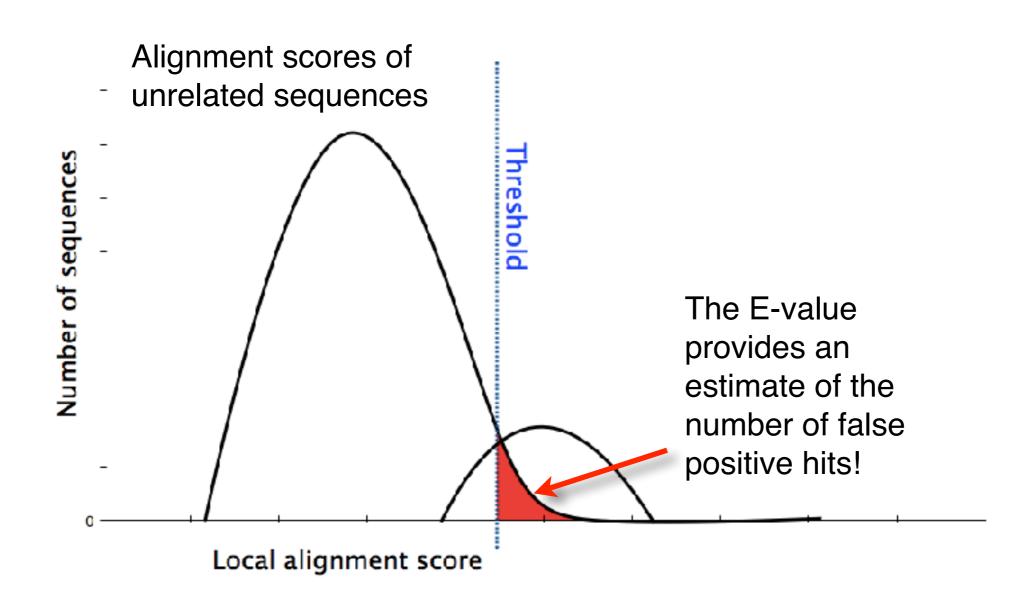

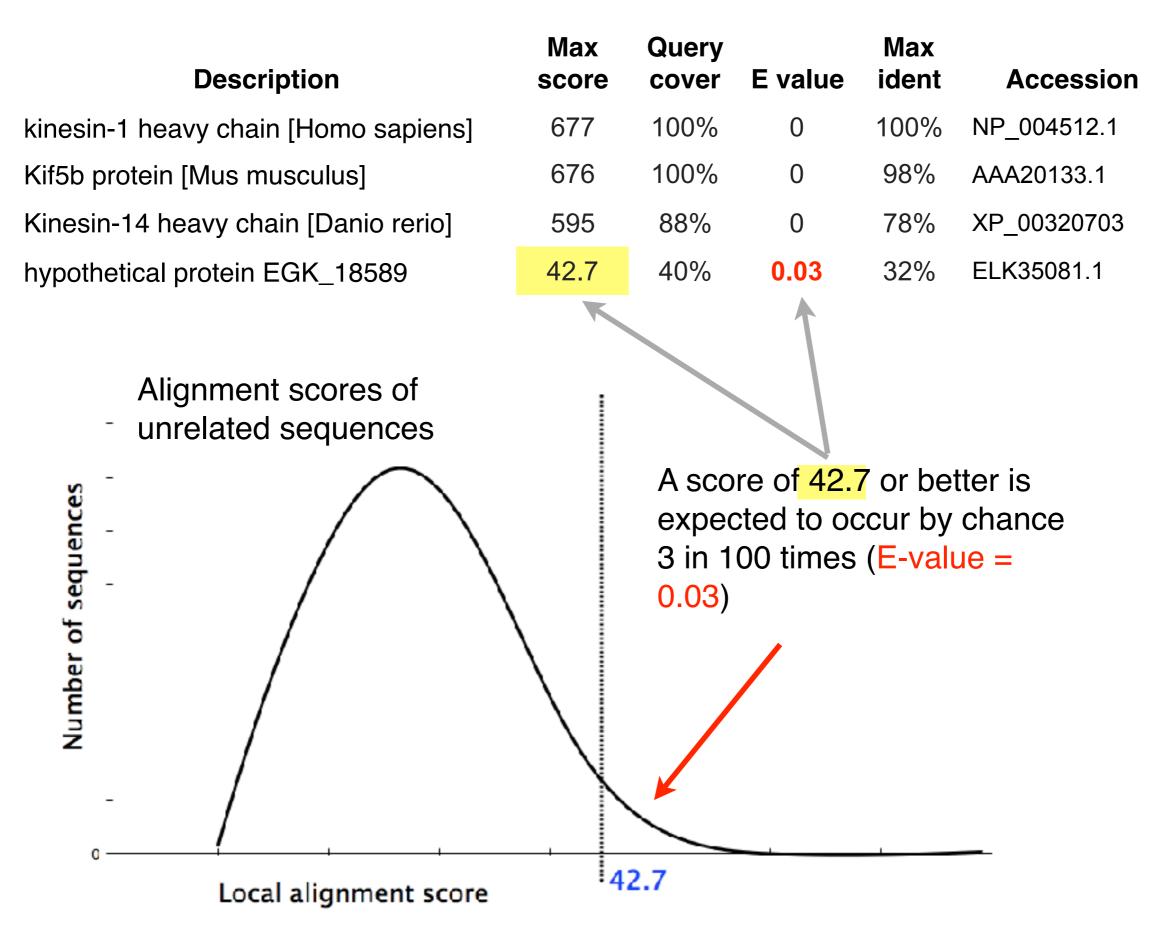

| Description                  | Max<br>score | Total<br>score | Query<br>cover | E<br>value | Max<br>ident | Accession   |  |
|------------------------------|--------------|----------------|----------------|------------|--------------|-------------|--|
| kinesin-1 heavy chain [Homo  | 677          | 677            | 100%           | 0          | 100%         | NP_004512.1 |  |
| Kif5h nrotein [Mus musculus] | 676          | 676            | 100%           | 0          | 98%          | AAA20133_1  |  |

#### In general *E* values < 0.005 are usually significant.

To find out more about *E* values see: "*The Statistics of Sequence Similarity Scores*" available in the help section of the NCBI BLAST site:

http://www.ncbi.nlm.nih.gov/blast/tutorial/Altschul-1.html

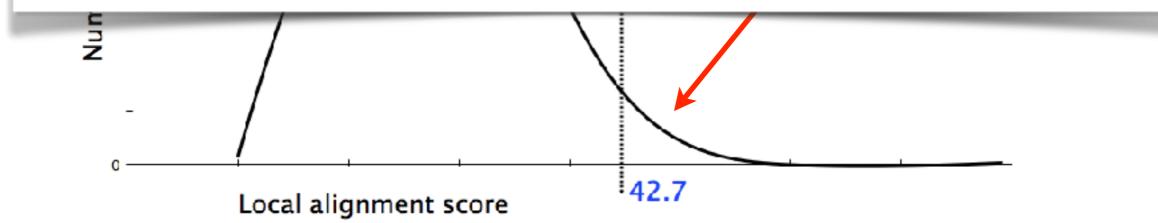

### Your Turn! Hands-on worksheet Sections 4 & 5

- Please do answer the last lab review question (Q19).
- We encourage discussion and exploration!

### Practical database searching with BLAST

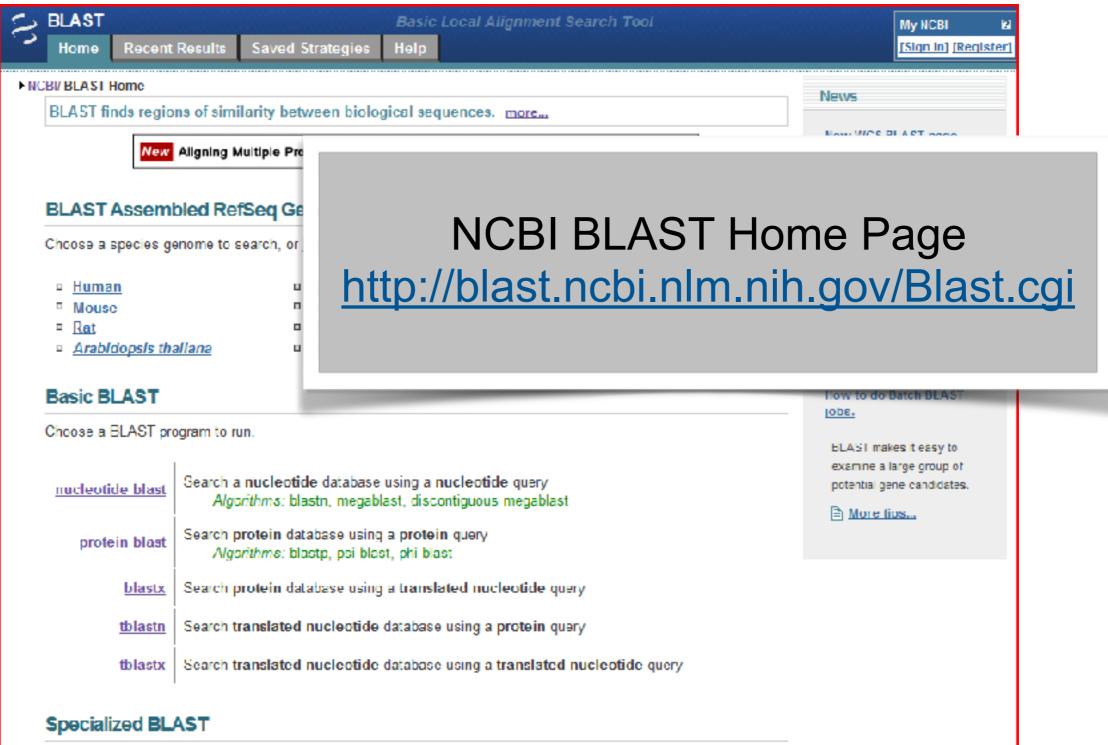

### Practical database searching with BLAST

- There are four basic components to a traditional BLAST search
  - -(1) Choose the sequence (query)
  - (2) Select the BLAST program
  - (3) Choose the database to search
  - (4) Choose optional parameters
- Then click "BLAST"

### Step 1: Choose your sequence

 Sequence can be input in FASTA format or as accession number

| 😒 NCBI 🛛 Resources 🖂 How                                            | То 🕑                                                                                                    |                   |                                                    | My N |
|---------------------------------------------------------------------|----------------------------------------------------------------------------------------------------|-------------------|----------------------------------------------------|------|
| Protein<br>Translations of Life                                     | Search: Protein Limits Advanced s                                                                                                    | earch Help<br>Sea | arch Clear                                         |      |
| Display Settings 🕞 FASTA                                            |                                                                                                    | Send to: 🖂        | Change region show                                 | vn   |
| hemoglobin subur<br>NCBI Reference Sequence NP_<br>GenPept Graphics | it beta [Homo sapiens]                                                                                                    |                   | Analyze this sequent<br>Run BLAST                  |      |
| >gi 4504349 ref NP_0005<br>MVHLTPEEKSAVTALWGKVNVDE                  | 09.1  hemoglobin subunit beta [Homo sapiens]<br>VGGEALGRLLVVYPWTQRFFESFGDLSTPDAVMGNPKVKAHGKKVLG<br>CDKLHVDPENFRLLGNVLVCVLAHHFGKEFTPPVQAAYQKVVAGVAN |                   | Identify Conserved Domain<br>Find in this Sequence | 18   |

### Step 2: Choose the BLAST program

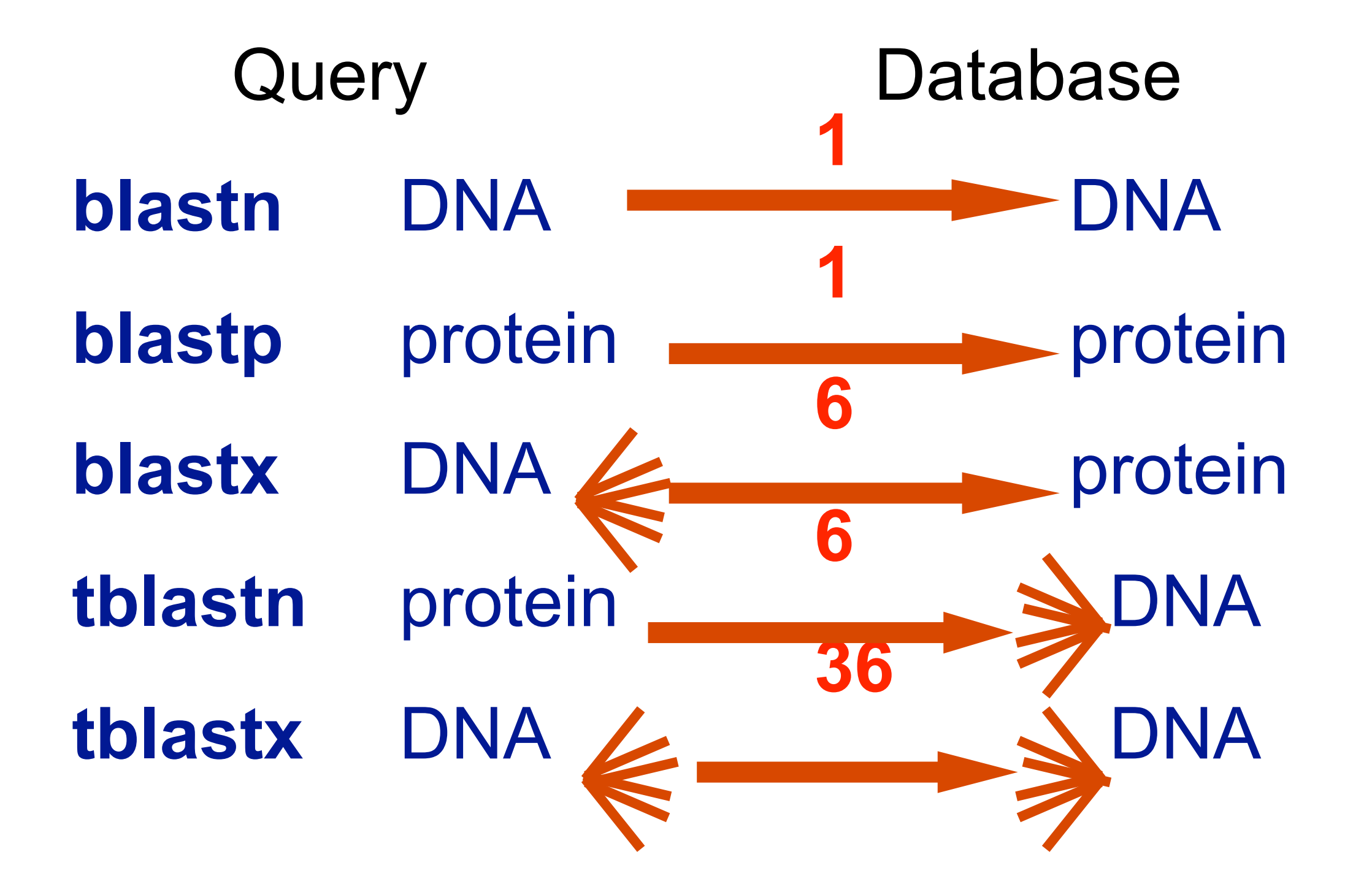

### DNA potentially encodes six proteins

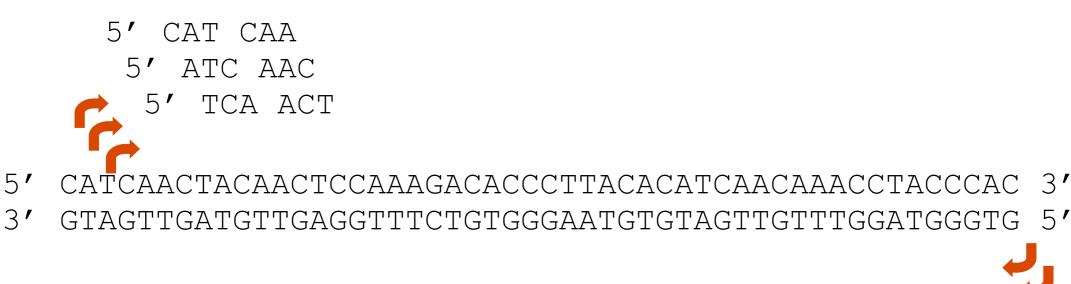

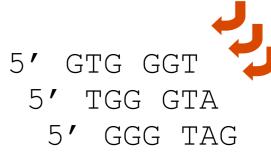

| ſ | 0                                                                                                    | 0                        | Protein BLAST: search protein databases using a protein query                                                     | R <sub>M</sub>        |  |  |  |  |  |
|---|----------------------------------------------------------------------------------------------------|--------------------------|----------------------------------------------------------------------------------------------------|-----------------------|--|--|--|--|--|
|   | •                                                                                                    | ≥ + S                    | blast.ncbi.nlm.nih.gov/Blast.cgi?PROGRAM=blastp&BLAST_PROGRAMS=blastp&PA                                          | C C Reader            |  |  |  |  |  |
|   |                                                                                                    | Enter Query              | y Sequence                                                                                                    |                       |  |  |  |  |  |
|   |                                                                                                    | Enter accession          | n number(s), gi(s), or FASTA sequence(s) 😡 Clear                                                                  | Query subrange 😡      |  |  |  |  |  |
|   | >gi 4504349 ref NP_000509.1  hemoglobin subunit beta [Homo sapiens]<br>MVHLTPEEKSAVTALWGKVNVDEVGGEALGRLLVVYPWTQRFFESFGDLSTPDAVMGNPKVKAHGK<br>KVLGAFSDGLAHLDNLKGTFATLSELHCDKLHVDPENFRLLGNVLVCVLAHHFGKEFTPPVQAAYQK<br>VVAGVANALAHKYH |                          |                                                                                                    |                       |  |  |  |  |  |
|   |                                                                                                    | Or, upload file          | Choose File no file selected                                                                                      |                       |  |  |  |  |  |
|   |                                                                                                    | Job Title                |                                                                                                    |                       |  |  |  |  |  |
|   |                                                                                                    |                          | Enter a descriptive title for your BLAST search (                                                                 |                       |  |  |  |  |  |
|   |                                                                                                    | Align two or             | more sequences 😡                                                                                                  |                       |  |  |  |  |  |
|   |                                                                                                    | Choose Se                | arch Set                                                                                                    |                       |  |  |  |  |  |
|   |                                                                                                    | Database                 | Non-redundant protein sequences (nr) 😫 😡                                                                          |                       |  |  |  |  |  |
|   |                                                                                                    | Organism                 | Exclude +                                                                                                    |                       |  |  |  |  |  |
|   |                                                                                                    | Optional                 | Enter organism common name, binomial, or tax id. Only 20 top taxa will be shown                                   |                       |  |  |  |  |  |
|   |                                                                                                    | Exclude                  | Models (XM/XP) Uncultured/environmental sample sequences                                                          | -                     |  |  |  |  |  |
|   |                                                                                                    | Optional<br>Entrez Query |                                                                                                    |                       |  |  |  |  |  |
|   |                                                                                                    | Optional                 | Enter an Entrez query to limit search (2)                                                                         |                       |  |  |  |  |  |
|   |                                                                                                    |                          |                                                                                                    |                       |  |  |  |  |  |
|   |                                                                                                    | Program Se               |                                                                                                    |                       |  |  |  |  |  |
|   | · · ·                                                                                                    | Algorithm                | blastp (protein-protein BLAST)     Del DLAST (Denition Denition to the ACT)                                       |                       |  |  |  |  |  |
|   |                                                                                                    |                          | <ul> <li>PSI-BLAST (Position-Specific Iterated BLAST)</li> <li>PHI-BLAST (Pattern Hit Initiated BLAST)</li> </ul> |                       |  |  |  |  |  |
|   |                                                                                                    |                          | <ul> <li>DELTA-BLAST (Domain Enhanced Lookup Time Accelerated BLAST)</li> </ul>                                   |                       |  |  |  |  |  |
|   |                                                                                                    |                          | Choose a BLAST algorithm (9)                                                                                      |                       |  |  |  |  |  |
|   |                                                                                                    |                          |                                                                                                    |                       |  |  |  |  |  |
|   |                                                                                                    |                          |                                                                                                    |                       |  |  |  |  |  |
|   |                                                                                                    | BLAST                    | Search database Non-redundant protein sequences (nr) using Blastp (p                                              | rotein-protein BLAST) |  |  |  |  |  |
|   | ÷                                                                                                    | Algorithm para           | ameters                                                                                                    |                       |  |  |  |  |  |

### Step 3: Choose the database

nr = non-redundant (most general database)
dbest = database of expressed sequence tags
dbsts = database of sequence tag sites
gss = genomic survey sequences

| Human genomic plus transcript (Human G+T)    |
|----------------------------------------------|
| Genomic plus Transcript                      |
| Human genomic plus transcript (Human G+T)    |
| Mouse genomic plus transcript (Mouse G+T)    |
| Other Databases                              |
| Nucleotide collection (nr/nt)                |
| Reference mRNA sequences (refseq_rna)        |
| Reference genomic sequences (refseq_genomic) |
| NCBI Genomes (chromosome)                    |
| Expressed sequence tags (est)                |
| Non-human, non-mouse ESTs (est_others)       |
| Genomic survey sequences (gss)               |
| High throughput genomic sequences (HTGS)     |
| Patent sequences(pat)                        |
| Protein Data Bank (pdb)                      |
| Human ALU repeat elements (alu_repeats)      |
| Sequence tagged sites (dbsts)                |
| Whole-genome shotgun reads (wgs)             |
| Environmental samples (env. nt)              |

nucleotide databases

Non-redundant protein sequences (nr) Non-redundant protein sequences (nr) Reference proteins (refseq\_protein) Swissprot protein sequences(swissprot) Patented protein sequences(pat) Protein Data Bank proteins(pdb) Environmental samples(env\_nr)

#### protein databases

| 6         | 0 0                  | Protein BLAST: search protein databases using a protein query                                                   | ুল                    |
|-----------|----------------------|----------------------------------------------------------------------------------------------------|-----------------------|
|           |                      |                                                                                                    | C C Reader            |
|           | Enter Query Se       | .ncbi.nlm.nih.gov/Blast.cgi?PROGRAM=blastp&BLAST_PROGRAMS=blastp&PA                                             | C C Reader            |
|           |                      | nber(s), gi(s), or FASTA sequence(s) 😡 <u>Clear</u>                                                             | Query subrange 😡      |
|           |                      |                                                                                                    | Query subrange 😡      |
|           |                      | P_000509.1  hemoglobin subunit beta [Homo sapiens]<br>.WGKVNVDEVGGEALGRLLVVYPWTQRFFESFGDLSTPDAVMGNPKVKAHGK      | From                  |
|           | KVLGAFSDGLAHLDI      | NLKGTFATLSELHCDKLHVDPENFRLLGNVLVCVLAHHFGKEFTPPVQAAYQK                                                           | То                    |
|           | VVAGVANALAHKYH       | 1                                                                                                    |                       |
|           | Or, upload file      | Choose File no file selected                                                                                    |                       |
|           | Job Title            |                                                                                                    |                       |
|           |                      | Enter a descriptive title for your BLAST search 😡                                                               |                       |
|           | Align two or more    | e sequences 😡                                                                                                   |                       |
|           | Choose Search        | Sat                                                                                                    |                       |
|           | > Database           |                                                                                                    |                       |
| · · ·     |                      | Non-redundant protein sequences (nr) 🗘 😡                                                                        |                       |
| Organism  | Organism<br>Optional | Exclude +                                                                                                    |                       |
|           |                      | Enter organism common name, binomial, or tax id. Only 20 top taxa will be shown                                 | n. 😡                  |
|           | Exclude<br>Optional  | Models (XM/XP) Uncultured/environmental sample sequences                                                        |                       |
| Entrez    | Entrez Query         |                                                                                                    |                       |
|           | Optional             | Enter an Entrez query to limit search 😡                                                                         |                       |
|           | Program Select       |                                                                                                    |                       |
|           | Algorithm            |                                                                                                    |                       |
|           |                      | <ul> <li>blastp (protein-protein BLAST)</li> <li>PSI-BLAST (Position-Specific Iterated BLAST)</li> </ul>        |                       |
|           |                      | O PHI-BLAST (Pattern Hit Initiated BLAST)                                                                       |                       |
|           |                      | O DELTA-BLAST (Domain Enhanced Lookup Time Accelerated BLAST)                                                   |                       |
|           |                      | Choose a BLAST algorithm (2)                                                                                    |                       |
|           |                      |                                                                                                    |                       |
|           |                      |                                                                                                    |                       |
|           | BLAST                | Search database Non-redundant protein sequences (nr) using Blastp (p                                            | rotein-protein BLAST) |
|           |                      | Show results in a new window                                                                                    |                       |
| Settings! | Algorithm parameter  | ers de la companya de la companya de la companya de la companya de la companya de la companya de la companya de |                       |
| -         |                      |                                                                                                    |                       |

### Step 4a: Select optional search

| ▼ Algorithm parameters                                                                               |     |
|----------------------------------------------------------------------------------------------------|-----|
| General Parameters                                                                                   |     |
| Max target sequences       100         Select the maximum number of aligned sequences to display (3) |     |
| Short queries Automatically adjust parameters for short input sequences 🛞                            |     |
| Expect threshold 10 Section Expect                                                                   |     |
| Word size 3 9 Word size                                                                              |     |
| Max matches in a 0 0 0                                                                               |     |
| Scoring Parameters                                                                                   |     |
| Matrix BLOSUM62 . @ Scoring matrix                                                                   | rix |
| Gap Costs Existence: 11 Extension: 1 💌 🛞                                                             |     |
| Conditional Conditional compositional score matrix adjustment 💽 🛞                                    |     |
| Filters and Masking                                                                                  |     |
| Filter  Low complexity regions (2)                                                                   |     |
| Mask Dask for lookup table only 😡                                                                    |     |
| Mask lower case letters (g)                                                                          |     |
|                                                                                                    |     |
| BLAST         Search database Non-redundant protein sequences (nr) using Blastp                      |     |
| Show results in a new window                                                                         |     |

### Step 4: Optional parameters

- You can...
  - choose the organism to search
  - change the substitution matrix
  - change the expect (E) value
  - change the word size
  - change the output format

### Results page

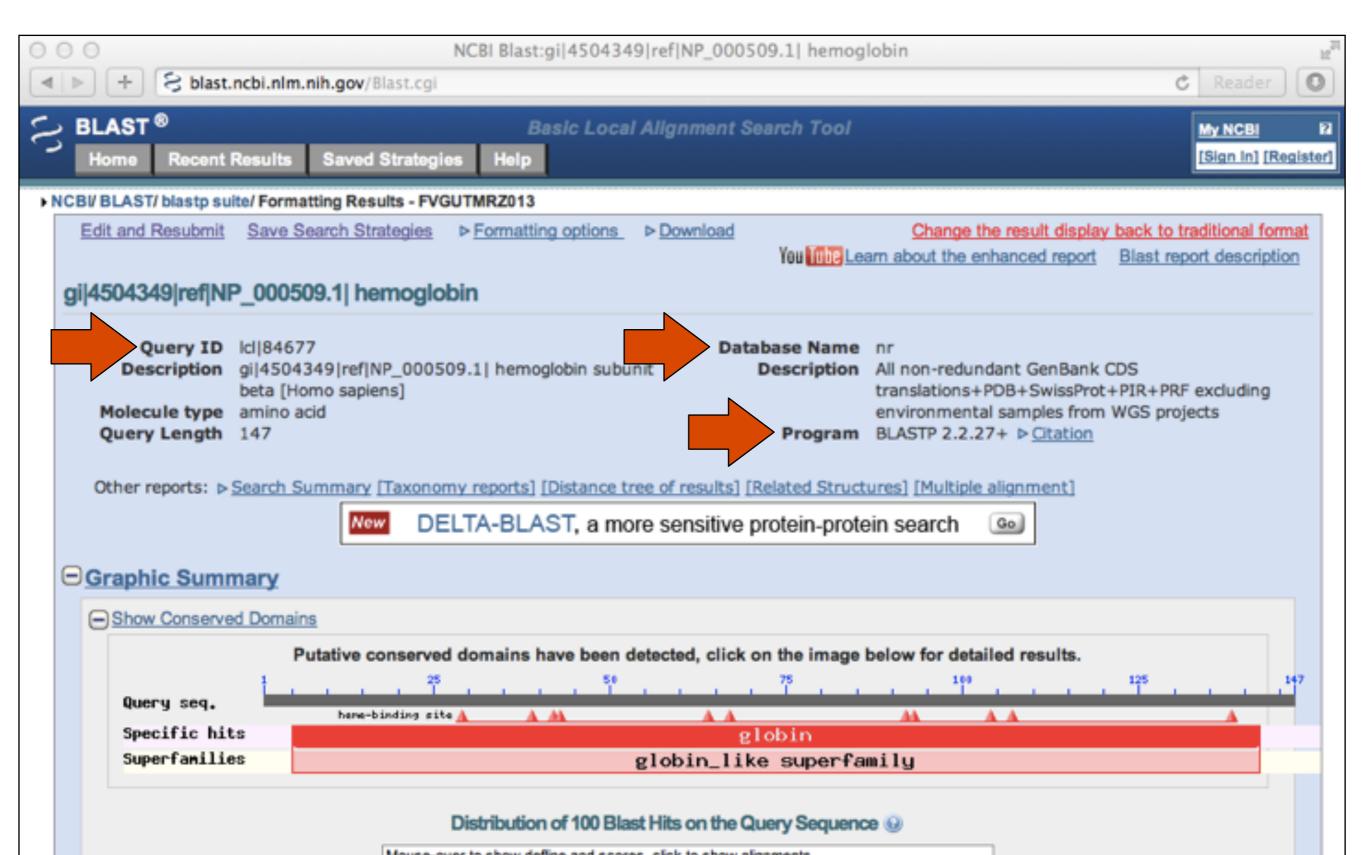

### Further down the results page...

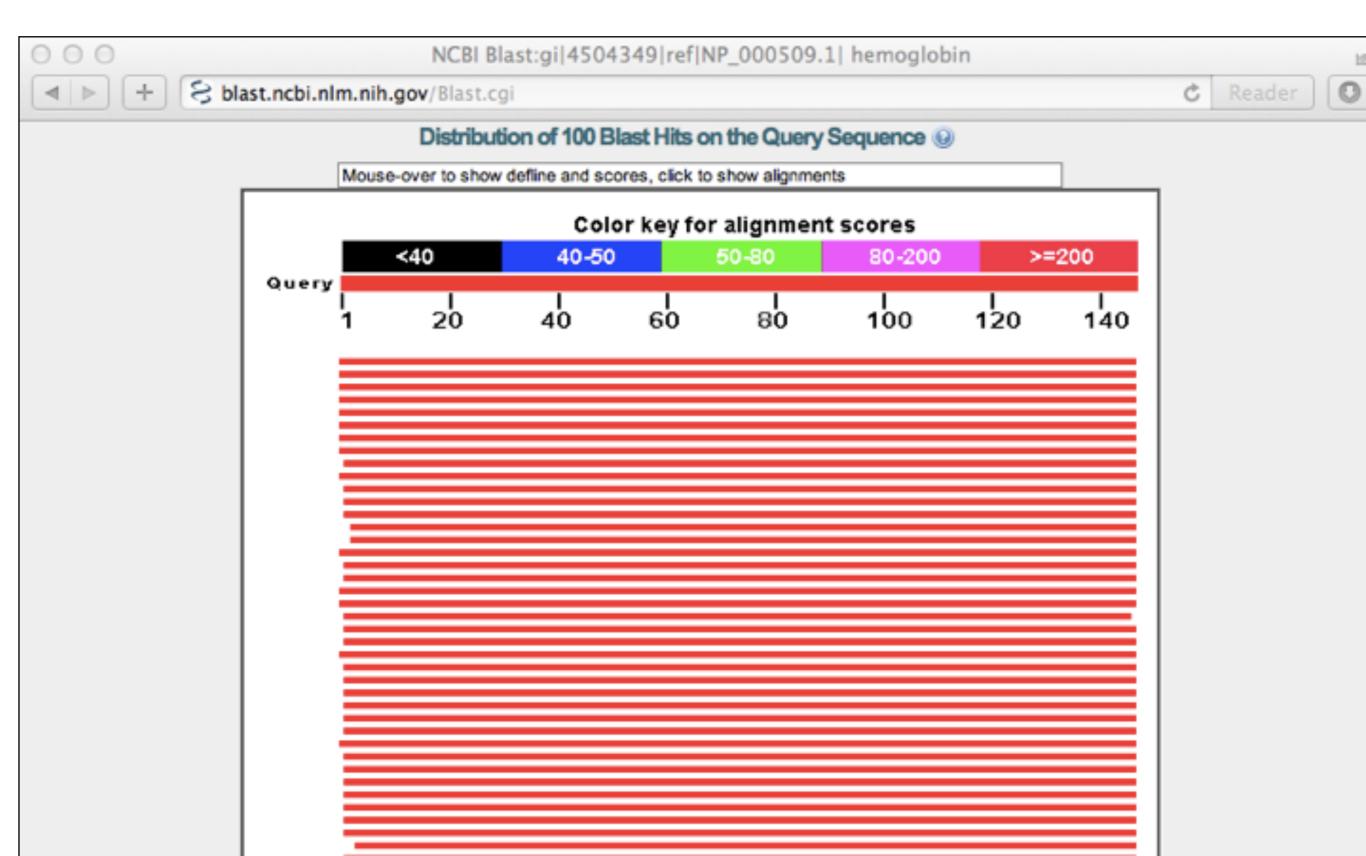

### Further down the results page...

| 0 0 | NCBI Blast:gi 4504349 ref NP_000509.1                                                   | hemo         | globin |      |            |              |             |    |
|-----|-----------------------------------------------------------------------------------------|--------------|--------|------|------------|--------------|-------------|----|
| ۹   | H S blast.ncbi.nlm.nih.gov/Blast.cgi                                                    |              |        |      |            | (            | C Reader    |    |
| Sec | uences producing significant alignments:                                                |              |        |      |            |              |             |    |
|     | ect: <u>All None</u> Selected:0                                                         |              |        |      |            |              |             |    |
|     | Alignments Download V GenPept Graphics Distance tree of results Multiple a              | lignme       | nt     |      |            |              |             | 0  |
|     | Description                                                                             | Max<br>score |        |      | E<br>value | Max<br>ident | Accessio    | 'n |
|     | hemoglobin beta [synthetic construct]                                                   | 301          | 301    | 100% | 9e-103     | 100%         | AAX37051.1  |    |
|     | hemoglobin beta [synthetic construct]                                                   | 301          | 301    | 100% | 1e-102     | 100%         | AAX29557.1  |    |
|     | hemoglobin subunit beta [Homo sapiens] >ref[XP_508242.1] PREDICTED: hemoglobin s        | 301          | 301    | 100% | 1e-102     | 100%         | NP_000509.1 | 1  |
|     | RecName: Full=Hemoglobin subunit beta; AltName: Full=Beta-globin; AltName: Full=Hen     | 300          | 300    | 100% | 4e-102     | 99%          | P02024.2    |    |
|     | beta globin chain variant [Homo sapiens]                                                | 299          | 299    | 100% | 5e-102     | 99%          | AAN84548.1  |    |
|     | beta globin [Homo sapiens] >gb AAZ39781.1  beta globin [Homo sapiens] >gb AAZ39782      | 299          | 299    | 100% | 5e-102     | 99%          | AAZ39780.1  |    |
|     | beta-globin [Homo sapiens]                                                              | 299          | 299    | 100% | 5e-102     | 99%          | ACU56984.1  | ļ  |
|     | hemoglobin beta chain [Homo sapiens]                                                    | 299          | 299    | 100% | 6e-102     | 99%          | AAD19696.1  |    |
|     | Chain B, Structure Of Haemoglobin In The Deoxy Quaternary State With Ligand Bound At    | 298          | 298    | 99%  | 9e-102     | 100%         | 1COH_B      |    |
|     | hemoglobin beta subunit variant [Homo sapiens] >gb]AAA88054.1  beta-globin [Homo sa     | 298          | 298    | 100% | 1e-101     | 99%          | AAF00489.1  |    |
|     | Chain B, Human Hemoglobin D Los Angeles: Crystal Structure >pdb 2YRS D Chain D, H       | 298          | 298    | 99%  | 2e-101     | 99%          | 2YRS_B      |    |
| 0   | Chain B, High-Resolution X-Ray Study Of Deoxy Recombinant Human Hemoglobins Syn         | 297          | 297    | 99%  | 3e-101     | 99%          | 1DXU_B      |    |
|     | Chain B, Analysis Of The Crystal Structure, Molecular Modeling And Infrared Spectroscop | 297          | 297    | 99%  | 3e-101     | 99%          | 1HDB_B      |    |

### Further down the results page...

| 000                                                                     |                                  | NCBI Blast:gi 4504349 ref NP_000509.1  hemoglobin                                                                                                    | E .                                                                                                    |
|-------------------------------------------------------------------------|----------------------------------|----------------------------------------------------------------------------------------------------|----------------------------------------------------------------------------------------------------|
| < ► +                                                                   | 8                                | blast.ncbi.nlm.nih.gov/Blast.cgi                                                                                                    | C Reader                                                                                                    |
| hemogle                                                                 | obin s<br>D: re                  | ubunit beta [Homo sapiens]<br>f[NP_000509.1] Length: 147 Number of Matches: 1                                                                                                    | A Previous 🛓 Descriptions                                                                                                    |
| Score<br>301 bits<br>Query<br>Sbjct<br>Query<br>Sbjct<br>Query<br>Query | s(770)<br>1 1<br>61<br>61<br>121 | 47 Geneor Graphics       Vext Match & Previous Match         Expect Method       Identities       Positives       Gaps         1e-102       Compositional matrix adjust.       147/147(100%)       147/147(100%)       0/147(0%)         WHLTPEEKSAVTALWGKVNVDEVGGEALGRLLVVYPWTQRFFESFGDLSTPDAVMGNPK       60         WHLTPEEKSAVTALWGKVNVDEVGGEALGRLLVVYPWTQRFFESFGDLSTPDAVMGNPK       60         WHLTPEEKSAVTALWGKVNVDEVGGEALGRLLVVYPWTQRFFESFGDLSTPDAVMGNPK       60         WKAHGKKVLGAFSDGLAHLDNLKGTFATLSELHCDKLHVDPENFRLLGNVLVCVLAHHFG       120         VKAHGKKVLGAFSDGLAHLDNLKGTFATLSELHCDKLHVDPENFRLLGNVLVCVLAHHFG       120         VKAHGKKVLGAFSDGLAHLDNLKGTFATLSELHCDKLHVDPENFRLLGNVLVCVLAHHFG       120         KEFTPPVQAAYQKVVAGVANALAHKYH       147         KEFTPPVQAAYQKVVAGVANALAHKYH       147         KEFTPPVQAAYQKVVAGVANALAHKYH       147 | Related Information<br>Gene - associated gene detail<br>UniGene - clustered expressed<br>sequence tags<br>Map Viewer - aligned genomic<br>context<br>Structure - 3D structure<br>displays<br>PubChem Bio<br>Assay - bioactivity screening |
| -                                                                       |                                  | GenPept Graphics<br>ull=Hemoglobin subunit beta; AltName: Full=Beta-globin; AltName: Full=Hemoglobin beta;                                                                                                    | a Previous 🛕 Descriptions                                                                                                    |
| Range 1:<br>Score                                                       | 1 to 1                           | 47 GenPept Graphics          Next Match                                                                                                    | Related Information                                                                                                    |

### Different output formats are available

| 00  | 0.0             | NO                     | CBI Blast:gi 4504349 ref NP_000509.1  hemoglobin                                           | ы           |
|-----|-----------------|------------------------|--------------------------------------------------------------------------------------------|-------------|
| 4   | ▶ + S P         | ast.ncbi.nlm.nih.gov/B | ast.cgi Č Reader                                                                           | 0           |
| 5   |                 | nt Results Saved S     | Basic Local Alignment Search Tool My NCBI<br>Strategies Help [Sign In] [Res                | 2<br>gister |
| ► N | Edit and Resubr | nit Save Search Stra   | tegies ▼ Formatting options ▷ Download<br>You Tube Learn about the enhanced report         | Blast       |
|     |                 |                        | Formatting options Ref                                                                     | forma       |
|     |                 | Show                   | Alignment as HTML                                                                          | 2 (         |
|     |                 | Alignment View         | Query-anchored with letters for identities                                                 |             |
|     |                 | Display                | Graphical Overview Sequence Retrieval OVCBI-gi                                             |             |
|     |                 | Masking                | Character: Lower Case   Color: Grey                                                        |             |
|     |                 | Limit results          | Descriptions: 50 \$ Graphical overview: 50 \$ Alignments: 50 \$                            |             |
|     |                 |                        | Organism Type common name, binomial, taxid, or group name. Only 20 top taxa will be shown. |             |
|     |                 |                        | Enter organism name or idcompletions will be suggested Exclude +                           |             |
|     |                 |                        | Entrez query:                                                                              |             |
|     |                 |                        | Expect Min: Expect Max:                                                                    |             |
|     |                 |                        | Percent Identity Min: Percent Identity Max:                                                |             |
|     |                 | Format for             | PSI-BLAST with inclusion threshold:                                                        |             |

gi|4504349|ref|NP\_000509.1| hemoglobin

### E.g. Query anchored alignments

| ○ ○ ○ NCBI Blast:gi 4504349 ref NP_000509.1  hemoglobin |                |       |                                                              |    |   |        |  |   |  |
|---------------------------------------------------------|----------------|-------|--------------------------------------------------------------|----|---|--------|--|---|--|
|                                                         | + S blast.ncbi | .nlm. | .nih.gov/Blast.cgi                                           |    | Ċ | Reader |  | 0 |  |
|                                                         |                |       |                                                              |    |   |        |  |   |  |
|                                                         | Query          | 1     | MVHLTPEEKSAVTALWGKVNVDEVGGEALGRLLVVYPWTQRFFESFGDLSTPDAVMGNPK | 60 |   |        |  |   |  |
|                                                         | AAX37051       | 1     | MVHLTPEEKSAVTALWGKVNVDEVGGEALGRLLVVYPWTQRFFESFGDLSTPDAVMGNPK | 60 |   |        |  |   |  |
|                                                         | AAX29557       | 1     | MVHLTPEEKSAVTALWGKVNVDEVGGEALGRLLVVYPWTQRFFESFGDLSTPDAVMGNPK | 60 |   |        |  |   |  |
|                                                         | NP_000509      | 1     | MVHLTPEEKSAVTALWGKVNVDEVGGEALGRLLVVYPWTQRFFESFGDLSTPDAVMGNPK | 60 |   |        |  |   |  |
|                                                         | P02024         | 1     | MVHLTPEEKSAVTALWGKVNVDEVGGEALGRLLVVYPWTQRFFESFGDLSTPDAVMGNPK | 60 |   |        |  |   |  |
|                                                         | AAN84548       | 1     | MVHLTPEEKSAVTALWGKVNVDEVGGEALGRLLVVYPWTQRFFESFGDLSTPDAVMGNPK | 60 |   |        |  |   |  |
|                                                         | AAZ39780       | 1     | MVHLTPKEKSAVTALWGKVNVDEVGGEALGRLLVVYPWTQRFFESFGDLSTPDAVMGNPK | 60 |   |        |  |   |  |
|                                                         | ACU56984       | 1     | MVHLTPEEKSAVTALWGKVNVDEVGGEALGRLLVVYPWTQRFFKSFGDLSTPDAVMGNPK | 60 |   |        |  |   |  |
|                                                         | AAD19696       | 1     | MVHLTPEEKSAVTALWGKVNVDEVGGEALGRLLVVYPWTQRFLESFGDLSTPDAVMGNPK | 60 |   |        |  |   |  |
|                                                         | CICOH B        | 1     | VHLTPEEKSAVTALWGKVNVDEVGGEALGRLLVVYPWTQRFFESFGDLSTPDAVMGNPK  | 59 |   |        |  |   |  |
|                                                         | AAF00489       | 1     | MVHLTPEEKSAVTALWGKVNVDEVGGEALGRLLVVYPWTQRFFESFGDLSTPDAVMGNPK | 60 |   |        |  |   |  |
|                                                         | 2YRS_B         | 1     | VHLTPEEKSAVTALWGKVNVDEVGGEALGRLLVVYPWTQRFFESFGDLSTPDAVMGNPK  | 59 |   |        |  |   |  |
|                                                         | DIDXU B        | 1     | MHLTPEEKSAVTALWGKVNVDEVGGEALGRLLVVYPWTQRFFESFGDLSTPDAVMGNPK  | 59 |   |        |  |   |  |
|                                                         | 1HDB B         | 1     | VHLTPEEKSAVTALWGKVNVDEVGGEALGRLLVVYPWTQRFFESFGDLSTPDAVMGNPK  | 59 |   |        |  |   |  |
|                                                         | DXV B          | 2     | HLTPEEKSAVTALWGKVNVDEVGGEALGRLLVVYPWTQRFFESFGDLSTPDAVMGNPK   | 59 |   |        |  |   |  |
|                                                         | 3KMF_C         | 2     | HLTPEEKSAVTALWGKVNVDEVGGEALGRLLVVYPWTQRFFESFGDLSTPDAVMGNPK   | 59 |   |        |  |   |  |
|                                                         | AAL68978       | 1     | MVHLTPEEKSAVTALWGKVNVDEVGGEALGRLLVVYPWTQRFFESFGDLSTPDAVMGNPK | 60 |   |        |  |   |  |
|                                                         | INOP B         | 1     | VHLTPEEKSAVTALWGKVNVDEVGGKALGRLLVVYPWTQRFFESFGDLSTPDAVMGNPK  | 59 |   |        |  |   |  |
|                                                         | IKIK B         | 1     | VHLTPKEKSAVTALWGKVNVDEVGGEALGRLLVVYPWTQRFFESFGDLSTPDAVMGNPK  | 59 |   |        |  |   |  |
|                                                         | AAN11320       | 1     | MVHLTPVEKSAVTALWGKVNVDEVGGEALGRLLVVYPWTQRFFESFGDLSTPDAVMGNPK | 60 |   |        |  |   |  |
|                                                         | XP_002822173   | 1     | MVHLTPEEKSAVTALWGKVNVDEVGGEALGRLLVVYPWTQRFFESFGDLSTPDAVMGNPK | 60 |   |        |  |   |  |
|                                                         | 1Y85 B         | 1     | VHLTPEEKSAVTALWGKVNVDEVGGEALGRLLVVYPWTQRFFESFGDLSTPDAVMGNPK  | 59 |   |        |  |   |  |
|                                                         | IYE0 B         | 1     | MHLTPEEKSAVTALWGKVNVDEVGGEALGRLLAVYPWTQRFFESFGDLSTPDAVMGNPK  | 59 |   |        |  |   |  |
|                                                         | 1010 B         | 1     | MHLTPEEKSAVTALWGKVNVDEVGGEALGRLLVVYPWTQRFFESFGDLSTPDAVMGNPK  | 59 |   |        |  |   |  |
|                                                         | CAA23759       | 1     | MVHLTPVEKSAVTAXWGKVNVDEVGGEALGRLLVVYPWTQRFFESFGDLSTPDAVMGNPK | 60 |   |        |  |   |  |
|                                                         | 1YE2 B         | 1     | MHLTPEEKSAVTALWGKVNVDEVGGEALGRLLVVFPWTQRFFESFGDLSTPDAVMGNPK  | 59 |   |        |  |   |  |
|                                                         | 1Y5F B         | 1     | MHLTPEEKSAVTALWGKVNVDEVGGEALGRLLVVYPWTQRFFESFGDLSTPDAVMGNPK  | 59 |   |        |  |   |  |
|                                                         | 1A00 B         | 1     | MHLTPEEKSAVTALWGKVNVDEVGGEALGRLLVVYPYTQRFFESFGDLSTPDAVMGNPK  | 59 |   |        |  |   |  |
|                                                         | 1HBS B         | 1     | VHLTPVEKSAVTALWGKVNVDEVGGEALGRLLVVYPWTQRFFESFGDLSTPDAVMGNPK  | 59 |   |        |  |   |  |
|                                                         | 1ABY B         | 1     | MHLTPEEKSAVTALWGKVNVDEVGGEALGRLLVVYPWTQRFFESFGDLSTPDAVMGNPK  | 59 |   |        |  |   |  |
|                                                         | CICMY B        | 1     | VHLTPEEKSAVTALWGKVNVDEVGGEALGRLLVVYPWTQRFFESFGDLSTPDAVMGNPK  | 59 |   |        |  |   |  |

### ... and alignments with dots for identities

| Image: Control of the system       Control of the system       Control of | 000 |                                                                                                    | NCBI Blast:gi 4504349 ref NP_000509.1  hemoglobin                                      |          |
|----------------------------------------------------------------------------------------------------|-----|----------------------------------------------------------------------------------------------------|----------------------------------------------------------------------------------------|----------|
| AAX37051       1       60         AAX29557       1       60         NP_000509       1       60         P02024       60       60         AAX39780       60       60         AAX39780                                                                                                    |     | + S blast.ncbi.nlm                                                                                                    | .nih.gov/Blast.cgi                                                                     | C Reader |
| INOP B       1                                                                                                    |     | AAX37051       1         AAX29557       1         NP_000509       1         P02024       1         AAN84548       1         AAZ39780       1         AAZ39780       1         AAD19696       1         ICOH_B       1         AAF00489       1         IDXU_B       1         IDXU_B       1         IDXU_B       1         INOP_B       1         INOP_B       1         INO_D_B       1 </th <th>66<br/>67<br/>68<br/>68<br/>69<br/>60<br/>60<br/>60<br/>60<br/>60<br/>60<br/>60<br/>60<br/>60<br/>60</th> <th></th> | 66<br>67<br>68<br>68<br>69<br>60<br>60<br>60<br>60<br>60<br>60<br>60<br>60<br>60<br>60 |          |

### Common problems

- Selecting the wrong version of BLAST
- Selecting the wrong database
- Too many hits returned
- Too few hits returned
- Unclear about the significance of a particular result - are these sequences homologous?

### How to handle too many results

- Focus on the question you are trying to answer
  - select "refseq" database to eliminate redundant matches from "nr"
  - Limit hits by organism
  - Use just a portion of the query sequence, when appropriate
  - Adjust the expect value; lowering *E* will reduce the number of matches returned

### How to handle too few results

- Many genes and proteins have no significant database matches
  - remove Entrez limits
  - raise E-value threshold
  - search different databases
  - try scoring matrices with lower BLOSUM values (or higher PAM values)
  - use a search algorithm that is more sensitive than BLAST (*e.g.* PSI-BLAST or HMMer)

## Summary of key points

- Sequence alignment is a fundamental operation underlying much of bioinformatics.
- Even when optimal solutions can be obtained they are not necessarily unique or reflective of the biologically correct alignment.
- Dynamic programming is a classic approach for solving the pairwise alignment problem.
- Global and local alignment, and their major application areas.
- Heuristic approaches are necessary for large database searches and many genomic applications.

### FOR NEXT CLASS...

Check out the online:

- **<u>Reading</u>**: Sean Eddy's "What is dynamic programming?"
- **Momework**: (1) **Quiz**, (2) **<u>Alignment Exercise</u>**.

### Homework Grading Both (1) quiz questions and (2) alignment exercise carry equal weights (*i.e.* 50% each).

| (Homework 2) Assessment Criteria                           | Points |    |
|------------------------------------------------------------|--------|----|
| Setup labeled alignment matrix                             | 1      |    |
| Include initial column and row for GAPs                    | 1      |    |
| All alignment matrix elements scored (i.e. filled in)      | 1      |    |
| Evidence for correct use of scoring scheme                 | 1      |    |
| Direction arrows drawn between all cells                   | 1      |    |
| Evidence of multiple arrows to a given cell if appropriate | 1      | D  |
| Correct optimal score position in matrix used              | 1      | С  |
| Correct optimal score obtained for given scoring scheme    | 1      | B  |
| Traceback path(s) clearly highlighted                      | 1      | А  |
| Correct <i>alignment(s)</i> yielding optimal score listed  | 1      | A+ |